# **UNIVERSIDAD DE SONORA DIVISIÓN DE INGENIERÍA**

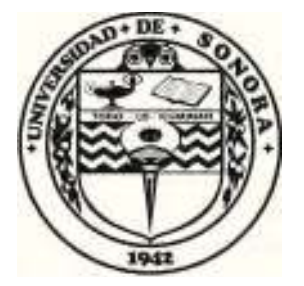

## POSGRADO EN INGENIERÍA INDUSTRIAL **MAESTRÍA EN INGENIERÍA EN SISTEMAS Y TECNOLOGÍA**

UNA METODOLOGÍA PARA LA DOCUMENTACIÓN DE PROCESOS DE VENTAS CONSIDERANDO ESTÁNDARES DE CALIDAD Y LA GESTIÓN DEL CONOCIMIENTO

# TESIS

### PRESENTADA POR

# **LAURA SOFÍA CHÁVEZ AGUIÑAGA**

Desarrollada para cumplir con uno de los requerimientos parciales para obtener el grado de Maestra en Ingeniería

**DIRECTOR DE TESIS** DR. ALONSO PÉREZ SOLTERO

HERMOSILLO, SONORA, MÉXICO. **SEPTIEMBRE 2018** 

# **Universidad de Sonora**

Repositorio Institucional UNISON

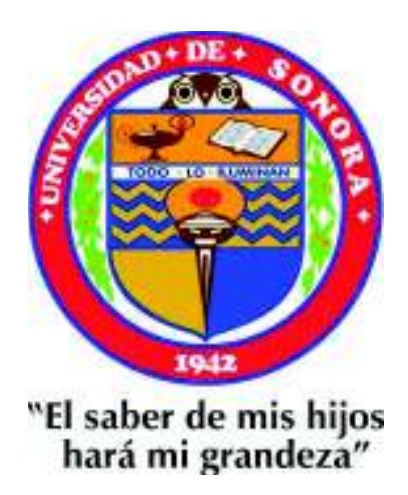

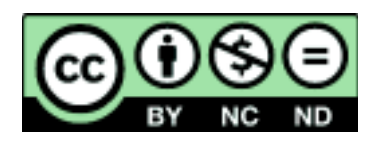

Excepto si se señala otra cosa, la licencia del ítem se describe como openAccess

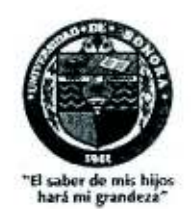

Hermosillo, Sonora a 7 de agosto de 2018

#### **LAURA SOFÍA CHÁVEZ AGUIÑAGA**

Con fundamento en el artículo 66, fracción III, del Reglamento de Estudios de Posgrado vigente, otorgamos a usted nuestra aprobación de la fase escrita del examen de grado, como requisito parcial para la obtención del Grado de Maestra en Ingeniería.

Por tal motivo este jurado extiende su autorización para que se proceda a la impresión final del documento de tesis: UNA METODOLOGÍA PARA LA **DOCUMENTACIÓN** DE **PROCESOS** DE VENTAS **CONSIDERANDO** ESTÁNDARES DE CALIDAD Y LA GESTIÓN DEL CONOCIMIENTO V posteriormente efectuar la fase oral del examen de grado.

**ATENTAMENTE** 

Dr. Alonso Perez Soltero Director de Tesis y Presidente del Jurado

Dr. Gerardo Sanohez Schmitz Vocal del Jurado

Dr. Mario Barcelo Valenzuela Secretario del Jurado

Dr. Federico Miguel Cirett Galán Vocal del Jurado

c.c.p. Archivo

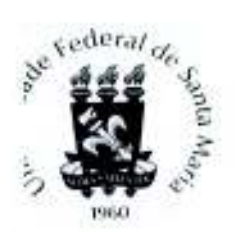

UNIVERSIDADE FEDERAL DE SANTA MARIA **CENTRO DE CIÊNCIAS SOCIAIS E HUMANAS** Programa de Pós-Graduação em Gestão de Organizações Públicas - PPGOP

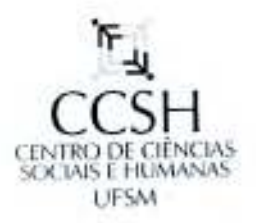

Santa Maria, RS, Brasil, a 25 de junio de 2018

#### **LAURA SOFÍA CHÁVEZ AGUIÑAGA**

Con fundamento en el artículo 66, fracción III, del Reglamento de Estudios de Posgrado de la Universidad de Sonora, otorgo a usted mi aprobación de la fase escrita del examen profesional, como requisito parcial para la obtención del Grado de Maestra en Ingeniería. Por tal motivo, como sinodal externo y vocal del jurado, extiendo mi autorización para que se proceda a la impresión final del documento de tesis: UNA METODOLOGÍA PARA LA DOCUMENTACIÓN DE PROCESOS DE VENTA CONSIDERANDO ESTÁNDARES DE CALIDAD Y LA GESTIÓN DEL CONOCIMIENTO y posteriormente efectuar la fase oral del examen de grado.

**ATENTAMENTE** 

DR. ADOLFO ALBERTO VANTI UNIVERSIDADE FEDERAL DE SANTA MARIA Sinodal Externo y Vocal del Jurado

Programa de Pós-Graduação em Gestão de Organizações Públicas - PPGOP Universidade Federal de Santa Maria - UFSM - Centro de Ciências Sociais e Humanas (CCSH) Avaliador MEC/SINAES - Email: adolfo.vanti@ufsm.br

Av. Roraima, 1000 - Cidade Universitária - Bairro Camobi - Santa Maria - RS - BRASIL - Cep 97105-900 Telefone: +55 (55) 3220.9316 - Prédio 74C - Sala 4211.

### **RESUMEN**

Las empresas hoy en día con frecuencia se enfrentan a cambios radicales, la globalización ha tenido impacto en muchas de las Pequeñas y Medianas Empresas (PyMES), el cual tiene como efecto que estas busquen cómo ser competitivas. Para anticiparse y superar estos cambios, necesitan poner atención en el aprovechamiento de su conocimiento, el cual abre las puertas para definir estrategias de cómo encontrarlo, difundirlo, combinarlo con otras actividades y así causar un mayor impacto y mejores resultados para lograr ser competitivas y viendo el valor del conocimiento como una de sus ventajas clave.

El proyecto se desarrolla en una empresa mexicana dedicada a la comercialización de productos, equipos y accesorios de limpieza. La problemática que presenta debido a que durante el crecimiento que ha tenido, lo ha desarrollado sin formalizar muchos de sus procesos, dando como resultado la falta de diversos formatos de documentos, además de un desaprovechamiento del conocimiento existente. La manera en la que se trata de compartir el conocimiento es informal, sin preservar ninguna evidencia de lo aprendido. Adicionalmente, no se lleva un proceso eficiente de seguimiento.

La metodología que se propuso para solucionar la problemática, le permitió identificar y documentar el conocimiento de los procesos del área de ventas, permitiendo estandarizar las formas de trabajo y aprovechar el conocimiento del personal.

La implementación de la metodología se vio materializada en una plataforma tecnológica desarrollada para la organización. Esta plataforma fue adoptada de manera que permitiera compartir el conocimiento y gestionar toda la documentación actuando como gestor de contenidos; de esta se derivó una serie de beneficios en la operación de ventas, y ofreciendo un mejor servicio a los clientes. Aún falta una mayor interacción con la plataforma, por lo cual los beneficios podrán visualizarse mejor en un mediano plazo, ya que permitirá a la empresa construir una base sólida de conocimiento y estandarizar la forma de trabajo de las sucursales.

## **ABSTRACT**

Companies today are often faced with radical changes, globalization has had an impact on many of the Small and Medium Business (SMEs), which has the effect that they seek to be competitive. To anticipate and overcome these changes, they need to pay attention to the use of their knowledge, which opens the doors to define strategies of how to find it, disseminate it, combine it with other activities and thus cause a greater impact and better results to be competitive and see the value of knowledge as one of its key advantages.

The project is developed in a Mexican company dedicated to the commercialization of cleaning products, equipment and accessories. The problems it presents due to the fact that during the growth it has had, it has developed without formalizing many of its processes, resulting in the lack of diverse document formats, in addition to a waste of existing knowledge. The way in which knowledge is shared is informal, without preserving any evidence of what has been learned. Additionally, an efficient follow-up process is not carried out.

The methodology proposed to solve the problem, allowed him to identify and document the knowledge of the processes of the sales area, allowing standardizing the forms of work and taking advantage of the knowledge of the personnel.

The implementation of the methodology was materialized in a technological platform developed for the organization. This platform was adopted in a way that allowed sharing the knowledge and managing all the documentation acting as a content manager; this resulted in a series of benefits in the sales operation, and offering a better service to customers. There is still a lack of interaction with the platform, so the benefits can be better visualized in the medium term, since it will allow the company to build a solid base of knowledge and standardize the way of working of the branches.

## **DEDICATORIA**

A lo más importante que tengo en mi vida, mi familia, la cual siempre ha estado apovándome incondicionalmente.

A mi madre Laura Aguiñaga, gracias por ser mi fortaleza, por la paciencia que me tuviste y el apoyo que siempre me brindaste, gracias por tener para cada momento de desesperación palabras de aliento con las cuales siempre me hacías sentir mejor. gracias por siempre, pero siempre estar ahí para mí.

A mi hermano Andrés Chávez, la "nerdita" de la casa terminó ya la maestría, gracias por animarme cuando lo necesitaba, a tu modo claro, pero lo hacías y lo agradezco muchísimo.

A mi padre Martin Chávez, que aunque no estés presente físicamente, siempre estuviste en los momentos en los que no creí en mí, en el silencio de mi desesperación estuviste para darme calma, en los momentos de nervios en las exposiciones, siempre estuviste presente para darme las palabras y confianza que necesitaba.

"El triunfo no está en vencer siempre, sino en nunca desanimarse"

Napoleón Bonaparte

### **AGRADECIMIENTOS**

Principalmente a Dios por prestarme vida para continuar cumpliendo mis metas.

A mi madre y mi hermano por ser personas que me apoyaron durante el proceso y creyeron en mí, como siempre lo han hecho. A mi ángel, mi padre sé que está muy orgulloso de este logro, siempre he dicho que cada logro mío es por y para ellos.

Agradezco a José Luis Félix que fue la sorpresa de este proceso, una pieza fundamental y una gran compañía en el posgrado, gracias por su apoyo, comprensión, paciencia y palabras de ánimo.

A mi director de tesis, el Dr. Alonso Pérez Soltero, por su paciencia, por compartir sus conocimientos y ser mi guía en el proceso de este trabajo, gracias por motivarme a realizar trabajos que ni yo misma creía que era capaz de hacer.

A mis maestros por brindarme nuevos conocimientos con los cuales fortalecí mi formación académica y personal. Agradezco a aquellos compañeros que hicieron más ameno el tiempo que duro la maestría, aquellos que me ayudaron con tareas, y que me brindaron palabras de ánimo cuando se necesitaba.

Al ingeniero Juan Carlos Peralta, por permitirme realizar mi proyecto de tesis en su empresa, poniendo a mi disposición todo su tiempo, paciencia y conocimientos así como recursos. Al equipo de Ambientes, por recibirme con los brazos abiertos, brindarme sus conocimientos y por estar dispuestos a participar en las actividades.

Al Consejo Nacional de Ciencia y Tecnología (CONACYT) y al Programa de Fortalecimiento de la Calidad Educativas (PFCE) por los apovos brindados en mis estudios de posgrado.

# ÍNDICE GENERAL

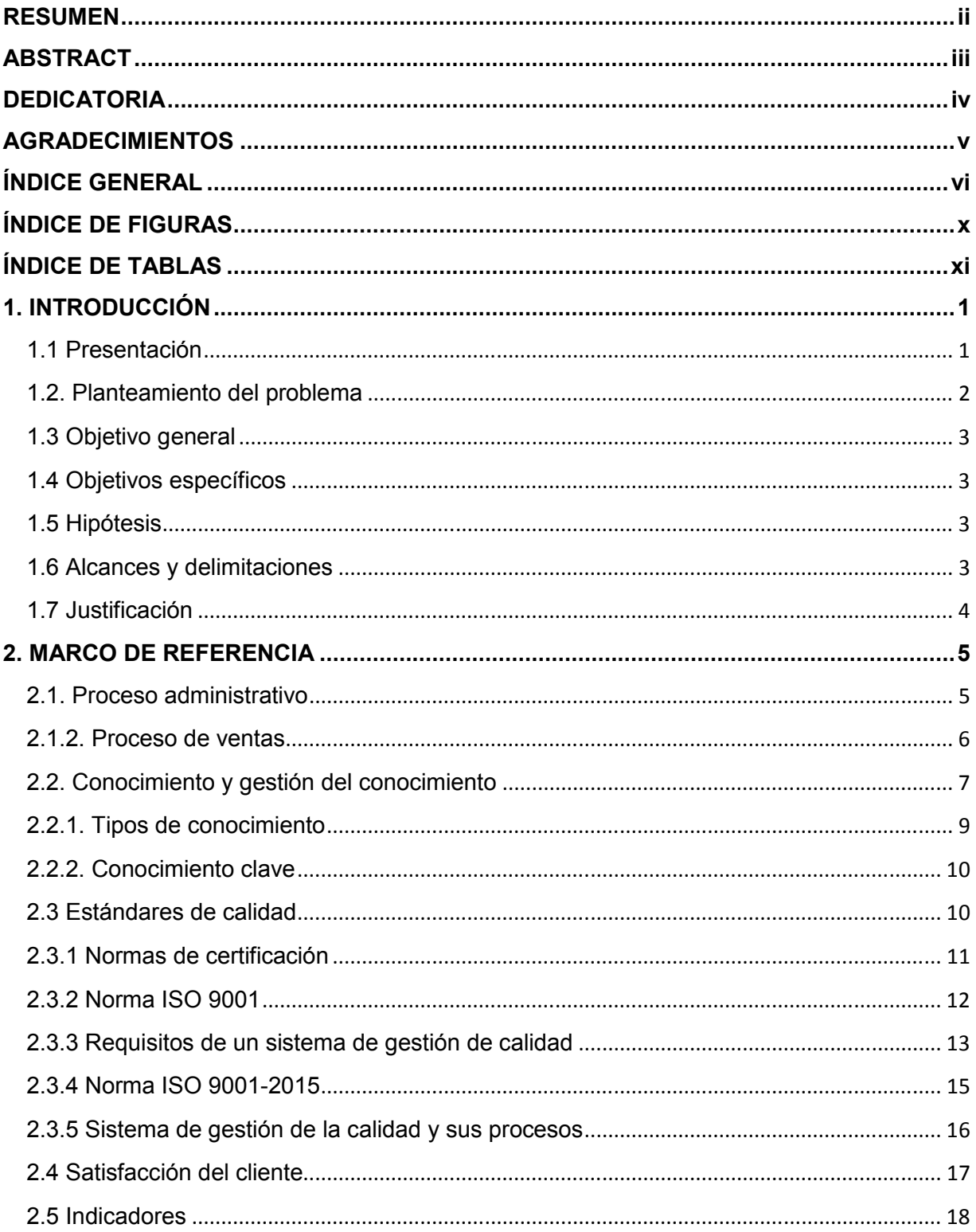

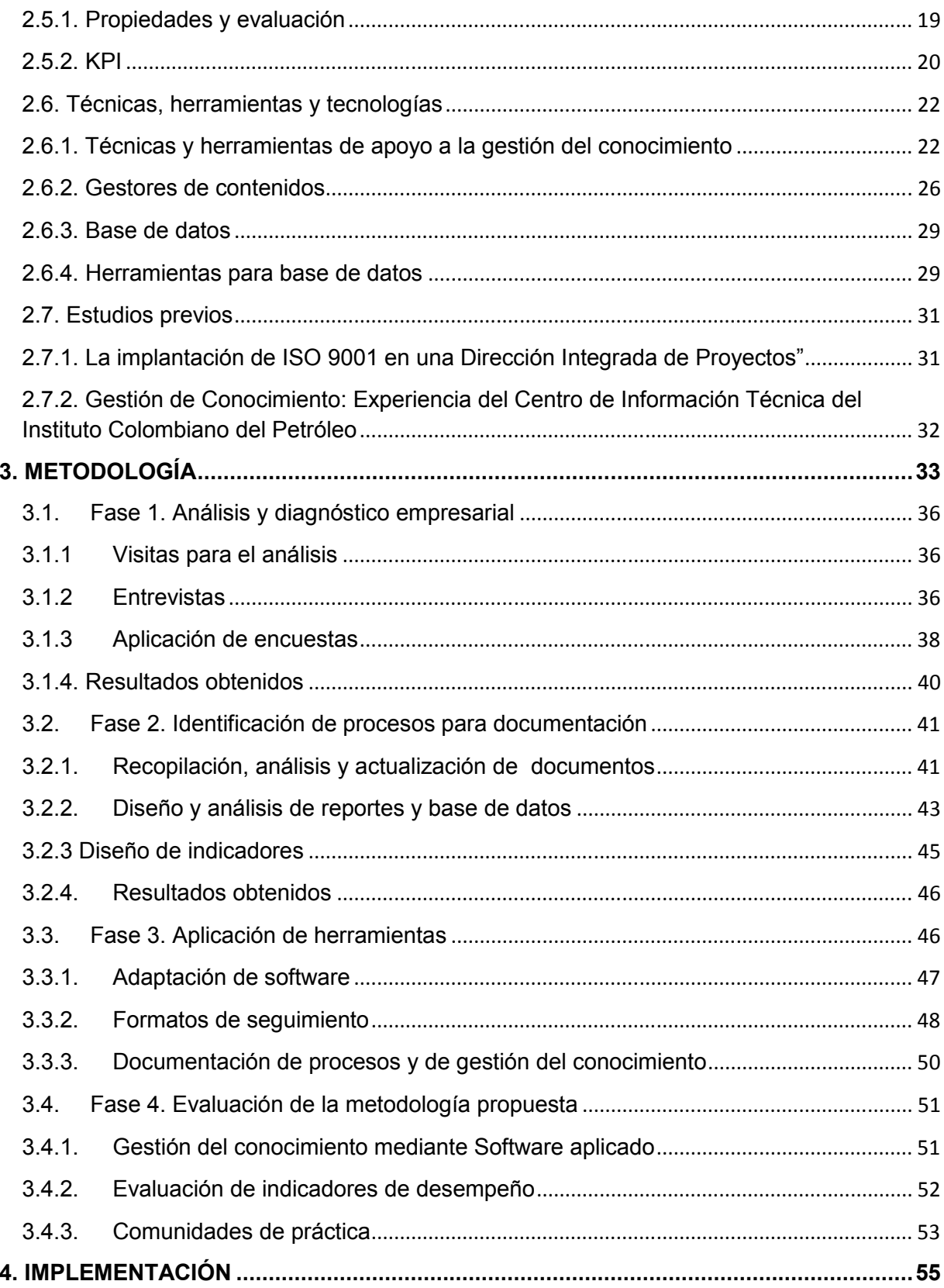

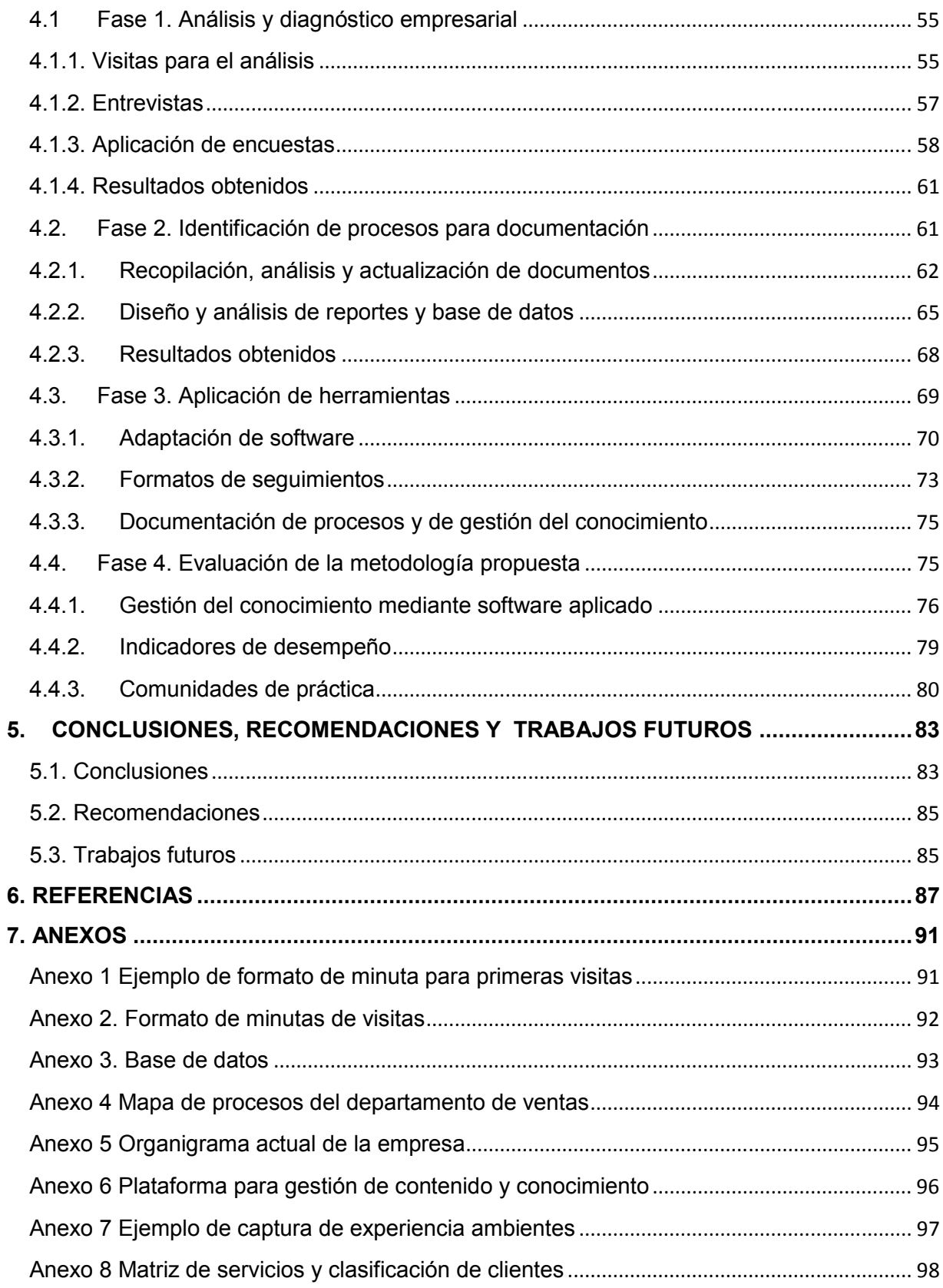

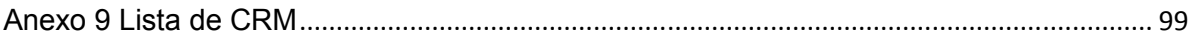

# ÍNDICE DE FIGURAS

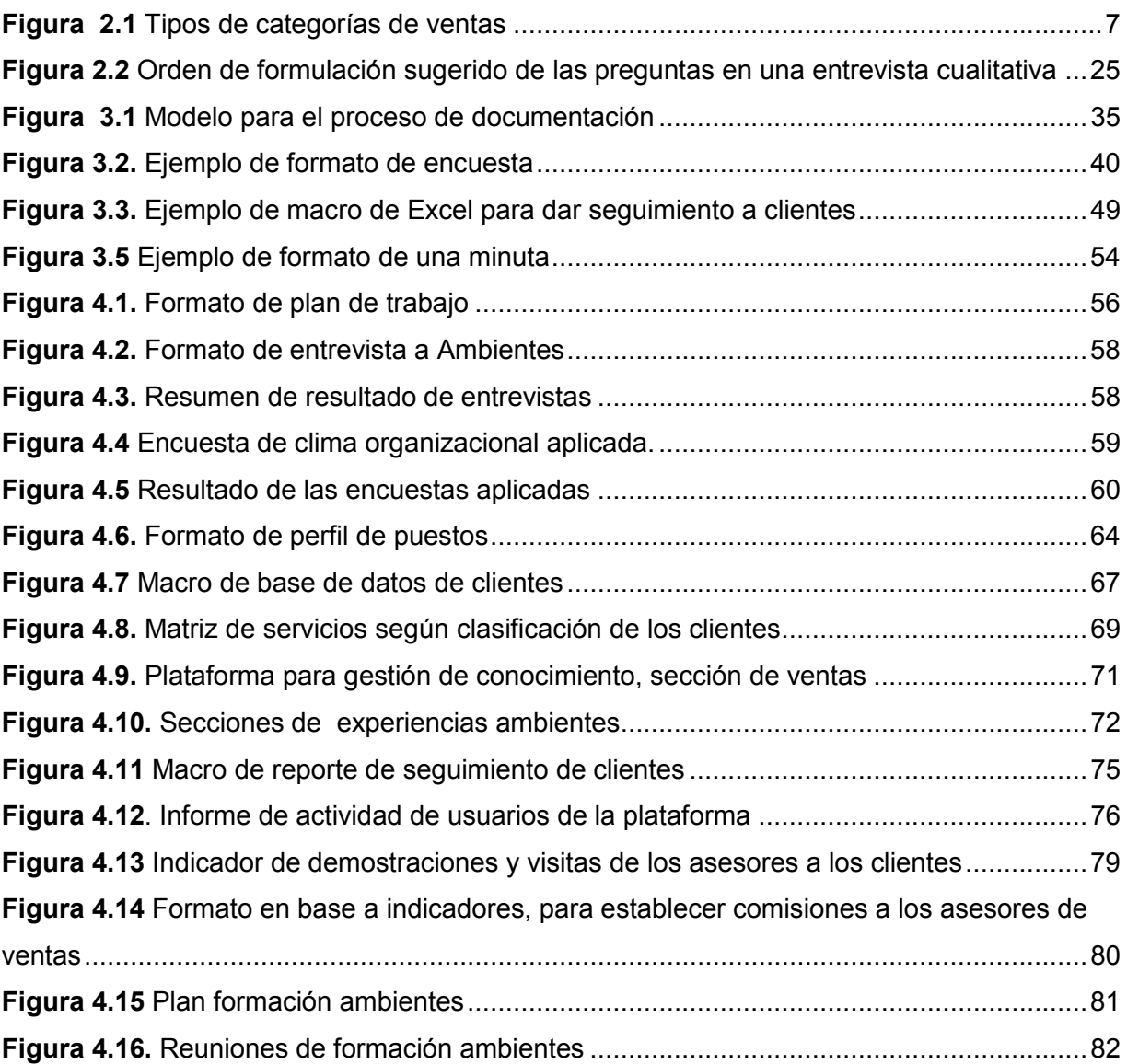

# ÍNDICE DE TABLAS

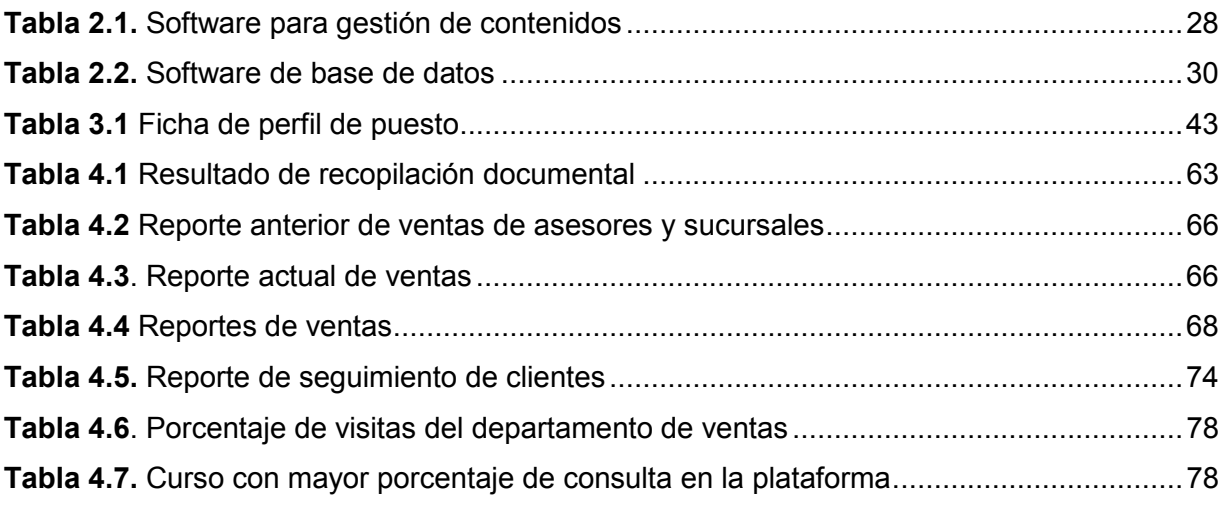

## 1. INTRODUCCIÓN

Las empresas de hoy en día se enfrentan a cambios radicales con mucha frecuencia, la globalización ha tenido impacto en muchas de las empresas pymes que hay en México, tal impacto tiene como efecto que estas busquen la manera de ser competitivas y una de las maneras de ser más competitivas es ir más allá en de los aspectos que la mayoría de las demás conoce, como lo son aspectos de calidad, mercadotecnia y publicidad y demás. Para anticiparse y lograr adelantarse y superar esos cambios y ser competitivas las organizaciones necesitan poner atención a las habilidades internas de la misma. Es la línea de estudio de conocimiento la que abre las puertas a encontrar el conocimiento clave, a saber cómo difundirlo, como combinarlo con otras actividades para causar un mayor impacto y con ello mejores resultados, obteniendo los beneficios de competitividad al ser una empresa que ve el valor del conocimiento como una ventaja.

En esta sección se presenta dónde se realizará el proyecto, la problemática planteada, los objetivos, la hipótesis a comprobar y la justificación del mismo.

### 1.1 Presentación

El provecto se desarrollará en una empresa mexicana dedicada a la comercialización de productos, equipos y accesorios de limpieza, hoy en día la empresa cuenta con cinco sucursales, el crecimiento que ha tenido la empresa se ha desarrollado sin formalizar muchos de sus procesos, dando como resultado la falta de políticas, reglas, perfil de personal, así como una diversidad de formatos en los documentos que se utilizan. Esta informalidad y falta de definición clara de las funciones del personal, aunado a deficiencias en sus procesos de capacitación para aquellos que ingresan a la empresa, así como el seguimiento de los que ya trabajan en ella, ha generado ineficiencia de operación y comunicación entre departamentos, en especial, entre los departamentos de ventas, compras y operaciones, la mala comunicación entre los departamentos ha generado también un desaprovechamiento del conocimiento existente en cada uno de ellos, la manera en la que se trata de

Introducción

compartir el conocimiento es informal, esto por lo general se da cara a cara, no teniendo ninguna evidencia de lo aprendido en dichas pláticas o reuniones.

Adicionalmente, no se lleva un buen control de los clientes ni se cuenta con un proceso eficiente de seguimiento a los mismos, debido a la falta de seguimiento en instrumentos que se han querido implementar, la empresa no ha logrado mantener la cultura hacia la mejora continua, ni aprovecha el conocimiento organizacional.

#### 1.2. Planteamiento del problema

El crecimiento sin formalización en muchos de los procesos de la empresa ha dado como resultado la falta de políticas, reglas, perfil de personal, formato de proceso y/o procedimientos, formato de seguimiento a clientes, así como diversidad de formatos en los documentos que se utilizan dentro de la empresa. Esta informalidad y falta de definición clara de las funciones del personal ha afectado la comunicación entre departamentos así como la comunicación de las diversas sucursales limitando la oportunidad de compartir y aprovechar el conocimiento, así como las experiencias que se han tenido que no se comparten ni se documentan.

La falta de actualización de perfiles de puestos y la inexistencia de otros perfiles ha tenido como consecuencia que los trabajadores en ocasiones no tengan claro cuáles son aquellas actividades que deben realizar, hasta donde llega su compromiso laboral y cuáles son los procesos o procedimientos que deben realizar para cumplimiento de objetivos que tengan dentro de la empresa; cabe mencionar que esta problemática en muchas ocasiones repercute en que los empleado piensen que otros son responsables de actividades que ellos mismos deberían de realizar.

Las ineficiencias en la operación y comunicación, en ocasiones han dado como resultado una incorrecta toma de decisiones e insatisfacción entre los empleados afectando también al servicio al cliente. Debido a la falta de seguimiento en instrumentos que se han querido implementar, la empresa no ha logrado mantener la cultura hacia la mejora continua y no tiene aprovechamiento del conocimiento organizacional.

La informalidad de los procesos, las ineficiencias operativas y de comunicación entre departamentos, así como el desaprovechamiento del conocimiento organizacional ha propiciado insatisfacción de los empleados y afectado la calidad del servicio a los clientes.

### **1.3 Objetivo general**

Desarrollar una metodología para la documentación de los procesos de ventas, considerando la gestión del conocimiento y contemplando estándares de calidad, dándole un sequimiento a las iniciativas de mejora, con la finalidad de buscar la satisfacción de los clientes.

### **1.4 Objetivos específicos**

- Detectar el conocimiento tácito clave que tienen los empleados del departamento de ventas para incluirlo en la documentación de sus procesos.
- Definir indicadores de sequimiento de las mejoras y de satisfacción de los clientes.
- Documentar los procesos incluyendo el conocimiento clave tomando como base la estructura definida en la norma ISO 9001:2015.
- Evaluar el cumplimiento en el seguimiento de las mejoras y la satisfacción de los clientes de la empresa.

#### **1.5 Hipótesis**

El desarrollo de una metodología para la documentación de los procesos de ventas, considerando la gestión del conocimiento y contemplando estándares de calidad, permitirá tener mayor control en las actividades de ventas, así como agilizar procesos e incrementar la satisfacción de los clientes internos y externos.

### **1.6 Alcances y delimitaciones**

El proyecto se llevará a cabo principalmente en el departamento de ventas, siendo en este donde se concentra la información principal de los productos que se ofrecen y donde se desarrolla la principal actividad de la empresa. Este proyecto abarcará la identificación del conocimiento clave para ponerlo a disposición de los demás, así como también identificar indicadores de evaluación de la calidad en el servicio de la empresa.

#### **1.7 Justificación**

El proyecto se desarrollará debido a que la empresa necesita mejorar la comunicación entre los departamentos, debe tener una estructura en sus procesos así como limitantes en los mismos de forma documentada, ya sea en políticas, reglas o lineamientos a seguir. Con la documentación de estos se busca estandarizar la manera de trabajar en el departamento de ventas principalmente, obteniendo mejoras en los departamentos que tiene relación con el antes mencionado, buscando siempre obtener la satisfacción de los clientes.

Lo anterior, permitirá a la empresa tener control de sus actividades y la facilidad de identificar aquellos procesos o actividades que se deben mejorar.

### 2. MARCO DE REFERENCIA

En este capítulo se desarrolla la revisión literaria que se ha realizado para poder sustentar de manera teórica y práctica la solución al problema que se plantea en el proyecto. Las diversas fuentes consultadas están relacionadas con la gestión del conocimiento, la identificación de conocimiento clave, la importancia que tiene la documentación de procesos en una organización, la importancia de la buena comunicación en el área de ventas, entre otros.

Como primer tema a abordar esta el proceso de administrativo, para dar inicio a esta investigación a continuación se presenta dicho concepto.

#### 2.1. Proceso administrativo

Un proceso administrativo es el conjunto de pasos encaminados a reunir las etapas necesarias para llevar a cabo una actividad administrativa (Rojas y Aguilar, 2009).

El proceso administrativo consiste en "identificar las funciones de los administradores y, enseguida, deducir de ellas los principios fundamentales de la práctica" (Chiavenato, 2006). Las funciones del administrador están dadas por la planeación, la organización, la dirección y el control; aunque estas pueden variar de acuerdo al enfoque de cada autor. La relación entre estas funciones consideradas como un todo, es llamada el proceso administrativo, cuyo fin es alcanzar la eficacia y eficiencia organizacional mediante el cumplimiento de los objetivos propuestos (Bernal y Sierra, 2008)

He aquí la importancia de documentar el proceso administrativo para identificar las etapas que deben llevar a cabo para realizar una actividad, en el caso de este trabajo es el proceso de venta de una empresa distribuidora de productos de limpieza. Como se abordará el área de ventas es importante saber qué es un proceso de ventas.

#### 2.1.2. Proceso de ventas

Según Cătălin-Georgian y Roxana-Lucia (2016), dependiendo del tipo de organización, una fuerza de ventas puede consistir en un pequeño número de vendedores con contacto con el cliente, o muchos agentes de ventas que operan de una manera altamente organizada, con relación regular y frecuente con los clientes. La fuerza de ventas proporciona un flujo de información a la organización, deben saber lo que está sucediendo en el campo con el fin de mantenerse al día con los cambios del mercado en términos de demanda. La venta es una parte integral de la mezcla de comunicación de la empresa.

La naturaleza y tipo de clasificación de las posiciones en el esquema de ventas, da una indicación de cómo una organización de ventas puede ser gestionada eficazmente. Ayuda al proceso y procedimientos de contratación y selección, al esquema de formación de ventas y puede requerir un diferente sistema de bonificación. Una revisión útil de los diversos trabajos en la venta propuesta de Pickton y Broderick (2004), como se muestra en la figura 2.1, junto con ejemplos de categorías para la venta. Su sistema de clasificación se basa en dos dimensiones clave, el grado de habilidades de comunicación, construcción de relaciones necesarias y la complejidad y el valor de las ventas involucradas. Un tipo de trabajo en ventas es "gestión de cuentas clave", donde es necesario desarrollar habilidades de comunicación y fortalecer las relaciones, y las transacciones que son relativamente complejas, con altos valores. En el otro extremo está el ejemplo de las ventas que implican el valor simple, pocas habilidades de comunicación y no se necesita una relación con habilidades específicas.

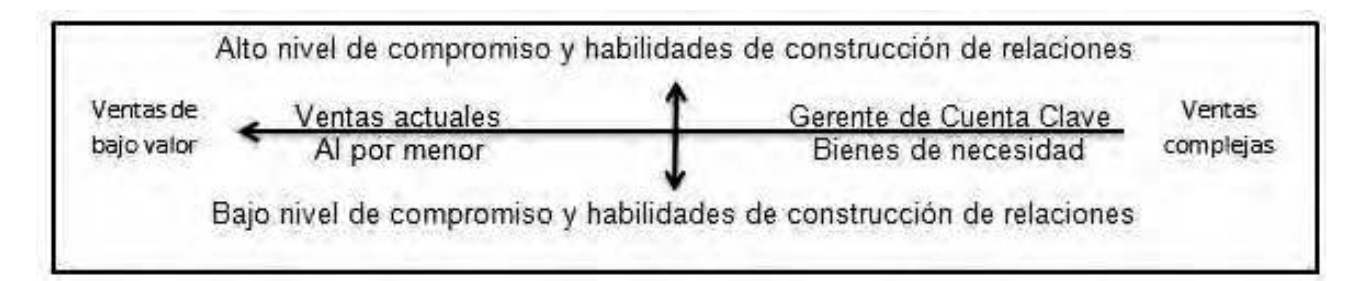

#### Figura 2.1 Tipos de categorías de ventas

Fuente: adaptado de Picton, D. y Broderick, A. (2004), Comunicaciones de Marketing Integradas, Harlow, Essex, Pearson Education

Teniendo un conocimiento más amplio en lo que es un proceso administrativo y proceso de ventas así como la importancia de estos, se prosigue a ver cómo la gestión de conocimiento puede apoyar, es por ello que primeramente se verán los conceptos básicos de gestión del conocimiento.

#### 2.2. Conocimiento y gestión del conocimiento

Gómez (2003) define el conocimiento como información organizada con una coherencia lógica y empírica, es decir, una serie de afirmaciones que articulan datos, hechos o ideas de forma sistemática y metódica y que agrega un plus de comprensión a la información con la que se elabora. También produce una intelección más amplia y útil que es susceptible de transmisión y de aplicación práctica.

Para Valhondo (2003 citado por Flores, 2010), el conocimiento se origina en la mente de las personas, como producto de la interacción entre creencias, experiencias, inteligencia, intuiciones, juicios, valores, entre otros. El conocimiento está en las personas y se puede transmitir a través de la observación y el lenguaje. Así mismo, se puede llevar a determinados componentes físicos, lo que permite que pase de la mente de las personas a implementos de fácil manejo para otros individuos.

Para construir conocimiento, la persona debe poseer la capacidad de interpretar la información y convertirla en información significativa. En este proceso, la percepción del contexto en que se obtiene la información juega una función necesaria para

establecer el grado de validez de los posibles significados atribuibles a cada información (Barroso, 2013).

El conocimiento organizacional es una fuente clave de ventaja competitiva para las grandes empresas (Kogut y Zander, 1993). Las grandes empresas a menudo operan a nivel internacional. El conocimiento juega un papel importante en la internacionalización (Sapienza et al., 2006).

La gestión del conocimiento es la disciplina encargada de diseñar e implementar sistemas con el objetivo de identificar, capturar y compartir el conocimiento de una organización de forma que pueda ser convertido en valor para la misma (Pérez-Montoro, 2016). Hasanzadeh y Mahaleh (2013) la definen como la capacidad con que cuenta una organización referente al uso del capital intelectual, experiencia y conocimiento, tanto individual como colectivo para alcanzar los objetivos organizacionales a través del proceso de producción e intercambio de conocimiento y su utilización con el apoyo de tecnología. Esto se logra a través de la promoción de la creación, el intercambio y la aplicación de conocimientos, así como a través de la alimentación de las valiosas lecciones aprendidas y mejores prácticas en la memoria corporativa con el fin de fomentar el continuo aprendizaje organizacional. Por lo cual es importante la identificación del conocimiento, esto se refiere a saber qué tipo de conocimiento se proporciona en la empresa y qué tipo de conocimiento es necesario para hacer frente a los retos actuales y futuros del negocio. Una vez identificado el conocimiento es importante la captura del mismo en forma explícita. Polanyi (1962) clasificó el conocimiento en tácito (interno) y explícito (externo). La captura tácita del conocimiento describe la extracción de conocimiento de individuos, grupos u organizaciones para el beneficio de los mismos. El proceso incluye identificar, adquirir, refinar y almacenar el conocimiento para su difusión a los profesionales o investigadores (Dzekashu y McCollum, 2014).

Un número creciente de empresas opta por implementar la estrategia de la gestión del conocimiento en la economía basada en el conocimiento, dándose cuenta que el conocimiento es un importante recurso intangible (Skrzypek, 2004). En efecto, asumen la creación de procesos de gestión del conocimiento que desempeñan un

8

papel importante en el sistema de gestión global (Bitkowska, 2010, Drucker, 1992). Probst, Raub y Romhardt (2002) proponen un concepto de ocho procesos de gestión del conocimiento: localizar, adquirir, crear, compartir, difundir, aprovechar y almacenar el conocimiento. Enfatizan la vinculación entre procesos internos y externos y asumen que los administradores saben dónde se encuentran los recursos de la organización y que cada empleado debe estar involucrado en la gestión del conocimiento. Los empleados sirven como transmisores del conocimiento. Para posibilitar el intercambio de información libre, también es necesario adoptar la cultura y la estructura organizacional adecuadas. Los procesos y sistemas de gestión del conocimiento deberían aprovechar la experiencia de la fuerza de trabajo y añadir nuevos, hacer que la gente colabore en la nueva información, extraiga datos vitales adecuadamente a las necesidades de la organización. Los procesos y sistemas inteligentes pueden ayudar a reconocer las próximas tendencias, anticipar posibles escenarios, reducir la incertidumbre, adquirir nuevas habilidades y aliados y agilizar las operaciones diarias. Teniendo en cuenta estos beneficios potenciales, las empresas están dispuestas a experimentar con nuevos enfoques para la gestión del conocimiento, como el pensamiento de diseño (Beckman y Barry, 2007, Bachnik, 2011; Bitkowska, Nowacki, & Zaleśna, 2012; Brown y Katz, 2009; Martin, 2009).

#### **2.2.1. Tipos de conocimiento**

Los dos tipos principales de conocimiento: tácito y explícito.

El conocimiento tácito es difícil de articular y difícil de poner en palabras, textos o dibujos. El conocimiento explícito representa el contenido que ha sido capturado de alguna forma tangible, como palabras, grabaciones de audio o imágenes. El conocimiento tácito tiende a residir dentro de las cabezas de los conocedores, mientras que el conocimiento explícito suele estar contenido en medios tangibles o concretos (Dalkir, 2011).

El conocimiento puede ser tácito y explícito, el primero es intangible, vinculado a las perspectivas personales, la intuición, las emociones, creencias, conocimientos, experiencias y valores. Por el contrario, el conocimiento explícito tiene una dimensión tangible, que puede ser más fácilmente capturado, codificado y comunicado (Ahmad et al., 2005).

#### 2.2.2. Conocimiento clave

Hay organizaciones particularmente en el sector público, que desconocen el valioso conocimiento que tienen, así como experiencia y capacidad del personal con el que cuentan, o bien, ignoran la capacitación que los trabajadores necesitan. Dentro de una estrategia de gestión del conocimiento, el primer paso es diagnosticar la salud del conocimiento de la organización para identificar habilidades, capacidades o talentos que están vigentes o faltantes (Perez-Soltero et al., 2013).

Las organizaciones deben tener bien claro sus objetivos estratégicos, misión y visión para que de esta forma estén enterados de cual conocimiento es el que les hace falta y poder trazar estrategias de compartición y buscar la forma de adquirirlo en el caso de no tenerlo. El proceso de identificación arroja como resultado la ubicación exacta del conocimiento tácito y explícito de la organización (Nieves et al., 2009).

### 2.3 Estándares de calidad

En el período actual, el término "calidad" se ha convertido en una consigna en todos los países (Militaru et al., 2014). El concepto de calidad tiene una historia igual a la de la existencia humana y con el tiempo se expresaron muchas opiniones sobre este tema. Hay más de un centenar de definiciones, resultando en todo un fenómeno complejo y multidimensional, tanto desde el punto de vista espiritual como material (Ruxandra, 1997). El concepto de "calidad" puede ser analizado a través del significado filosófico, técnico, económico y social (Stanciu, 2005). La calidad, en el sentido más general, se trata como una categoría filosófica expresa las características esenciales de un objeto que la hace resaltar de todos los demás productos similares que tienen el mismo propósito, utilidad.

#### **2.3.1 Normas de certificación**

La principal preocupación de las organizaciones para ser competitivas y mantener el mercado, o para obtener nuevas posiciones se puede lograr sólo ofreciendo productos o servicios de calidad superior con un precio más bajo en comparación con los competidores. Una forma de lograr esto es implementar un sistema de gestión de calidad. Este sistema de gestión controla todos los procesos dentro de una organización con el fin de proporcionar servicios o productos de mejor calidad. En una economía de mercado en un mercado mundial altamente competitivo, la credibilidad de cada organización es muy importante. La implementación y certificación del sistema de gestión de calidad en total conformidad con la norma internacional ISO 9001 tiene como objetivo crear un conjunto de presunciones y evidencias de la capacidad de organización para producir productos de calidad en conformidad con los requisitos de los clientes y la requiación legal.

En 1987, ISO (International Standard Organization) ha desarrollado la primera edición de un estándar para "calidad".

Según los especialistas, la "gestión de la calidad" y la "gestión de la calidad total" representan el desarrollo de la ciencia de la gestión y forman un todo a partir de todos los elementos teóricos y metodológicos que crean la base para el trabajo real de los directivos (Hohan y Wiener, 2005). A través del sistema de gestión de la calidad debemos entender un sistema de procesos. Implementar un sistema de gestión de la calidad significa una buena gestión de este sistema de procesos "de acuerdo con los requisitos de la norma de calidad" (SR EN ISO 9000: 2006). En la literatura especializada se formularon en el tiempo muchas definiciones de gestión de la calidad: sistema de procesos que incluye tres funciones: planificación, control de calidad y mejora de la calidad (Juran, 2000); todas las actividades realizadas para lograr la calidad, actividades que se encuentran en todas las etapas de la realización del producto (Rinne y Mittang, 1991); un conjunto de actividades destinadas a lograr algunos objetivos mediante una utilización óptima de los recursos, este conjunto incluye actividades de planificación, coordinación, organización, control y aseguramiento de la calidad (Kelada, 1990); actividades coordinadas para dirigir y controlar una organización en términos de calidad (SR EN ISO 9000: 2006).

#### **2.3.2 Norma ISO 9001**

Las razones que empujan a las empresas a adquirir el certificado ISO 9000 pueden dividirse en dos categorías: externa o relacionada con el mercado, e interna. Dentro del primer grupo, pueden incluirse razones tales como presiones de los clientes, mejor reputación o la posibilidad de acceder a mercados específicos. Sin embargo, el verdadero beneficio de la introducción de la norma depende de cada organización individual. La razón externa para la adquisición de la norma debe ser apoyada por la alta dirección y los empleados. Una vez establecido el sistema, una empresa debe informar a sus clientes (por ejemplo, a través de cartas, periódicos, televisión...) e indican claramente todos los beneficios para los clientes. Por otro lado, motivos como la necesidad de simplificar y estandarizar un conjunto de procesos, la racionalización del crecimiento de la empresa o la mejora de los beneficios, la mejora de la productividad, están relacionados con aspectos internos. Las organizaciones esperan ser recompensadas por sus clientes como consecuencia de la certificación (Fuentes et al., 2000, Casadesus y Gimenez, 2000, Conti, 1999b, Corbett et al., 2002, Heras et al., 2002, www.iso. Org). La globalización de los mercados y la eliminación de las barreras comerciales y las fronteras entre los países han desempeñado un papel en este proceso.

La implementación de ISO 9000 requiere un esfuerzo importante en la planificación de este proceso (desarrollo de actividades de análisis estratégico, antes de la implementación de ISO 9000, tiene un impacto en el enfoque de calidad resultante), y también la inversión de considerables materiales y humanos. Debido a los posibles  $b$ eneficios, el esfuerzo requerido y la heterogeneidad de los resultados obtenidos (Fuentes et al., 2000), la literatura especializada en gestión de calidad ha analizado el proceso de implementación y certificación de sistemas de calidad basados en ISO 9000, factores clave de éxito, obstáculos a superar (barreras organizacionales como la falta de la cultura de la empresa, las dificultades de comunicación entre las

unidades organizativas y los grupos), y los resultados esperados y realmente alcanzados (Prabhu y otros, 2000, Casadesus y Gimenez, 2000, Corbett et al., 2002, Martínez-Lorente y Martínez- Costa, 2004, Carpinetti et al., 2003). La normalización ISO 9000 hizo un impacto particular en cinco de las prácticas de gestión de calidad:

- 1) la responsabilidad de la dirección afecta al liderazgo;
- 2) el control de documentos y datos impide la información y el análisis:
- 3) los objetivos de calidad y los planes de calidad influyen en la planificación estratégica de la calidad;
- 4) el desarrollo de los recursos humanos se ve afectado por la identificación de las necesidades de capacitación y la capacitación de todo el personal que realiza actividades que afectan la calidad; y
- 5) la revisión del diseño de nuevos productos, la especificación y el control de procesos, el mantenimiento preventivo y el control de calidad tienen un efecto sobre la garantía de calidad (Hong and Phitayawejwiwat, 2005).

La ISO 9001 es la norma internacional que especifica los requisitos para los sistemas de gestión de la calidad. Las organizaciones implementan los requisitos de la norma para demostrar la capacidad de proporcionar productos y servicios consistentemente que cumplan con los requisitos de los clientes y de la normativa (Militaru y Zanfir, 2016; Medić et al., 2016; Kim et al., 2016).

La clasificación propuesta por Sampaio et al. (2009) es particularmente eficaz. Los beneficios y motivaciones de la certificación de calidad se clasifican en dos categorías principales: interna y externa. Los beneficios internos están relacionados con el objetivo de lograr el mejoramiento organizacional, mientras que los externos se relacionan principalmente con asuntos promocionales y de marketing, presiones del cliente y mejora de cuota de mercado, entre otros.

#### **2.3.3 Requisitos de un sistema de gestión de calidad**

Según la ISO 9001 (2015) se debe conocer el contexto de la organización, por la cual se debe realizar lo siguiente:

#### Comprender a la organización y su contexto

La organización debe determinar los aspectos externos e internos que son relevantes para su propósito y dirección estratégica y que afectan a su capacidad para lograr el resultado deseado de su sistema de gestión de calidad, por ejemplo, sus objetivos.

La organización debe controlar y revisar la información sobre sus cuestiones externas e internas. Comprender el contexto externo de una organización puede facilitarse al considerar cuestiones derivadas de los entornos jurídicos, tecnológicos, competencias de mercado, culturales, sociales y económicas, entre otras, ya sea a nivel internacional, nacional, regional o local. Comprender el contexto interno de una organización puede facilitarse al considerar cuestiones relacionadas con los valores, cultura y conocimientos, y desempeño de la organización.

#### Comprender las necesidades y expectativas de las partes interesadas

Debido al impacto o potencial impacto en la capacidad de la organización para suministrar de forma coherente productos y/o servicios que satisfagan al cliente y los requisitos legales y reglamentarios aplicables, la organización debe determinar:

- a) Las partes interesadas que son relevantes para el sistema de gestión de calidad.
- b) Los requisitos de estas partes interesadas que son relevantes para el sistema de gestión de calidad.

La organización debe revisar y controlar la información acerca de tales partes interesadas y sus requisitos relevantes.

#### Determinación del alcance del sistema de gestión de la calidad

La organización debe determinar los límites y la aplicabilidad del sistema de gestión de calidad para establecer su ámbito de acción.

En la determinación de este ámbito, la organización debe considerar:

- a) Los aspectos externos e internos.
- b) Los requisitos de las partes interesadas pertinentes mencionadas con anterioridad.
- c) Los productos y servicios de la organización.

Cuando un requisito de la Norma Internacional ISO 9001:2015 en el alcance determinado puede ser aplicado, entonces el requisito debe ser aplicado por la organización.

Si algún requisito o requisitos de la Norma Internacional ISO 9001:2015 no puede aplicarse, esto no debe afectar la capacidad o responsabilidad de la organización para garantizar la conformidad de los productos y/o servicios.

El alcance debe estar disponible y mantenerse como información documentada indicando:

- Los productos o servicios cubiertos por el sistema de gestión de la calidad.
- La justificación para cualquier caso en que no se pueda aplicar un requisito de la Norma Internacional ISO 9001:2015 Internacional.

#### **2.3.4 Norma ISO 9001-2015**

ISO 9001 es el estándar más popular de la serie ISO 9000 y el único estándar en la serie que las organizaciones pueden certificar.

La nueva versión de ISO 9001 fue lanzada en septiembre de 2015 y los cambios realizados en ISO 9001: 2015 son más significativos que los producidos durante la revisión de 2008. A primera vista se observan claramente cambios en la estructura de ISO 9001: 2015, donde el número de secciones amplió de 8 a 10 los principales cambios en la comprensión de la calidad que incluyen el contexto de la organización, el pensamiento basado en el riesgo, el conocimiento como recurso y liderazgo (Srđan Medić et al., 2016).

Entre las novedades que se incluyen en la versión 2015 en comparación con la 2008 está la terminología y los principios se redujeron a siete: atención al cliente, liderazgo, compromiso de las personas, enfoque basado en procesos, mejora, la toma de decisiones basada en la evidencia, manejo de las relaciones. Por otro lado, se introdujo por primera vez una nueva cláusula que involucra el conocimiento organizacional como recurso. Esta cláusula define que la organización determinará los conocimientos necesarios para el funcionamiento de sus procesos y para lograr la

conformidad de productos y servicios. Este conocimiento se mantendrá y se pondrá a disposición según se requiera (Militaru y Zanfir, 2016).

La edición de 2015 ha sustituido a la versión 2008 de la norma ISO 9001, cuyo objetivo principal es satisfacer las necesidades del entorno empresarial actual marcado por profundas modificaciones y cambios causados por el impacto de la globalización en el ámbito empresarial. En este contexto, la ISO recomienda actualizar el sistema de gestión de calidad para todas las organizaciones que cuentan con tal sistema certificado de acuerdo con los requisitos de ISO 9001: 2008 para adaptarse a la nueva norma.

A partir de septiembre de 2015 se podrán publicar certificados para los sistemas de gestión de la conformidad con ISO 9001: 2015. Las organizaciones que han planeado implementar y certificar su sistema de gestión de calidad hasta esta fecha, fueron capaces de elegir como referencia cualquiera de las dos ediciones de ISO 9001 en 2008 o en 2015. Después de septiembre de 2016 las organizaciones tendrán que implementar los requisitos de la nueva norma ISO 9001: 2015, porque después del 23 de septiembre de 2016 ya no se emiten nuevos certificados para el cumplimiento de la norma de 2008, retirándose esta serie.

Las organizaciones que ya han certificado su sistema de gestión de la calidad tienen suficiente tiempo hasta septiembre de 2018 para revisar e implementar su sistema, de acuerdo con los requisitos de la norma 2015 (Militaru y Zanfir, 2016).

#### 2.3.5 Sistema de gestión de la calidad y sus procesos

La ISO 9001 (2015) establece que la organización debe establecer, implementar, mantener y mejorar continuamente su SGC, incluyendo los procesos necesarios y sus interacciones, de conformidad con los requisitos de la Norma Internacional ISO 9001:2015.

La organización debe determinar los procesos necesarios para su SGC y su aplicación en toda la organización; y debe determinar:

- a) Las entradas necesarias y los resultados esperados de estos procesos.
- b) La secuencia e interacción de estos procesos.
- c) Los criterios, métodos, incluyendo mediciones e indicadores de desempeño relacionados necesarios para garantizar el funcionamiento eficaz y el control de tales procesos.
- d) Los recursos necesarios y garantizar su disponibilidad.
- e) La asignación de responsabilidades y autoridades para estos procesos.
- f) Los métodos de seguimiento, medición, según el caso, y la evaluación de los procesos, y si es necesario, los cambios en los procesos para asegurar que se alcanzan los resultados previstos.
- g) Las oportunidades de mejora de los procesos y el SGC.

La organización debe mantener la información documentada en la medida necesaria para apoyar la operación de procesos y retener la información documentada en la medida necesaria para tener la confianza de que los procesos se llevan a cabo según lo planificado.

#### **2.4 Satisfacción del cliente**

La satisfacción del cliente se refiere a la evaluación global del cliente, producto o servicio después de que alguien lo compre (Choi et al., 2013). La satisfacción del cliente es la consecuencia de las experiencias del cliente durante el proceso de compra (Kotler, 1997) y desempeña un papel crucial en afectar directamente al comportamiento futuro de los clientes. Berman y Evans (1998) definen la experiencia de compra del cliente como todos los elementos que alientan o inhiben a un consumidor durante su contacto con un minorista.

La relación entre el producto, la calidad del servicio, la satisfacción del consumidor y la lealtad se entiende bien en la literatura. De acuerdo con Freymann et al. (2010), existe una relación directa entre las actitudes de los consumidores con respecto a la calidad del servicio de una tienda y su intención de continuar eligiendo esa tienda para gran parte de sus necesidades de compra, va que el servicio sique siendo el mismo o ha mejorado.

No es sólo la calidad lo que cuenta en todo momento, a veces, los clientes juzgan la calidad en relación con el precio (Paul y Rana, 2012). Las percepciones "Evaluación"

e "Imagen" de las tiendas minoristas han demostrado ser factores importantes que subyacen a la experiencia de los consumidores en cuanto a la calidad de los productos o mercancías en sus tiendas (Sirohi et al., 1998).

La satisfacción del consumidor se define como una evaluación global o un estado de sentimientos hacia un producto o servicio (Olsen et al., 2005). Giese y Cote (2000) indican la conveniencia de identificar tres componentes generales en el concepto de satisfacción: (1) La satisfacción del consumidor es una respuesta (emocional o cognitiva); (2) La respuesta está asociada a un enfogue particular (expectativas, producto y experiencia de consumo); (3) La respuesta ocurre en un momento particular (después del consumo, después de la elección y basado en una experiencia acumulada).

#### 2.5 Indicadores

Las metas son importantes, ya que motivan el comportamiento y la inversión. Cada meta potencial requiere indicadores inteligentes y mesurados. Una meta no se selecciona a menos que exista un consenso acerca de indicadores apropiados para medir el progreso de la misma (Bates-Earner et al., 2012). Los indicadores permiten tener una medición de las metas que permita objetividad en un proceso de toma de decisiones.

Según la Organización para la Cooperación y el Desarrollo Económicos (OECD, 2012) un indicador es "un factor o variable, cuantitativo o cualitativo, que provee un medio simple y confiable para medir un logro, refleja cambios conectados a una intervención, o ayuda a evaluar el desempeño de un actor de desarrollo".

Según Monfort (2005), para definir un buen indicador es importante desarrollar un criterio para la selección, los indicadores deberán controlarse en forma continua, ya que el seguimiento tiene un alto costo que no está soportado por un verdadero beneficio. El indicador debe ser fácil y rápido de medirse, proporcionar información relevante y ser fácil de graficar.

18

#### 2.5.1. Propiedades y evaluación

Una vez que se tiene la tipología y está definido lo que se quiere lograr con el indicador, se debe elaborar una lista de posibles indicadores a ser utilizados, los cuales deben ser objeto de validación técnica que permita seleccionar los mejores.

Para ello existen diversas metodologías, las cuales a partir de preguntas muy sencillas permiten identificar posibles cuellos de botella que dificulten el uso del indicador.

Según el Departamento Nacional de Planeación (2009), las cualidades más representativas de un indicador son las siguientes:

- Validez: Deben reflejar y medir los efectos y resultados del programa o proyectos, y los factores externos a éstos.
- Pertinencia: Deben guardar correspondencia con los objetivos y la naturaleza del programa o proyecto, así como con las condiciones del contexto en donde se gestiona.
- Posibilidad de ser demostrado: Deben evidenciar los cambios buscados.
- Relevancia: Deben servir efectivamente al usuario para la toma de decisiones. es decir, deben captar un aspecto esencial de la realidad que buscan expresar, en términos descriptivos y en su dimensión temporal, teniendo en cuenta que su importancia se dará según el momento en el que brinden resultados.
- Representatividad: Deben expresar efectivamente el significado que los actores le otorgan a determinada variable.
- Confiabilidad: Las mediciones que se realicen por diferentes personas deben arrojar los mismos resultados.
- $\bullet$ Sensibilidad: Deben reflejar el cambio de la variable en el tiempo, es decir, debe cambiar de forma efectiva y persistente a lo largo del periodo de análisis.

#### 2.5.2. KPI

El benchmarking fue introducido como un proceso continuo de mejora del rendimiento de una manera lógica y sistemática mediante la medición de productos, servicios y prácticas, por medio de aprender de los mejores para realizar mejoras dirigidas (Camp, 1989; Lu et al., 2015).

Un indicador clave de desempeño o Key Performance Indicator (KPI) es definido como la métrica que mide qué tan bien una organización o individuo desempeña una operación, o actividad táctica o estratégica, que es crucial para el actual y futuro éxito de la organización. Una organización puede hacer un benchmarking de su desempeño tomando los resultados de sus KPI y comparándolos con el desempeño de su contraparte o con sus propios resultados de desempeños anteriores según sea apropiado. Es así que los KPI no solo sirven como señales de advertencia temprana que brindan información a los encargados de tomar decisiones para reducir la incertidumbre, sino que además se espera que indiquen las medidas que deben Ilevarse a cabo para realizar mejoras sostenibles en eficiencia y calidad (Kerzner, 2011).

Prause y Schröder (2015) mencionan qué un KPI evalúa el rendimiento o el éxito de las estructuras o actividades específicas, pero el punto crucial es encontrar y definir los KPI correctos que requieren una buena comprensión de la estructura y los procesos subyacentes junto con sus actividades clave relacionadas.

Los KPI deberían ser usados como una ayuda administrativa para analizar el desempeño actual de una organización y desarrollar estrategias para la mejora. Estas deben ser desplegadas a un nivel organizacional que tenga la autoridad y la experiencia para llevar a cabo las acciones requeridas (Sorovou et al., 2001; Graham et al., 2015). Diversos autores difieren acerca de si los KPI deberían ser usados primordialmente como comparación contra otras organizaciones o como una comparación a través del tiempo.

Las características de los KPI son las siguientes (Graham et al., 2015):

- Responsabilidad: Los KPI deberían ser asociados con el gerente o el equipo responsable de los resultados de la medición.
- Fáciles de asimilar: Los KPI deberían ser cuantificables, certeros, y con su significado entendible para todos dentro de la organización. Las mediciones deberían ser calculadas de datos que puedan ser recolectados fácilmente sin generar costos excesivos.
- Oportunos: los kpi deberían ser medidos frecuentemente, reflejando las prioridades actuales.
- Relevantes: las mediciones deben soportar los objetivos estratégicos organizacionales.
- Consistentes: los KPI no deberían de entrar en conflicto con otros medibles de desempeño.

Según Mortensen (2011, citado en Brindusa, 2015), los KPI son elementos importantes en el camino hacia el cumplimiento efectivo de objetivos, evalúan e indican el nivel de progreso, guían la estrategia organizacional, incluso pueden ser considerados la expresión cuantitativa o cualitativa de la ejecución de la estrategia. Un KPI debe:

- Resonar los objetivos organizacionales.
- Son decididos por la administración.
- Proveen contexto.
- Generan significado en todos los niveles de la organización.
- · Están basados en información legítima.
- · Son fáciles de entender.
- Llevan a la acción.

El monitoreo y valoración de los procesos de negocios lleva a distintos enfoques de evaluación y medición donde sistemas de KPI son considerados como una herramienta apropiada para la toma de decisiones de la organización, control de sistemas y evaluación del desempeño (Reichmann, 2001; Gladen, 2005; Parmenter,  $2010$ ).

Existen diversos sistemas de KPI, donde destacan ciertos sistemas populares como el sistema dupont, balanced scorecard (cuadro de mando integral), sistema zvei, sistema RL, pirámide de proporciones y más, donde son estructurados en forma de indicadores agrupados por temática, los cuales son llamados campos, sectores o perspectivas (Brem et al., 2008).

#### **2.6. Técnicas, herramientas y tecnologías**

El avance adquirido por la gestión del conocimiento, se debe en gran medida a la utilización del desarrollo de las tecnologías de la información y la comunicación, las cuales se han convertido en una herramienta fundamental para la aplicación de la gestión del conocimiento en las empresas. Todo proceso de gestión del conocimiento, se basa en un conjunto de tecnologías informáticas que permiten la clasificación, almacenamiento, transmisión y difusión del conocimiento producido o generado por las organizaciones (Flores, 2010).

De acuerdo con Santamaria (2005 citado por Flores, 2010), las herramientas colaborativas son recursos provistos por las tecnologías de la información y la comunicación, entendidos como sistemas que permiten acceder a ciertos servicios que facilitan a los usuarios comunicarse y trabajar conjuntamente, sin importar que estén reunidos en un mismo lugar físico. En general, con ellas se puede compartir información en determinados formatos (audio, texto, video, etc), y en algunos casos producir conjuntamente nuevos materiales productos de la colaboración (Patob, 2000). Estas herramientas facilitan la conformación de espacios para la creación de comunidades de aprendizaje que permiten socializar ideas y conocimiento.

## **2.6.1. Técnicas y herramientas de apoyo a la gestión del Conocimiento**

Dalkir (2011) da una descripción de algunas herramientas de apovo para la gestión del conocimiento que se demuestran a continuación:

Análisis de la red social de la organización.
Según Krebs (2002 citado en Dalkir, 2011), "el análisis de redes sociales es el mapeo y la medición de relaciones y flujos entre personas, grupos, organizaciones, computadoras u otras entidades de procesamiento de información / conocimiento". Los nodos de la red son las personas y los grupos, mientras que los vínculos muestran relaciones o flujos entre los nodos.

#### Técnicas de entrevista a expertos.

Se pueden utilizar varias técnicas para optimizar las entrevistas a expertos. Dos de los medios más populares incluyen entrevistas estructuradas e historias. En muchas organizaciones, la entrevista estructurada se realiza a través de entrevistas de salida que se llevan a cabo cuando el personal experto está cerca de la edad de jubilación. También es importante considerar las cuatro técnicas principales utilizadas en la escucha reflexiva: parafrasear, aclarar, resumir y reflejar sentimientos.

Se define como una reunión para conversar e intercambiar información entre una persona (el entrevistador) y otra (el entrevistado) u otras (entrevistados). En el último caso podría ser tal vez una pareja o un grupo pequeño como una familia o un equipo de manufactura. En la entrevista, a través de las preguntas y respuestas se logra una comunicación y la construcción conjunta de significados respecto a un tema (Janesick, 1998).

Las entrevistas se dividen en estructuradas, semiestructuradas y no estructuradas o abiertas (Ryen, 2013; y Grinnell y Unrau, 2011). En las primeras, el entrevistador realiza su labor siguiendo una guía de preguntas específicas y se sujeta exclusivamente a ésta (el instrumento prescribe qué cuestiones se preguntarán y en qué orden). Las entrevistas semiestructuradas se basan en una guía de asuntos o preguntas y el entrevistador tiene la libertad de introducir preguntas adicionales para precisar conceptos u obtener mayor información. Las entrevistas abiertas se fundamentan en una guía general de contenido y el entrevistador posee toda la flexibilidad para manejarla.

Recomendaciones para realizar entrevistas

Marco de referencia

· El propósito de las entrevistas es obtener respuestas en el lenguaje y perspectiva del entrevistado ("en sus propias palabras"). El entrevistador debe escucharlo con atención e interesarse por el contenido y la narrativa de cada respuesta.

• Lograr espontaneidad y amplitud de respuestas, así como que el entrevistado se relaje. Evitar que el participante sienta que la entrevista es un interrogatorio.

· Es muy importante que el entrevistador genere un clima de confianza con el entrevistado y cultive la empatía (rapport). Se recomienda que el entrevistador hable algo de sí mismo para lograrlo.

Hay temas en los que un perfil es mejor que otro. Por ejemplo, si la entrevista es sobre la depresión posparto, resulta muy obvio que una mujer es más adecuada para la tarea. Gochros (2005) señala que, de preferencia, no debe haber una gran diferencia de edad, origen étnico o religión entre entrevistador y entrevistado.

• No preguntar de manera tendenciosa ni induciendo la respuesta. Un error consiste en hacer preguntas que inducen respuestas en cuestionamientos posteriores. Por ejemplo: ¿considera que la mayoría de los matrimonios son felices? ¿Es usted feliz en su matrimonio? ¿Piensa que su matrimonio es como el de la mayoría? La secuencia induce respuestas y genera confusión. Es mejor preguntar: ¿cómo se siente en su matrimonio? ¿Qué lo hace feliz de su matrimonio?, y dejar que la persona desarrolle sus propias ideas.

• No se deben utilizar calificativos. Por ejemplo: ¿la huelga de los trabajadores está saliéndose de control?, es una pregunta prejuiciosa. En todo caso es mejor: ¿cuál es el estado actual en que se encuentra la huelga?

. Escuchar activamente, pedir ejemplos y hacer una sola pregunta a la vez.

· Se deben evitar elementos que obstruyan la conversación, como el timbre del teléfono, el ruido de la calle, las interrupciones de terceros, el sonido de un aparato, etc. No interrumpir al entrevistado, sino guiarlo con discreción.

· No brincar "abruptamente" de un tema a otro, aun en las entrevistas no estructuradas, ya que si el entrevistado se enfocó en un tema, no hay que perderlo, sino profundizar en el asunto.

24

Marco de referencia

· Siempre informar al entrevistado sobre el propósito de la entrevista y el uso que se le dará. Incluso a veces resulta conveniente leer primero todas las preguntas.

• La entrevista debe ser un diálogo y resulta importante dejar que fluya el punto de vista único y profundo del entrevistado. El tono tiene que ser espontáneo, tentativo, cuidadoso y con cierto aire de "curiosidad" por parte del entrevistador. Nunca incomodar al entrevistado o invadir su privacidad. Evite sarcasmos y si se equivoca, admítalo.

• Normalmente se efectúan primero las preguntas generales. Un orden que se puede sugerir es el que se muestra en la figura 2.6

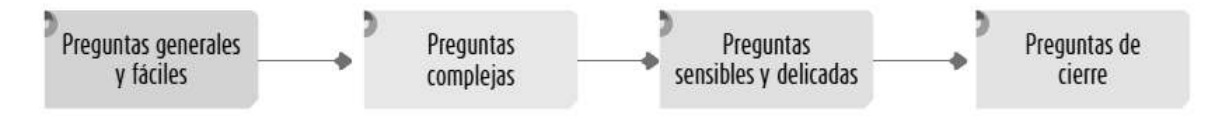

Figura 2.2 Orden de formulación sugerido de las preguntas en una entrevista cualitativa

#### Repositorios de conocimiento.

Guardan contenido valioso que es una mezcla de conocimiento tácito y explícito basado en experiencias únicas de los individuos que son o fueron parte de la compañía. En ellos se encuentra el know-how que ha sido probado, aprobado y encontrado exitoso en situaciones de trabajo.

#### Páginas amarillas.

Permiten llevar un registro de las personas de la organización, la experiencia que poseen y dónde pueden localizarse. Las comunidades tienen que ver con conexiones entre personas y estas conexiones se usan frecuentemente para desarrollar páginas amarillas corporativas o un sistema de localización de experiencia.

#### Arboles de decisión.

El árbol de decisión representa caminos alternos que indican el impacto de diferentes decisiones que se toman en ese punto de unión, típicamente se representan en forma de un diagrama de flujo. Un árbol de decisiones puede representar muchas "reglas" y cada quien ejecuta la lógica siguiendo una trayectoria debajo de él, cada individuo evitará aquellas reglas que no son relevantes al caso en cuestión.

#### Comunidades de práctica

Una comunidad de práctica es un grupo de personas que comparten una preocupación o pasión por algo que hacen y aprenden a hacerlo mejor mediante la participación en el aprendizaje colaborativo y mejora el intercambio de conocimientos entre los miembros (Wenger, 2004).

# 2.6.2. Gestores de contenidos

Se entiende por contenido toda aquella información, documentos que las organizaciones crean, clasifican y archivan como información para que sea accesible cuando sea necesario. La cantidad de información física y virtual creada y almacenada en el mundo de los negocios de hoy está aumentando exponencialmente, incluidos los contenidos no estructurados en las organizaciones (Gingell, 2006).

Según Bulletin (2006) la gestión de contenidos es la identificación de los requisitos de contenido, la creación de un contenido estructurado para su reutilización y el montaje de contenidos para satisfacer las necesidades de los clientes. El origen de la gestión de contenidos puede ser rastreado hasta el desarrollo de procesos y herramientas para gestionar sitios web de alta calidad con un rápido cambio de contenido y funcionalidades.

Gestión de Contenido Empresarial (o. en inglés, Enterprise Content Management, abreviadamente ECM) es la gestión de todos los tipos de activos de contenido utilizados en una organización (Grahlmann, et al., 2011; Munkvold et al., 2006).

Smith y McKeen (2003 citado en Alalwan, 2014), definen la gestión de contenido empresarial (ECM) como "las estrategias, herramientas, procesos y habilidades que una organización necesita para administrar todos sus activos de información (independientemente del tipo) durante su ciclo de vida.

La Asociación (AIIM International) define ECM como "las estrategias, métodos y herramientas utilizadas para capturar, administrar, almacenar, preservar y entregar contenido y documentos relacionados con procesos organizacionales.

Según Gartner, ECM incluye los siguientes componentes básicos: gestión de documentos, gestión de contenidos web, gestión de registros, imágenes de

documentos, colaboración centrada en documentos y flujo de trabajo (Woolley y Fletcher 2007 citado en Alalwan, 2012).

En la actualidad como parte de las tecnologías de información, se puede encontrar software que ayude a la gestión de contenido empresarial, ya sea para consulta en computadoras, laptop o desde el celular. Es por ello que en la tabla 2.1 se muestran una variedad de software que puede utilizarse para este fin, mostrando algunas características, ventajas, si se ofrecen de manera gratuita y si están disponibles en app para móviles.

Marco de referencia

# Herramientas de Gestión de contenidos

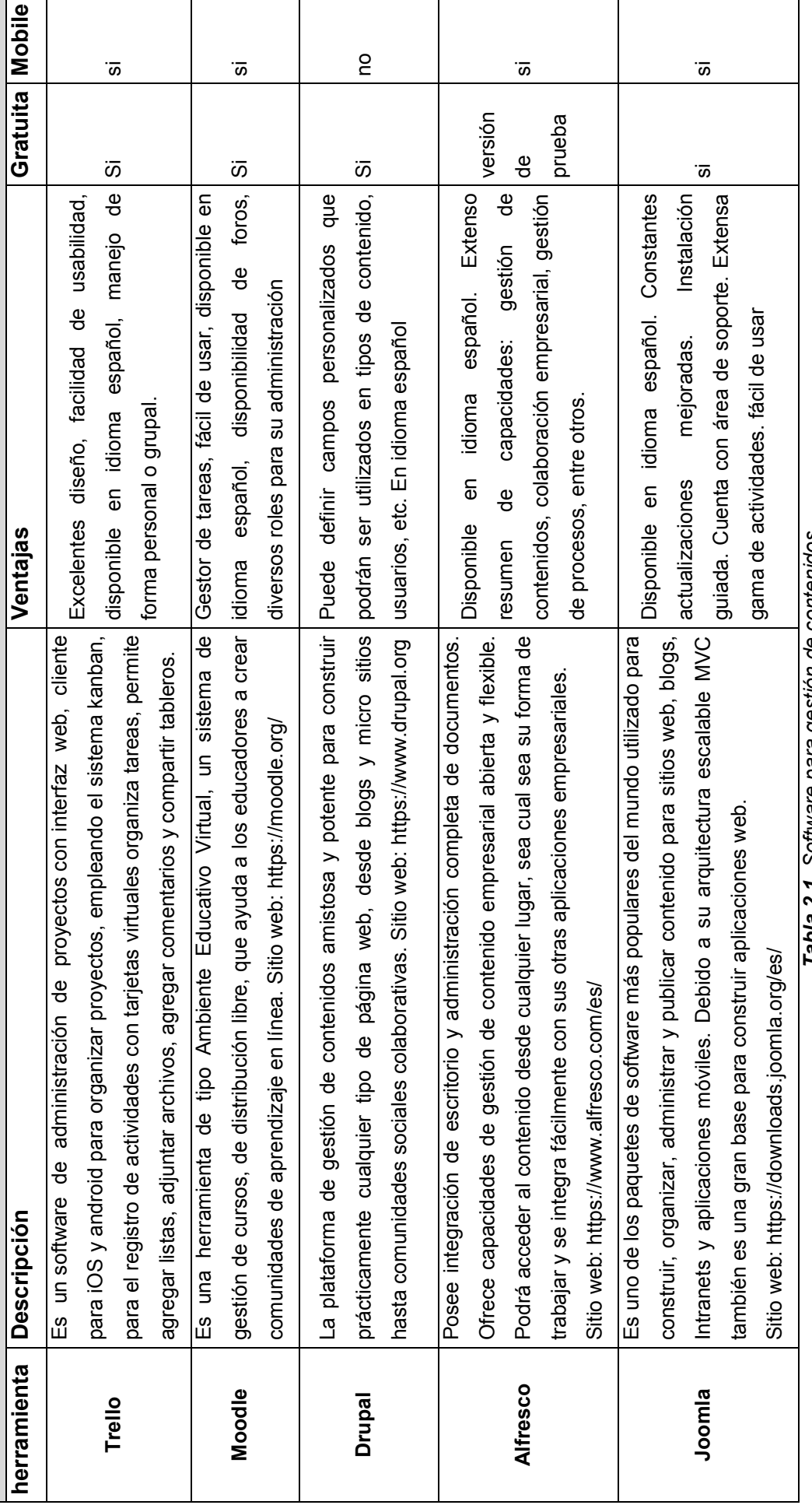

rabia 2.1. Software para gestion de contenidos

# 2.6.3. Base de datos

En la actualidad la recopilación de datos es fundamental para que una empresa mantenga sus relaciones, ya que los datos juegan un papel importante en la mayoría de las áreas, permitiendo almacenar grandes volúmenes de datos acerca de la empresa.

En ella se almacenan los resultados del negocio en términos de venta, clientes, rentabilidades, costes, márgenes, precios de compra, proveedores, entre otros aspectos, es decir, no solo se tiene información estratégica sino también información confidencial de la empresa. Por este motivo se le brinda una gran importancia al mantenimiento de la base de datos y también al constante crecimiento de la misma. No es suficiente con realizar una sola vez la base de datos, el éxito de la misma está en la constante actualización de sus datos y el análisis de los mismos.

Las principales utilidades que ofrece una base de datos son:

- Agrupar y almacenar todos los datos de la empresa en un único lugar.
- Facilitar que se compartan los datos entre los diferentes miembros de la empresa.
- · Evitar la redundancia y mejorar la organización de la agenda.
- Realizar una interlocución adecuada con los clientes.

En la tabla 2.2 se muestran algunos de los software de base de datos que existen, los cuales son prácticos y brindan la oportunidad de adaptarlos a las necesidades de los usuarios.

# 2.6.4. Herramientas para base de datos

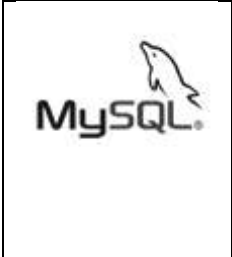

MySQL. "Para diseñar páginas que trabajen en servidor Linux, utilizaremos el lenguaje PHP y bases de datos MySQL". Se trata de software libre, pero para determinadas aplicaciones comerciales hay que adquirir una versión comercial licenciada. Disponible para Linux, Mac y Windows.

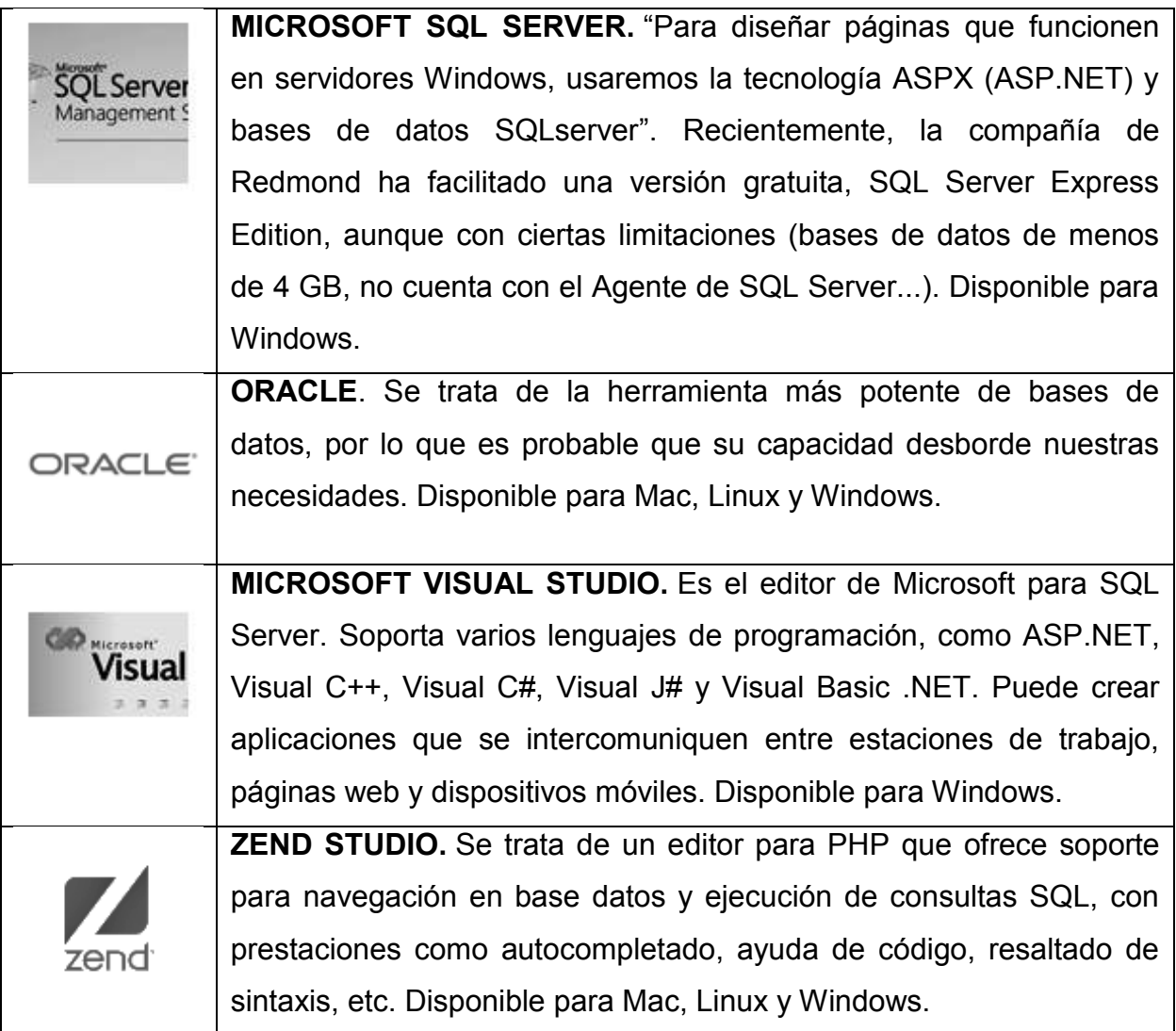

Tabla 2.2. Software de base de datos

# 2.7. Estudios previos

Durante la revisión literaria se identificaron diversos estudios que apoyan en la comprensión de algunos de los principales conceptos relacionados con el presente trabajo, los cuales aportan diferentes enfoques y perspectivas, y, aunque no coinciden totalmente con la problemática en cuestión, tienen diversas aproximaciones a lo que se pretende llevar a cabo. A continuación, se muestran algunos de ellos.

# 2.7.1. La implantación de ISO 9001 en una Dirección

# Integrada de Proyectos"

El éxito en la implantación de un sistema de gestión de la calidad en una Dirección Integrada de Proyectos, de acuerdo con los requisitos de la norma ISO 9001, depende del conocimiento de los directivos, especialistas y consultores externos sobre las particularidades de la organización.

Se puede encontrar trabajos como el de la empresa ESI-DIP Trasvases en la gestión de la contratación y supervisión técnica de investigaciones, proyectos y ejecución de obras, asociados a la construcción de los trasvases. Se le confiere al Sistema de Gestión de Calidad como garantía del cumplimiento exitoso del proyecto y en el ahorro al presupuesto del estado (Nápoles-Rojas et al., 2015). Para su procesamiento se partió de considerar 34 variables, para su análisis se utilizó la estadística multivariada, el análisis clúster a través del paquete estadístico SPSS 15, entre otras herramientas estadísticas, atendiendo a los criterios estadísticos fijados. Las etapas de la implantación de ISO 9001 en una dirección integrada de proyectos fueron: etapa de liderazgo, diagnóstico, diseño e implementación, control y etapa de mejora (Nápoles-Rojas et al., 2015). La aplicación del procedimiento en la Empresa de Servicios Ingenieros- Dirección Integrada de Proyectos Trasvases, garantizó diseñar, implantar, avalar y obtener la certificación del SGC por la Oficina Nacional de Normalización.

# 2.7.2. Gestión de Conocimiento: Experiencia del Centro de Información Técnica del Instituto Colombiano del Petróleo

Por otro lado se tiene la experiencia del Centro de Información Técnica del Instituto Colombiano del Petróleo para potencializar la difusión de los servicios y recursos de información de la biblioteca (Morales, 2012).

Para planeación del proyecto se tomó como referencia, el marco estratégico de ECOPETROL, resultados de encuestas de satisfacción, informes de estadísticas y actividades de gestión; para alcanzar la experiencia profesional y la formación académica del equipo, se desarrolla el programa de exposiciones temáticas, que consiste en una serie de reuniones con temas específicos cada mes, dichas reuniones son comunidades de práctica, historias de éxito, serie de capacitaciones, entre otras prácticas de gestión de conocimiento.

Esta experiencia demuestra que en una forma práctica, sencilla y económica, se puede diseñar e implementar un modelo para bibliotecas, basado en gestión del conocimiento, combinando estrategias relacionadas con el conocimiento tácito y el conocimiento explícito, la experiencia enriquece a la empresa, y la fortalece para sus futuras actividades, donde los recursos tangibles e intangibles juegan un importante papel para el desarrollo de la institución (Morales, 2012).

# 3. METODOLOGÍA

En este capítulo se propone una metodología para la identificación del conocimiento clave del personal que permita resolver el problema que aborda el presente trabajo. Durante la revisión de la literatura se han encontrado varias metodologías para la obtención de información así como actividades para el proceso de documentación de procesos y procedimientos.

No obstante, primero es importante señalar que esta investigación es de tipo descriptiva, ya que se busca especificar las propiedades y características importantes de las personas y comunidades que serán sometidos a un análisis.

Unas de las actividades principales de la gestión de conocimiento que se muestran en la literatura son: identificar, capturar y compartir el conocimiento de una organización de forma que pueda ser convertido en valor para la misma (Pérez-Montoro, 2016), dichas actividades se tomaron en cuenta para llevar a cabo el desarrollo de las fases de este proyecto, al igual se consideraron las herramientas de la gestión del conocimiento, como lo son: Técnicas de entrevista a expertos, repositorios de conocimiento, páginas amarillas, y comunidades de práctica (Dalkir, 2011), para determinar cuáles son aquellas que pueden apoyar en la metodología que en este capítulo se presentará.

Se tomó en cuenta la nueva versión de la ISO 9001:2015 donde el conocimiento se ve como recurso, donde la organización debe establecer, implementar, mantener y mejorar continuamente su sistema de gestión de calidad, incluyendo los procesos necesarios y sus interacciones (norma Internacional ISO 9001:2015).

Uno de los aspectos más importantes para poder tomar como apoyo el estándar de calidad ISO es que se observan claramente cambios en la estructura de ISO 9001: 2015, donde el número de secciones amplió de 8 a 10. Los principales cambios en la comprensión de la calidad que incluyen son: el contexto de la organización, el pensamiento basado en el riesgo, el conocimiento como recurso y liderazgo (Srđan Medić et al., 2016), donde cabe destacar que el conocimiento ya se ve como un recurso.

Por otro lado, se introdujo por primera vez una nueva cláusula que involucra el conocimiento organizacional como recurso, la cual define que la organización determinará los conocimientos necesarios para el funcionamiento de sus procesos y para lograr la conformidad de productos y servicios. Este conocimiento se mantendrá y se pondrá a disposición según se requiera (Militaru y Zanfir, 2016).

Es aquí donde se visualiza la relación existente entre la gestión del conocimiento y la norma, y la oportunidad relacionarlas para construcción del modelo de metodología.

El proceso de identificación de los requisitos de contenido, la creación de un contenido estructurado para su reutilización y el montaje de contenidos para satisfacer las necesidades de los clientes son parte de la gestión de contenidos (Bulletin, 2006), esta parte viene y sustenta prácticas de la gestión del conocimiento y la norma ISO 9001-2015 que se refieren a la documentación en las organizaciones.

Estos y otros conceptos descritos en el marco de referencia sirvieron para establecer la metodología a continuación propuesta.

En la figura 3.1 se presenta el modelo para el proceso de documentación en el área de ventas de la empresa; el modelo consta de cuatro fases que son: Fase 1: Análisis y diagnóstico empresarial; Fase 2: identificación de procesos y procedimientos para la documentación; Fase 3: Aplicación de herramientas; Fase IV: Evaluación de la metodología propuesta.

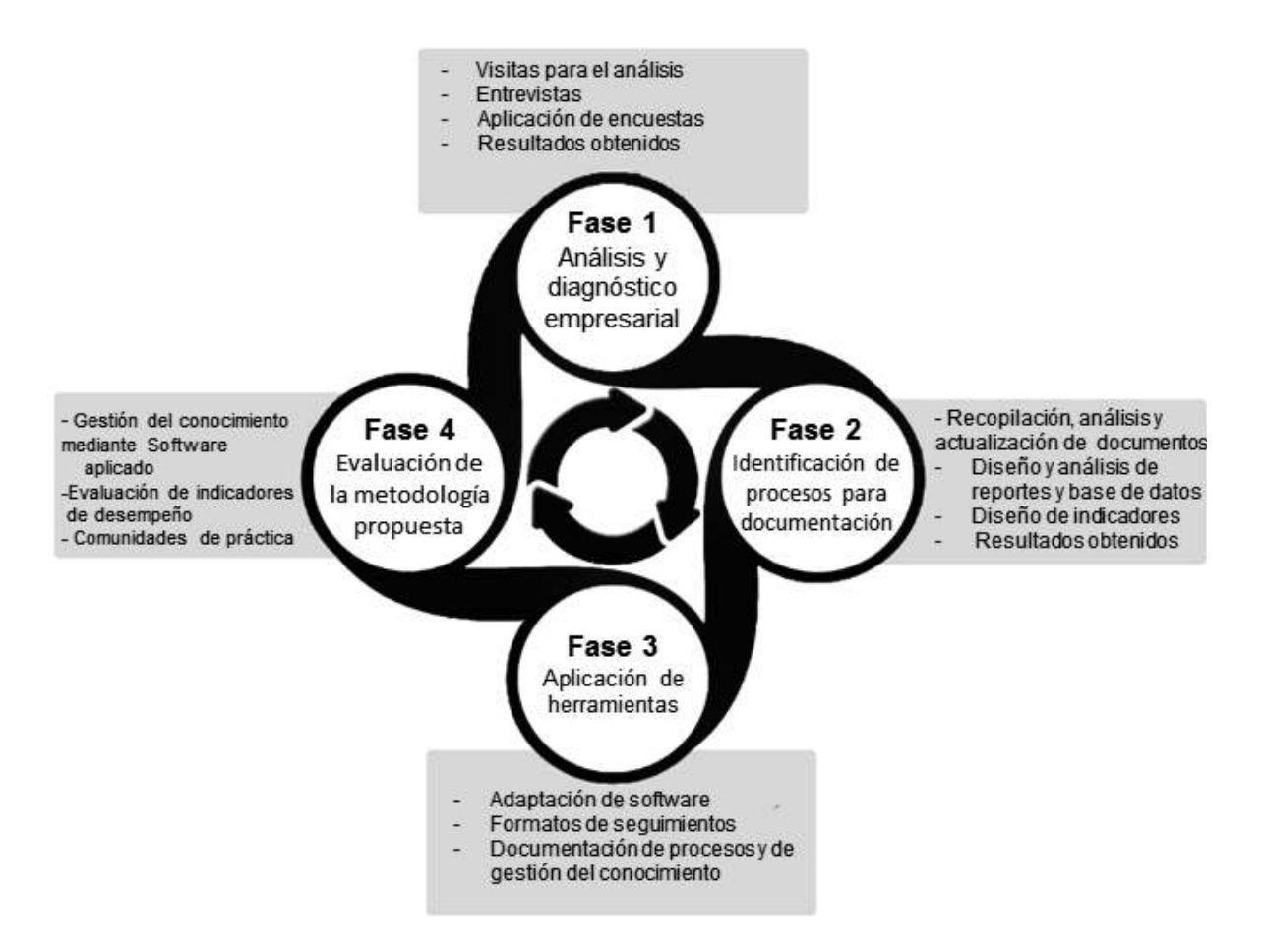

Figura 3.1 Modelo para el proceso de documentación

La figura 3.1 refleja el modelo de la metodología, consta de 4 fases principales en las cuales existen una serie de actividades que dan soporte al objetivo de cada una de las fases. El modelo es el reflejo de una revisión literaria, la combinación de actividades, fases, etapas o conceptos de diferentes autores que ayudaron para tener como resultado la metodología. Es importante que cada fase y actividad se realicen con previa explicación al personal que las llevará a cabo y cada una de ellas deberá acompañarse de una continua revisión de resultados para minimizar cualquier tipo de errores. A continuación, se brinda una descripción de cada una de las fases así como las actividades que se irán desarrollando a lo largo de este documento.

# 3.1. Fase 1. Análisis y diagnóstico empresarial

Objetivo: conocer la empresa y saber cuál es la situación inicial con la que se debe trabajar. Entre los resultados esperados de esta fase serán el diagnóstico inicial, conocimiento del proceso de trabajo, resultado de la problemática a trabajar, área en la que se implementará la metodología y por último, tener un acercamiento con el personal.

A continuación se describen las actividades que forman parte de la primera fase.

## 3.1.1 Visitas para el análisis

El primer paso para poder conocer la empresa son las visitas. Se llevan a cabo una serie de primeras visitas con el objetivo de analizar cuál es la situación de la organización, cómo cada departamento o área se involucran entre sí y ver de qué manera se llevan a cabo los procesos y cuáles son aquellos procesos o procedimientos que no están documentados. Dentro del análisis empresarial es muy importante observar la comunicación que existe entre el personal.

Es recomendable realizar visitas de manera periódica para conocer la verdadera situación de la empresa, un mínimo de 1 visitas por semana podría ser suficiente aunque para resultados más rápidos y eficientes (reales) 3 visitas por semana es mejor. El número de semanas dependerá de la atención y oportunidades que la empresa brinde.

Toda observación debe ser documentada para posteriormente analizarla, es importante que durante este proceso se empiece a buscar una buena relación con el personal de la empresa. Para la documentación de las visitas se pueden utilizar como apoyo el formato de minuta que se muestra en el anexo 1.

## 3.1.2 Entrevistas

Las entrevistas son una oportunidad para conocer lo que el personal de la empresa piensa. Una entrevista bien estructurada suele ser una herramienta que arroja información muy valiosa que sirve como base para la toma de decisiones de lo

evaluado en sus preguntas. Después de la serie de visitas, se lleva a cabo el proceso de entrevistas a diversos empleados pertenecientes al área de estudio.

De ser posible y para buscar mejores resultados, se recomienda entrevistar a todo el personal del área de estudio, esto con la finalidad de fomentar mayor relación con ellos, tener conocimiento de sus percepciones e intereses hacia la empresa y poder tener acceso al conocimiento que posee cada uno de ellos.

En empresas en las cuales el número de integrantes sea muy grande, se deben definir a los candidatos para llevar a cabo la entrevista, va que el tiempo de entrevista no puede ser muy corto, se debe determinar un tiempo adecuado para que los entrevistados puedan externas todo el conocimiento y opiniones acerca de las preguntas que se le hagan.

Será decisión del entrevistador elegir qué tipo de entrevista quiere aplicar, las entrevistas se dividen en estructuradas, semiestructuradas y no estructuradas o abiertas (Ryen, 2013; y Grinnell y Unrau, 2011).

Es importante realizar una entrevista cuando un empleado se va de la empresa, con el fin de obtener el conocimiento con el que cuenta.

A continuación se muestra un ejemplo de preguntas de una entrevista:

Mertens (2010) clasifica las preguntas en seis tipos, los cuales se ejemplifican a continuación:

- 1. De opinión: ¿considera usted que haya corrupción en el actual gobierno de...? Desde su punto de vista, ¿cuál cree que es el problema en este caso...? ¿Qué piensa de esto...?
- 2. De expresión de sentimientos: ¿cómo se siente con respecto al alcoholismo de su esposo? ¿Cómo describiría lo que experimenta sobre...?
- 3. De conocimientos: ¿cuáles son los candidatos a ocupar la alcaldía de...? ¿Qué sabe usted de las causas que provocaron el alcoholismo de su esposo?
- 4. Sensitivas (relativas a los sentidos): ¿qué género de música le gusta escuchar más cuando se encuentra estresado? ¿Qué vio en la escena del crimen?
- 5. De antecedentes: ¿cuánto tiempo participó en la guerra cristera? ¿Después de su primer alumbramiento sufrió depresión posparto?

6. De simulación: suponga que usted es el alcalde de... ¿cuál sería el principal problema que intentaría resolver?

La forma de documentar respuestas en las entrevistas puede ser variada y dependerá del entrevistador como quiera llevarla a cabo, pueden ser capturadas en computadora, grabadas en audio, grabadas en video o escritas en papel.

Contar con el tiempo suficiente es un factor relevante, una entrevista en poco tiempo puede llevar a malas respuestas y con ello a una entrevista no exitosa, al igual que una entrevista que requiera mucho tiempo suele ocasionar que se desvié el fin de la misma.

Es recomendable que las entrevistas se lleven a cabo en un lugar donde exista un ambiente agradable, una sala de juntas, una oficina sola, pueden ser buenas opciones para que el entrevistado se sienta con la confianza de contestar de manera segura y abierta las preguntas.

#### 3.1.3 Aplicación de encuestas

Las encuestas son herramientas útiles para obtener información va sea de las personas internas de la empresa así como de las externas. Cada uno de ellas se puede utilizar para medir opiniones y recibir retroalimentación. En el caso de encuestas externas los clientes satisfechos suelen ser clientes fieles y averiguar qué es lo que los satisface puede ayudar al éxito de la empresa.

Las encuestas aplicadas de forma interna pueden ayudar a obtener información de cómo el personal visualiza la empresa, cuál es su estado dentro de la misma, esta ayuda a evaluar aquellas actividades o actitudes que la empresa tiene interés de evaluar ya sean temas de comunicación, procesos, relación de personal, entre otros. Estas se estructuran y desarrollan de manera que arrojen resultados que ayuden a dar a conocer la situación en la que se encuentra la empresa y ver cuáles son los puntos débiles de la misma, viendo estos como oportunidades de mejora. Dependerá

de cada empresa tomar la decisión de aplicar las encuestas de forma que las respuestas sean anónimas o no; por lo general, el encuestado se siente más cómodo y puede dar respuestas más honestas cuando la encuesta es anónima.

Es importante que se apliquen encuestas al iniciar con el análisis de la empresa puesto que dan respaldo de la información obtenida en el proceso de entrevistas. También es de suma importancia implementar encuestas de seguimiento, las cuales permiten conocer si las herramientas o cambios aplicados tuvieron un resultado positivo, de no ser así, permite buscar otras alternativas y/o métodos en busca de las mejoras.

El primer paso para la aplicación de una encuesta es definir el tema de la encuesta. pueden ser temas de clima organizacional, proceso de manufactura, liderazgo, entre otros; una vez definido el tema se procede a definir las preguntas, al redactar las preguntas se debe tomar en cuenta qué es realmente lo que se quiere estudiar, analizar o definir mediante la encuesta.

Cuando se tiene el tema y preguntas definidas, el siguiente paso es la aplicación de las encuestas, esta puede ser de forma manual, es decir, pasar al personal una hoja donde se conteste para luego entregar a la persona correspondiente. Otra manera es que exista una persona o varias personas encargadas de realizar las preguntas de la encuesta a los encuestados y ellas mismas escriban las respuestas; una de las más eficientes, rápidas y común hoy en día es la aplicación de encuestas vía internet. Existen sitios de internet que ayudan a diseñar las encuestas así como las preguntas dentro de la misma, una vez determinada la encuesta se envía por correo al personal indicado, por su eficacia y rapidez este medio sería el más óptimo para esta actividad, sin embargo, se corre el riego de no obtener respuestas.

El punto más importante de esta actividad se realiza una vez que se tienen los resultados de las encuestas y consta del análisis de las respuestas; el objetivo principal de una encuesta es conocer información que ayude a la empresa a encontrar áreas de mejora y se puede lograr mediante el análisis de las respuestas. Parte de las actividades para la mejora es realizar seguimiento de los cambios que se hayan aplicado e irlos informando a los directivos e involucrados mediante documentos, presentaciones, juntas informativas o reportes, según requiera la empresa.

39

El seguimiento de las encuestas puede llevar a la organización a implementar actividades de mejora o simplemente tener conocimiento de la situación actual.

En la figura 3.2 se muestra un ejemplo de encuesta.

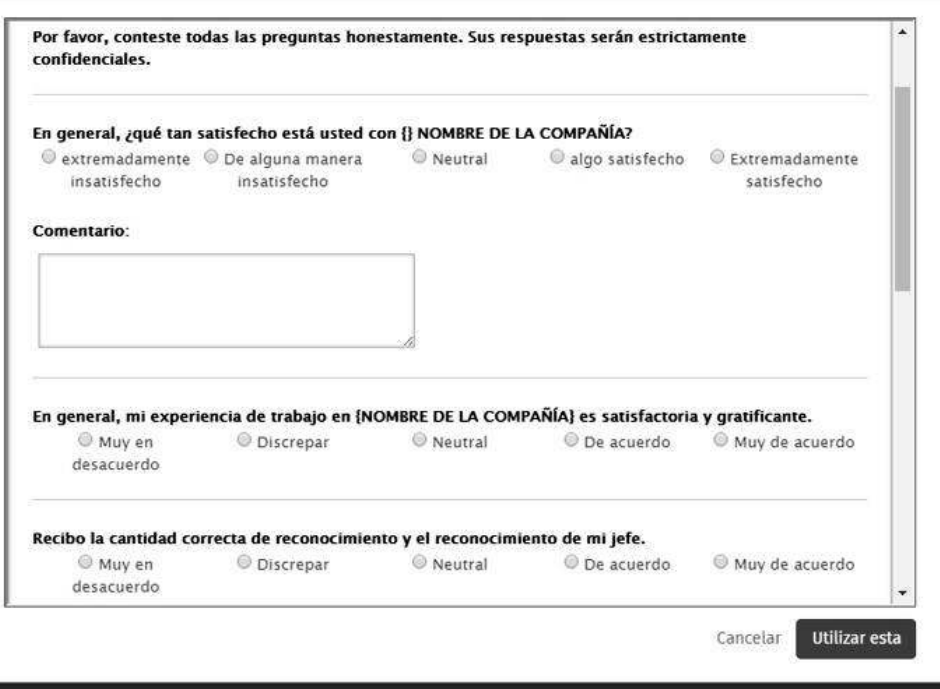

Avance: Satisfacción de los empleados para las pequeñas empresas

Figura 3.2. Ejemplo de formato de encuesta

## 3.1.4. Resultados obtenidos

Básicamente se deben redactar los resultados que se obtuvieron de las actividades realizadas en la fase 1, esto con el fin de tener un resumen general de cada uno de los resultados y ver de manera general si estos se relacionan entre sí. De ser posible y en los casos que aplique, se pueden integrar tablas de resumen de los resultados que especifiquen de manera práctica cada uno de ellos.

# 3.2. Fase 2. Identificación de procesos para documentación

Objetivo: esta fase consiste en realizar una revisión de todos los documentos con los que cuenta la empresa ya sean manuales, estudios realizados con anterioridad, perfiles de puestos, políticas, por mencionar algunos.

La verificación de la documentación es muy importante ya que permite descartar todo aquel material que es obsoleto y aquel que necesita actualizarse. Permite determinar qué procesos y procedimientos necesitan documentarse. Para llevar a cabo la fase se realizan las siguientes actividades:

## 3.2.1. Recopilación, análisis y actualización de documentos

El objetivo principal de esta actividad es identificar cuáles son los documentos obsoletos y cuáles son aquellos que necesitan actualizarse, así como aquellos con los que no se cuenta y necesitan diseñarse.

El primer paso para llevar a cabo esta actividad es pedir a la(s) persona(s) correspondiente(s) acceso a la documentación de la empresa, esté o no actualizada, esto con el fin de conocer cuáles son aquellos procesos que están documentados y con qué frecuencia dichos documentos son revisados.

Este proceso ayuda para identificar cuáles con los documentos que se encuentran obsoletos y cuáles son las actividades que no tienen un procedimiento como tal, es decir, cuáles actividades no están bien definidas en la empresa de forma documental. Se debe recopilar documentación en forma física (manuales, quías, catálogos, entre otros) y documentos que estén en forma electrónica (archivos Word, Excel, PDF, en línea).

Una vez conociendo y recabando la documentación adecuada e identificando cuáles son los procesos y procedimientos que deben documentarse para control de los mismos, se procede a iniciar con el análisis y actualización de los documentos.

No solo es redactar la documentación, es ver de qué manera esos procesos que se documentarán estarán disponibles para que personal haga uso de ellos. Es

importante destacar que los documentos existentes deben estar al alcance de todos y ser fáciles de comprender.

Durante el proceso de actualización de los documentos, se debe tomar en cuenta aspectos que la norma ISO 9001:2015 contempla, así como los procesos y procedimientos que la misma ve como esenciales para las empresas, esto tomando en consideración los propósitos e intereses organizacionales.

Es importante recordar que la norma ISO 9001:2015 es una herramienta que servirá de apoyo para este proceso, no obstante no es obligación seguir todos los parámetros que esta contiene, ya que en esencia no se está llevando a cabo el proceso de documentación tal cual el estándar de calidad lo define.

Para definir los procesos, procedimientos, políticas, reglas, manuales y demás, se deben realizar juntas informativas donde se presente la documentación con la que cuenta el área de estudio y presentar cuáles son los que se pretenden documentar. Como resultado de las juntas, se busca definir y elegir con cuál documentación quiere trabajar la empresa y de qué manera se llevará a cabo para su uso.

Una vez definidos, se procede a dar inicio con la siguiente actividad de diseño y análisis de reportes.

Le ficha de perfil de puesto no viene a reemplazar los perfiles de puesto del manual, solo es una forma más amigable de conocer a grandes rasgo el perfil de cada puesto, las principales características de cada uno y las principales actividades que deben realizarse; existirá en el manual de la empresa la descripción detallada de cada puesto, con sus principales actividades así como actividades secundarias y terciarias.

La tabla 3.1 ejemplifica una ficha de perfil de puesto, esta se realizó tomando como ejemplo una ficha que se maneja en algunos procesos de documentos de la norma, es decisión de la empresa diseñar y definir qué características quieren que contengan las fichas.

Es muy importante que este material sea compartido al personal de la empresa.

42

|                                                                               | <b>DESCRIPCION DE PUESTOS</b> |                                |                                  |               |                                  |  |  |  |  |
|-------------------------------------------------------------------------------|-------------------------------|--------------------------------|----------------------------------|---------------|----------------------------------|--|--|--|--|
| <b>DESCRIPCION DE PUESTOS:</b>                                                |                               |                                |                                  |               |                                  |  |  |  |  |
| M<br>ambientes                                                                |                               | PERFIL DE CARGO Y COMPETENCIAS |                                  |               | <b>CODIGO</b>                    |  |  |  |  |
| Puesto:                                                                       |                               | Nombre de puesto               |                                  |               | Jefe inmediato: Líder de almacén |  |  |  |  |
| Área de apoyo                                                                 |                               |                                |                                  |               |                                  |  |  |  |  |
| Departamento:                                                                 | Reportan a:                   |                                |                                  |               |                                  |  |  |  |  |
| MISION DEL CARGO                                                              |                               |                                |                                  |               |                                  |  |  |  |  |
| COMPETENCIAS BASICAS DEL CARGO                                                |                               |                                |                                  |               |                                  |  |  |  |  |
| Competencia                                                                   | Valor %                       |                                |                                  | Requerimiento |                                  |  |  |  |  |
| Profesión:                                                                    | 20                            |                                |                                  |               |                                  |  |  |  |  |
| Experiencia                                                                   | 30                            |                                |                                  |               |                                  |  |  |  |  |
| Requisitos físicos y<br>psicológicos                                          | 10                            |                                |                                  |               |                                  |  |  |  |  |
| <b>Habilidades y</b><br>conocimientos                                         | 25                            |                                |                                  |               |                                  |  |  |  |  |
| Otros requisitos                                                              | 15                            |                                |                                  |               |                                  |  |  |  |  |
| <b>Total</b>                                                                  | 100                           |                                |                                  |               |                                  |  |  |  |  |
| DESCRIPCIÓN DEL PUESTO: principales caracteristicas del puesto a desarrollar. |                               |                                | FUNCIONES GENERALES A DESEMPEÑAR |               |                                  |  |  |  |  |

Tabla 3.1 Ficha de perfil de puesto

# 3.2.2. Diseño y análisis de reportes y base de datos

En base a la información obtenida y las necesidades de la empresa, se diseñarán los reportes necesarios en busca de información que sirva de apoyo para los procesos futuros, para capacitaciones necesarias así como para la toma de decisiones.

En este punto, se diseñan los reportes tomando en cuenta que la información que estos contengan sea útil a futuro. Cada reporte deberá tomar en cuenta los aspectos que la empresa quiere estudiar del área y de sus empleados.

Para definir los reportes necesarios, se deben llevar una serie de reuniones informativas para mostrar la información que se obtuvo de la actividad anterior, para poder tomar la decisión junto con responsables del área; del mismo modo, se deben definir cuáles son los aspectos más importantes que deben documentarse. Es por ello que se hacen borradores de formatos de reportes con el fin de llegar a obtener el definitivo.

Se realizan reuniones con el personal que está relacionado directamente con el área de estudio para la presentación del borrador de formatos y/o documentos. Si hay

comentarios y/o sugerencias que puedan ayudar a mejorar los formatos, se toman en cuenta y se hacen las modificaciones necesarias.

Teniendo claro los reportes que son necesarios, se prosigue a diseñar la manera en la que se capturarán, si serán en forma de manuales, guías; si serán de forma tangible en documentos impresos o de forma electrónica, en archivos, Excel, Word, PDF, entre otros.

La parte más importante de los reportes está en su análisis, una vez teniendo el diseño de los reportes que la empresa necesite y llevándolos a la implementación es vital analizar la información que estos arrojan para conocer el desempeño del área en estudio así como las mejoras que deben realizarse.

De la investigación y análisis realizado en la empresa así como teniendo el conocimiento de la problemática, se procederá al diseño y desarrollo de la base de datos, tomando en cuenta factores específicos de cada empresa y/o departamento de ella. Estos deben ser puntuales que ayuden a cumplir los objetivos que la empresa tenga para la base de datos, ya sea con el objetivo de administrar, planear, controlar y tomar decisiones dentro de la organización.

Existen diversos programas y/o plataformas que ayudan en la creación de una base de datos, como los que se mencionan en el punto 2.6.3. Herramientas para base de datos del presente trabajo. Es importante revisar cuáles son las opciones que diversos programas brindan, pero aún más importante, es saber cuál es la utilidad que se requiere en la empresa.

El proceso de diseño no será único, ya que cada software brinda diversidad de opciones para el proceso del diseño y desarrollo de una base de datos. En el proceso de diseñar cabe mencionar que se deben tomar en cuenta los puntos más importantes que la empresa y/o personal requiere que se encuentren dentro de la base de datos, para que esta cuente con contenido que brinde valor al personal que tenga contacto con la base y del mismo modo pueda brindar soporte para toma de decisiones.

## 3.2.3 Diseño de indicadores

Existen distintos tipos de indicadores, los más comunes en las empresas suelen ser los de desempeño, para efectos de este estudio serán los mismos los que se determinarán con ayuda del personal correspondiente. Es así que los KPI no solo sirven como señales de advertencia temprana que brindan información a los encargados de tomar decisiones para reducir la incertidumbre, sino que además se espera que indiquen las medidas que deben llevarse a cabo para realizar mejoras sostenibles en eficiencia y calidad (Kerzner, 2011).

A continuación se presentan algunos puntos principales para construir indicadores:

# 1. Se deben establecer las definiciones estratégicas como referente para la medición.

Estos pueden ser la misión, visión, objetivos de la empresa

- 2. Se deben establecer las áreas de desempeño relevantes
- ¿A qué personal se implementarán?, ¿qué proceso se medirá?

#### 3. Formular el indicador y describir la forma de cálculo

Se debe determinar el nombre que llevará el indicador, buscando que sea lo más ilustrativo posible, que cualquier persona entienda que es lo que se está midiendo con ese indicador; la formula deben permitir informar sobre los parámetros o variables que se están midiendo.

# 4. Realizar una validación de los indicadores aplicando criterios técnicos

Alguno de los criterios técnicos pueden ser: de relevancia, pertinencia, independencia, integración, confiabilidad, entre otros.

# 5. Se debe recopilar la información necesaria para construcción de los *indicadores*

El encargado de construir el indicador deberá recopilar información contable, estadística, cargas de trabajo del personal, encuestas, estudios de benchmarking, según sea el caso. Se debe tomar en cuenta si esta información puede medirse, si se encuentra dentro de la empresa, de no ser

así, cuanto será el costo para la obtención, entre otras variables de importancia.

#### 6. Se deben establecer las metas o el valor deseado del indicador

Estas se pueden definir a partir del desempeño histórico, objetivos definidos, realizando benchmarking para ver el desempeño logrado en instituciones similares, en procesos o actividades. Las metas serán una expresión concreta y cuantificable de los logros que se deban realizar y se quieren alcanzar en un determinado tiempo. Estas ayudan a determinar el ¿cómo estaba la empresa? ¿Cómo está la empresa ahora?, ¿Qué tan lejos se quiere llegar? Es importante que se establezca a un responsable o responsables del cumplimiento de las metas.

#### 7. Se debe establecer la periodicidad de medición del indicador

Esta dependerá de la disponibilidad de la información, si esta se obtiene dentro o fuera de la empresa o área en estudio, de los objetivos, productos, entre otras cosas. Es importante establecer con qué frecuencia se realizará la revisión y análisis de información de indicadores.

#### 3.2.4. Resultados obtenidos

En resumen se redactaran los resultados obtenidos de las actividades que se apliquen en la fase 2, pueden servir de apoyo, tablas donde se especifique de manera resumida la información o recopilación de documentos obtenidos.

Al igual en esta sección se pueden redactar una pequeña conclusión de la fase para posteriormente proceder a explicar la siguiente fase y lo que se busca conseguir con ella.

# 3.3. Fase 3. Aplicación de herramientas

Objetivo: documentar los procesos y procedimientos para disminuir o desaparecer la variabilidad, es decir, mantener el proceso bajo condiciones controladas. Si por decisión de los responsables en la empresa se determina un proceso como el mejor

método para realizar alguna actividad, este debe documentarse a fin de evitar que cada empleado actúe de manera diferente.

Solo existe una manera de hacer las cosas bien y a la primera y este es siguiendo procesos ya establecidos y teniendo un respaldo documental como apoyo. Si al cabo del tiempo alguien encuentra un método mejor, no debe aplicarlo hasta que no haya sido presentado, discutido y aprobado por el personal a cargo en la empresa y/o proceso. En definitiva, escribir lo que se hace y hacer lo que se ha escrito.

Cuando va se tiene la suficiente información y se han realizado los estudios y análisis necesarios en la empresa, el siguiente paso es desarrollar o adaptar una herramienta que sirva de apoyo a los procesos que se quieren documentar y lo más importante, la implementación de una plataforma para la captura del conocimiento clave.

Es por ello que a continuación se describen las actividades que se desarrollarán dentro de esta fase:

#### 3.3.1. Adaptación de software

En la actualidad, el software brinda la oportunidad de realizar tareas más eficientes y en menor tiempo. El software hoy por hoy es más amigable con los usuarios y permite trabajar con gran cantidad de información así como hacer análisis más profundos.

Para el apoyo en la decisión de cuál es el software que más se adapta a los requisitos de la empresa, es necesario realizar una investigación y análisis de diversas herramientas utilizadas para la gestión de contenidos y en base a esta poder tomar la decisión de cual aplicar en la empresa.

Es por ello que en el punto 2.6.2 Herramientas para gestión de contenidos, se muestra la descripción de diversos software y las principales características y ventajas de cada uno. Es importante al momento de la elección del mismo, elegir uno que tenga la opción de capturar lecciones aprendidas, experiencias, buenas prácticas y demás herramientas que forman parte de la gestión del conocimiento para su compartición.

Una vez decidido el software, se deben realizar una serie de pruebas antes de la presentación con el personal que hará uso del mismo. En conjunto con los responsables del departamento en estudio se debe definir qué actividades y/o procesos se llevarán a cabo mediante el software, y estos deberán estar al tanto de todas las modificaciones y pruebas que se hagan en la plataforma.

Una vez puesto a prueba el programa (software) y que esté aprobado por el personal a cargo, se deberá realizar una presentación general al departamento o personal que trabajará con él. Para que la implementación del software tenga éxito, es necesario llevar a cabo una serie de capacitaciones y apoyo individualizado al personal que tenga problemas con el uso del programa.

#### 3.3.2. Formatos de seguimiento

Una de las actividades que parecen ser las más difíciles de cumplir es la de dar seguimiento a lo implementado en las empresas, este es un paso fundamental para poder tener éxito en las mismas.

Existen herramientas que ayudan a dar sequimiento de las actividades empresariales, ya sea en áreas de producción, ventas, compras, entre otras. Estos pueden ser tan elaborados o sencillos como la empresa los requiera.

Las bases de datos, reportes, minutas, entre otros documentos, ayudan con el contenido de datos que son importantes para la empresa, pero si a estos no se les analiza ni da seguimiento, no estarán ayudando en la toma de decisiones.

Dado que cualquiera de las herramientas que utilice la empresa para la gestión de datos e información, es necesario trabajar en un formato el cual contenga todo aquello que la empresa crea importante para seguimiento. Por ejemplo, en un área de producción podrían tomar en cuenta los tiempos de producción, materia prima, entre otros, para dar seguimiento al análisis y toma de decisiones para mejorar en esa área. Si se habla de un área de ventas, se podría considerar un documento que contenga, las visitas, llamadas, correos, ventas que realizan los asesores para poder saber la situación que tienen con los clientes y poder dar sequimiento a las actividades de los asesores.

Los formatos de seguimiento pueden realizarse en base a minutas, documentos en Excel, aplicaciones de calendarizaciones de actividades, cronograma de actividades, así como reportes que los empleados deben completar con las actividades que realizaron, ya sea de manera diaria, semanal, trimestral o mensual según lo quieran directivos o encargados de la empresa.

A continuación, las figuras 3.3 y 3.4 respectivamente muestran un ejemplo del formato macro para seguimiento de clientes y Excel con formato para el mismo fin. Cabe mencionar que estos no son las únicas herramientas que se pueden utilizar para dar seguimiento a las diversas actividades de los departamentos de la empresa. Existen administradores de Clientes CRM (por sus siglas en inglés Customer Relationship Management), aplicaciones, plataformas que ayudan con estos procesos, será decisión de la empresa el elegir cual es la más conveniente para ella, tomando en cuenta factores como costos, facilidad de uso, rapidez, funcionalidad, entre otros que sean de importancia.

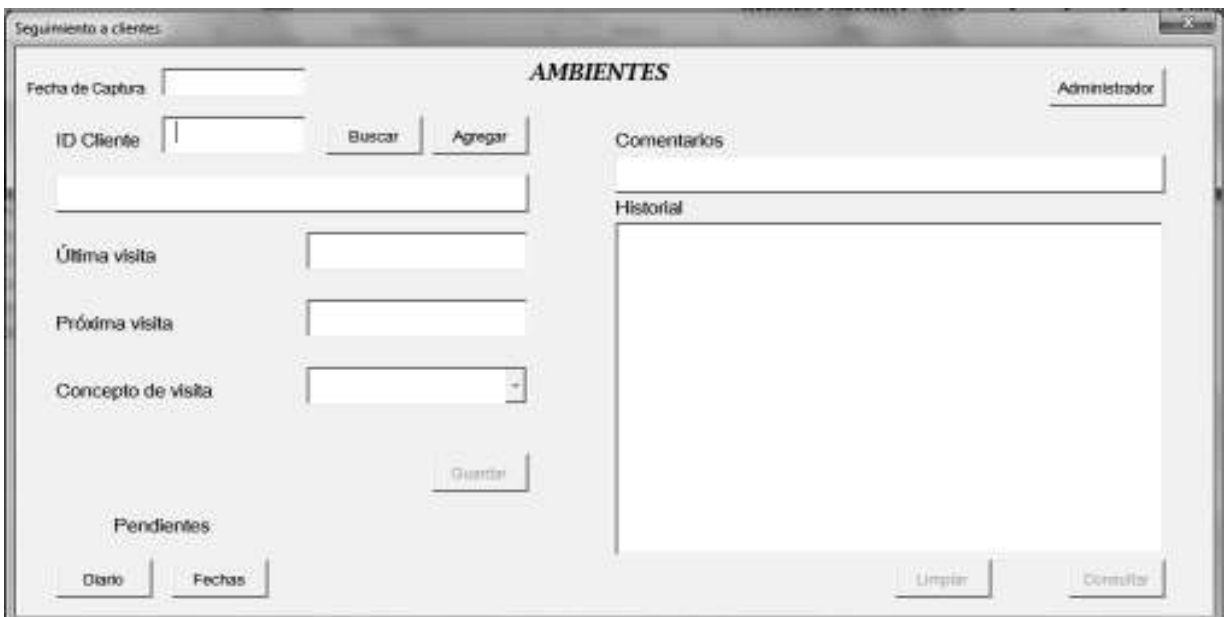

Figura 3.3. Ejemplo de macro de Excel para dar seguimiento a clientes

| $\widehat{a}$ Seguimiento de Clientes |                                       |  |       |          |              |                          |  |  |
|---------------------------------------|---------------------------------------|--|-------|----------|--------------|--------------------------|--|--|
|                                       | ID Cliente/prospecto Cliente/ Empresa |  | Fecha | Concepto | Proxima cita | Comentarios y/o acuerdos |  |  |
|                                       |                                       |  |       |          |              |                          |  |  |
|                                       |                                       |  |       |          |              |                          |  |  |
|                                       |                                       |  |       |          |              |                          |  |  |
|                                       |                                       |  |       |          |              |                          |  |  |
|                                       |                                       |  |       |          |              |                          |  |  |
|                                       |                                       |  |       |          |              |                          |  |  |
|                                       |                                       |  |       |          |              |                          |  |  |
|                                       |                                       |  |       |          |              |                          |  |  |
|                                       |                                       |  |       |          |              |                          |  |  |
|                                       |                                       |  |       |          |              |                          |  |  |

Figura 3.4. Ejemplo de formato de seguimiento en Excel

# 3.3.3. Documentación de procesos y de gestión del conocimiento

Para esta actividad primero se requiere definir los procesos de la empresa, para ello se define primero el área que se estudiará, si se trabajará con la documentación de todos los procesos y procedimientos o solo de aquellos que se consideren los más importantes, una vez determinados se procede a la documentación.

Para ello, es preciso tomar en cuenta y definir ciertos aspectos tales como:

- 1. Definir la periodicidad en que se deben actualizar los documentos.
- 2. Quién o quiénes serán las personas responsables de la documentación
- 3. Quién y cómo se validará la información
- 4. Formato en que será documentada
- 5. De qué manera se pondrá a disposición del personal

Para llevar a cabo la documentación para este proyecto, es preciso apoyarse con el estándar de calidad de la ISO 9001:2015 y la gestión del conocimiento.

Se tomarán algunas de las cláusulas que la ISO menciona y la estructura de algunos de sus documentos, esto con el fin de reflejar aspectos de la norma en manuales a documentar.

Según el propósito que la empresa tenga para los manuales, se definirán los aspectos relevantes que este contenga, entre los cuales se pueden contemplar:

1. Filosofía organizacional

- 2. Misión
- 3. Visión
- 4. Valores
- 5. Políticas del departamento
- 6. Políticas de calidad
- 7 Políticas del servicio al cliente
- 8. Operaciones generales
- 9. Descripción de proceso y/o procedimientos

En cuanto a la documentación que sirva de apoyo para la gestión del conocimiento de la empresa, se pueden utilizar herramientas de software que ayuden a capturar y compartir el conocimiento.

# 3.4. Fase 4. Evaluación de la metodología propuesta

Objetivo: llevar a cabo el seguimiento de todos los cambios implementados en la organización, es fundamental que las actividades sean monitoreadas para su éxito por lo cual será necesario realizar un análisis de los resultados de las actividades. Para apoyo de esto se describen las siguientes actividades:

## 3.4.1. Gestión del conocimiento mediante Software aplicado

Existen muchos software como apoyo para mejorar y agilizar procesos en las organizaciones y es que las tecnologías se han vuelto algo casi fundamental para el desarrollo, crecimiento y buen manejo de actividades empresariales.

Cada empresa tiene diferentes problemáticas, lo que lleva como resultado a diferentes necesidades, de esto dependerá el software que se implemente en la empresa. En el apartado 2.6.2. Software para gestión de contenidos, se muestran algunos ejemplos que de acuerdo a las necesidades de la empresa o área podrá elegirse.

Una vez elegida la plataforma, se documentará todo proceso que desee la empresa, así se guardarán manuales, guías, fotos y demás material que sean necesarios para apoyo de actividades organizacionales.

Será fundamental que la plataforma elegida cuente con un apartado que permita a los empleados escribir sus mejores prácticas. Para ello, puede contar con un blog, wiki, comunidades sociales, todo aquello que promueva la gestión del conocimiento Para la redacción de las mejores prácticas, lecciones aprendidas y demás técnicas que la gestión del conocimiento ofrece, es necesario que se brinde una explicación detallada de la importancia que tiene este conocimiento que se compartirá.

#### 3.4.2. Evaluación de indicadores de desempeño

El factor humano es de tal importancia que se considera la clave del éxito de una empresa pues es la esencia de la gestión empresarial. Es por ello, que un factor básico para que la empresa pueda obtener altos niveles de productividad, calidad y competitividad es tener una evaluación del desempeño del recurso humano, de aquí nace la importancia de contar con indicadores, ya que es un instrumento que se utiliza para comprobar el grado de cumplimiento de los objetivos propuestos a nivel individual o grupal.

La organización a través de estos obtiene información para la toma de decisiones: Si el desempeño es inferior a lo estipulado, deben emprenderse acciones correctivas; por el contrario, si el desempeño es satisfactorio, se debe alentar y motivar al personal. Es por ello que:

#### Se debe evaluar el funcionamiento de cada indicador

Se deberá comparar el valor del indicador al final del periodo y meta establecida. establecer los no cumplimientos, las causas de ser posible de los ¿por qué?, proponer recomendaciones, acompañadas de nuevos compromisos en determinados plazos, junto con la definición de un responsable, es fundamental definir un programa de seguimiento de compromisos.

#### Se debe comunicar e informar el desempeño logrado

Realizar un resumen o breve reseña de los resultados obtenidos, explicar qué factores se midieron y cuáles no, que recursos se utilizaron, los logros que se obtuvieron y los que no, efectos positivos y negativos y compromisos futuros.

Como se mencionó anteriormente, el principal objetivo de la evaluación de indicadores es conocer el comportamiento del personal, tener parámetros de comparación entre tiempos; si se analizan los resultados de manera adecuada se convierten en una base bastante sólida para poder tomar decisiones benéficas para la empresa.

## 3.4.3. Comunidades de práctica

Las comunidades de práctica serán grupos sociales constituidos con el fin de desarrollar un conocimiento, compartiendo aprendizajes basados en compartir experiencias que se han tenido.

Para definir una comunidad de práctica es necesario tomar en cuenta ciertas variables tales como:

- 1. Definir quiénes serán las personas que pertenecerán al grupo
- 2. Los temas que se verán en las sesiones
- 3. El o los propósitos que se tienen que llevar a cabo
- 4. Duración de cada sesión
- 5. Qué práctica o actividad se compartirá en común entre los participantes

Además de estas, existen muchas más que pueden tomarse en cuenta para el desarrollo de una comunidad de práctica.

Uno de los objetivos de estas reuniones es que se trabaje en la formación de una cultura organizacional que promueva la externalización del conocimiento de cada uno de los integrantes del departamento en estudio.

Las comunidades de práctica también funcionarán para la formación de una cultura organizacional donde sea común la compartición del conocimiento, esto ayuda en mejorar la relación entre compañeros de trabajo; uno de los resultados de las comunidades de práctica es que mejora la comunicación entre personal y disminuye en algunos casos el sentimiento de vergüenza a expresar su conocimiento o expresar dudas que puedan existir.

Será decisión de la persona a cargo de las comunidades de práctica, llevar como resultado de cada reunión una minuta, la cual debe contener la fecha de reunión, los asistentes, los temas vistos y los compromisos establecidos. El formato que tenga la minuta es libre, como apoyo la figura 3.5 muestra un ejemplo de la estructura que puede tener, cada minuta puede tener variables específicas que requiera la empresa.

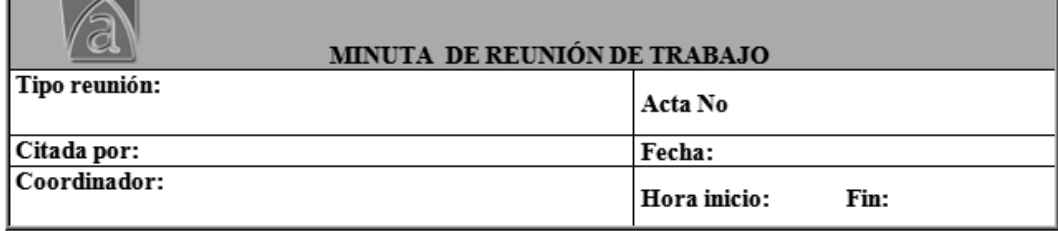

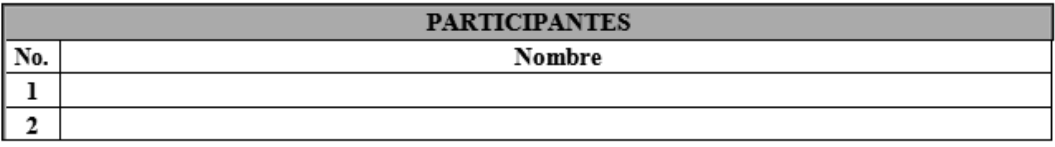

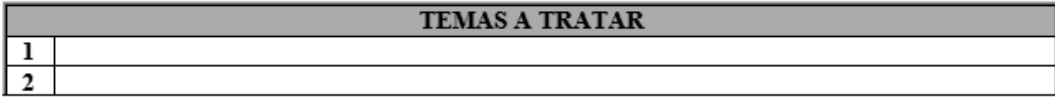

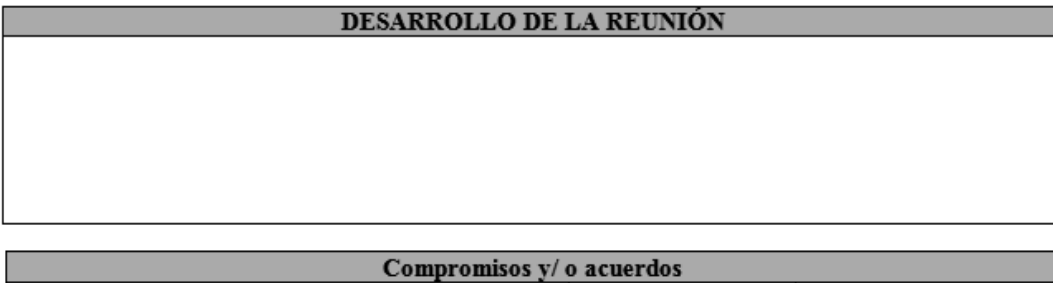

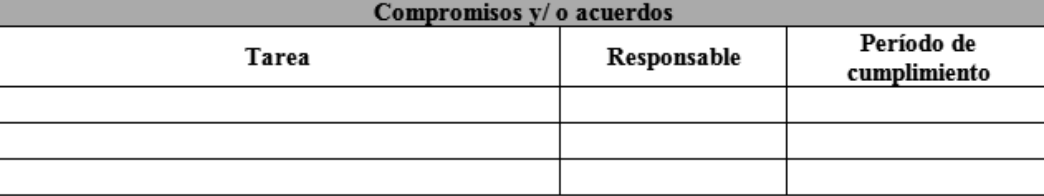

#### Figura 3.5 Ejemplo de formato de una minuta

Cuando se decide tener en la minuta el apartado de compromisos es importante que se dé seguimiento a los mismos. Una forma efectiva y sencilla es que al inicio de cada sesión se comience con la lectura de la última minuta para determinar cuáles compromisos se cumplieron y cuáles no, y saber los motivos por los cuales no se cumplieron y tomar las acciones pertinentes.

# 4. IMPLEMENTACIÓN

En el presente capítulo se explica cómo la metodología presentada en el capítulo previo ha sido aplicada en una empresa dedicada a la comercialización de productos de limpieza. En los párrafos subsecuentes se describen las actividades que se desarrollan en cada una de las fases para cumplir con los objetivos de este trabajo.

# 4.1 Fase 1. Análisis y diagnóstico empresarial

Como se mencionó en la metodología, esta fase permite conocer la empresa y saber cuál es la situación inicial con la que se debe trabajar. Es por ello que en la empresa "Ambientes" se llevaron a cabo las siguientes actividades descritas a continuación.

## 4.1.1. Visitas para el análisis

La primera actividad consistió en una serie de visitas con el objetivo de analizar cuál es la situación de la organización. Las primeras visitas fueron de presentación a la dirección de la empresa así como a los encargados de cada uno de los departamentos. Estas consistieron en dar a conocer el valor que tiene la gestión del conocimiento para las empresas y los beneficios que esta puede brindar. La información se dio a conocer mediante una plática.

Se realizaron alrededor de 5 visitas antes de determinar cuál sería el departamento con el cual se trabajaría, como se resultado se obtuvo que se trabajaría con el departamento de ventas, entre las razones por las cuales se decidió trabajar con este departamento son las siguientes:

- Es el departamento donde se lleva a cabo la principal actividad de la empresa que son las ventas
- Es el departamento con mayor número de empleados
- Es el departamento que debe tener estricta relación y comunicación con los demás departamentos de la empresa (compras, administración, marketing, operaciones)
- Es el departamento que tiene mayor conocimiento de los clientes
- Es el departamento que tiene mayor conocimiento de los productos
- Es el departamento que tiene mayor conocimiento a compartir sobre lecciones aprendidas y mejores prácticas.
- Como es el departamento que lleva a cabo la principal actividad de la empresa, debe ser el departamento que tenga sus procesos y procedimientos de venta bien definidos y estandarizados.

Una vez determinado el departamento de estudio, se llevó a cabo una presentación del posible plan de trabajo del proyecto y se hizo la aclaración con el personal responsable, que las fases y actividades podrían sufrir modificaciones, pues estas saldrán del análisis que durante esta primera fase se realizará. La figura 4.1 muestra el plan de trabajo que se presentó al personal.

|                           | OBJETIVO DEL PROYECTO: Documentar los proceso de ventas siguiendo los lineamientos del ISO 9001:2015 y contemplando en su<br>documentación a la gestión del conocimiento.                          | <b>PLAN DE TRABAJO</b><br><b>EMPRESA AMBIENTES</b><br>PERIODO: ENERO 2017 A MAYO 2018              |                                                                                                    |                                                                                                    |
|---------------------------|----------------------------------------------------------------------------------------------------|----------------------------------------------------------------------------------------------------|----------------------------------------------------------------------------------------------------|----------------------------------------------------------------------------------------------------|
| <b>PERIODO</b>            | <b>ACTIVIDAD</b>                                                                                                    | <b>ÁREA DE</b><br>TRABA.IO                                                                         | <b>OBJETIVO</b>                                                                                                    | <b>HERRAMIENTA O</b><br><b>ESTRATEGIA A UTILIZAR</b>                                                                                                    |
| Enero - marzo del<br>2017 | Levantamiento de información:<br>Procesos<br>Politicas.<br><b>Normas</b><br>$\bullet$ Estructura                                                                                                   | Departamento<br>de<br><b>Patnew</b><br>de<br><b>la</b><br>empresa Ambientes                        | Conocer el estado actual<br>departamento<br>del<br>de<br>ventas:<br>· Coordinación<br>· Ventas externas<br>. Ventas internas | <b>Cuestionanos</b><br>Observación<br>Captura de información                                                                                                    |
|                           | Conocer experiencias de cómo se debe<br>de documentar la ISO 9001:2015.                                                                                                    | Empresas<br>۰<br>certificadas<br>· Organismo<br>certificador<br>Literatura                         | Conocer como se debería<br>de hacer                                                                                          | Conocer empresas certificadas<br>y organismos certificadores<br>mediante:<br>$\bullet$ Visites<br>· Entrevistes<br>· Investigación                                                                              |
| <b>Abril 2017</b>         | Analizar lo anterior y hacer propuesta de<br>lo que se puede hacer.                                                                                                    | Representantes<br>de<br>la.<br>empress<br>Amhientes:<br>· Dirección<br>$C$ oordinador de<br>ventas | Realizar<br>propuesta<br>de<br>mejora.                                                                                       | Reunión para analizar<br>v<br>presentar propuesta                                                                                                    |
| Abril- diciembre<br>2017  | Definir y aplicar la estrategia de<br>documentación de los procesos en base<br>a la norma ISO 9001:2015 con apovo de<br>estrategias de gestión del conocimiento y<br>tecnología de la información. | Departamento de<br>ventas:<br>· Coordinación<br>· Ventas<br>externas<br>· Ventas internas          | Documentar los diferentes<br>procesos/ procedimiento<br>del departamento de<br>ventas<br>Jerarquizar, estructurar.           | Estrategias de gestión del<br>conocimiento y tecnología de<br>la información, como:<br>· Lecciones aprendidas<br>Buenas prácticas<br>· Apovo de Herramientas<br>de TI ( Plataformas,<br>wikis)<br>· Entre otras |
| Enero-Abril 2018          | Evaluación al proyecto                                                                                                    | Departamento de<br>ventas                                                                          | Evaluar el desarrollo del<br>proyecto                                                                                        | Medición de estrategias de<br>gestión del conocimiento y<br>tecnología de la información<br>utilizadas.                                                                                                    |
| <b>Mavo 2018</b>          | Finalización                                                                                                    | Departamento de<br>ventas                                                                          | Obtención de resultados                                                                                                    | Reunión de presentación de<br>resultados                                                                                                    |

Figura 4.1. Formato de plan de trabajo

Posteriormente a las primeras reuniones con el personal a cargo, se procedió a realizar visitas donde se buscaba tener una buena relación con personal de la empresa y analizar el área de ventas pues es donde se llevaría a cabo el proyecto. Dentro del análisis empresarial es muy importante observar la comunicación que existe entre el personal y recabar información de lo observado. Se llevaron a cabo 3 visitas por semana aproximadamente.

De las diversas reuniones que se tuvieron con el personal encargado, resultaron minutas, de las cuales se puede observar un ejemplo en el anexo 2.

#### 4.1.2. Entrevistas

Una vez identificado el personal del área de ventas, se procedió a la etapa de entrevistas a los mismos.

Tomando en cuenta opiniones de director así como resultados de la primera actividad de visitas, surgieron una serie de preguntas y se estructuraron para llevar a cabo las entrevistas.

Dichas entrevistas se llevaron a cabo en la sala de juntas de la empresa de manera individual, se realizaron las mismas preguntas a todo el personal del área de ventas, siendo un total de 11 personas.

Se determinó que se debía entrevistar a todo el personal de ventas para conocer la opinión de cada uno de ellos y tener mayor conocimiento de todo el departamento, tanto de ventas internas como de ventas externas. Esto fue posible, ya que el número de integrantes de departamento no era muy grande.

Las preguntas que se llevaron a cabo en la entrevista son las que se presentan en la figura  $4.2$ .

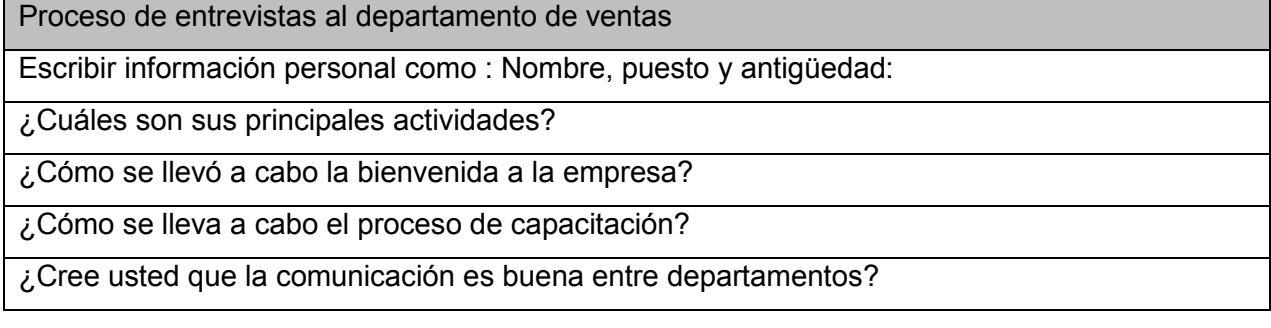

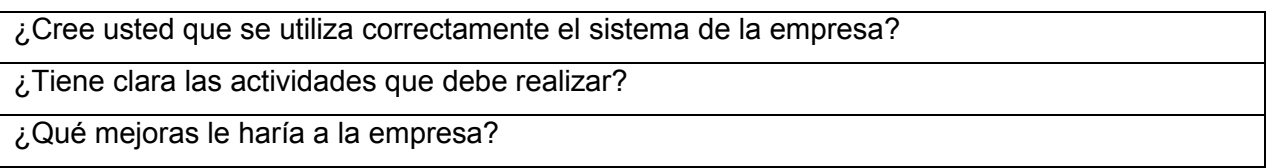

#### Figura 4.2. Formato de entrevista a Ambientes

Las respuestas que se obtuvieron en las entrevistas fueron redactadas para posteriormente analizarlas y obtener aquellos factores en los cuales el personal de ventas concuerda que son los más problemáticos. Después de tener todas las respuestas, se presentaron a la dirección de la empresa los resultados obtenidos para posteriormente tomar decisiones en base a estos y con ello priorizar las actividades que deben realizarse, en orden de importancia. La figura 4.3 muestra los resultados que se obtuvieron de las entrevistas y cómo se presentaron a dirección.

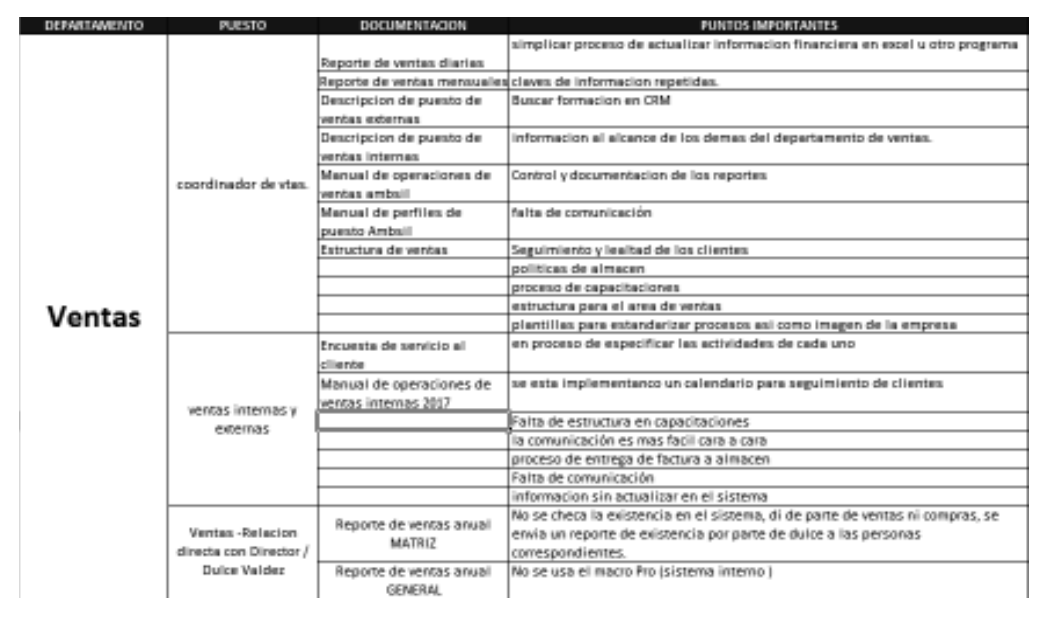

Figura 4.3. Resumen de resultado de entrevistas

## 4.1.3. Aplicación de encuestas

Como apoyo de las entrevistas se procedió a la aplicación de las encuestas. Para el diseño se utilizó la plataforma de https://es.surveymonkey.com/. Para definir las preguntas que se aplicarían en las encuestas se tuvo una junta con el director de la empresa. Una vez definidas las preguntas, la encuesta se envió a todo el personal de la empresa, tomando en cuenta los departamentos de ventas, operaciones,
administración, compras y dirección. Esta se envió vía correo electrónico con tiempo definido de una semana para dar respuesta, esto con el objetivo de tener control de la actividad, para posteriormente dar seguimiento a las mismas. La figura 4.4 muestra el formato de encuesta que se envió.

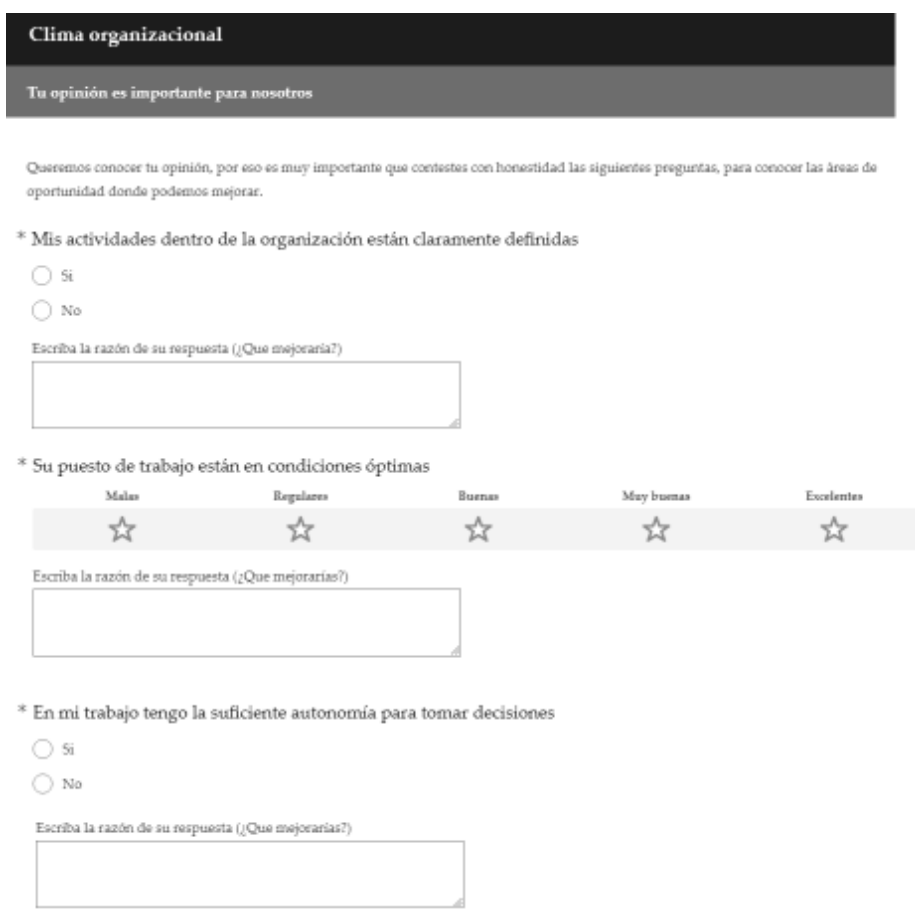

**Figura 4.4** Encuesta de clima organizacional aplicada.

Una vez teniendo las respuestas se procedió al análisis de las mismas, con el objetivo de buscar aquellos factores que se repitan frecuentemente entre los empleados para saber en qué aspectos se debe trabajar.

En la figura 4.5 se muestran los resultados obtenidos de la encuesta.

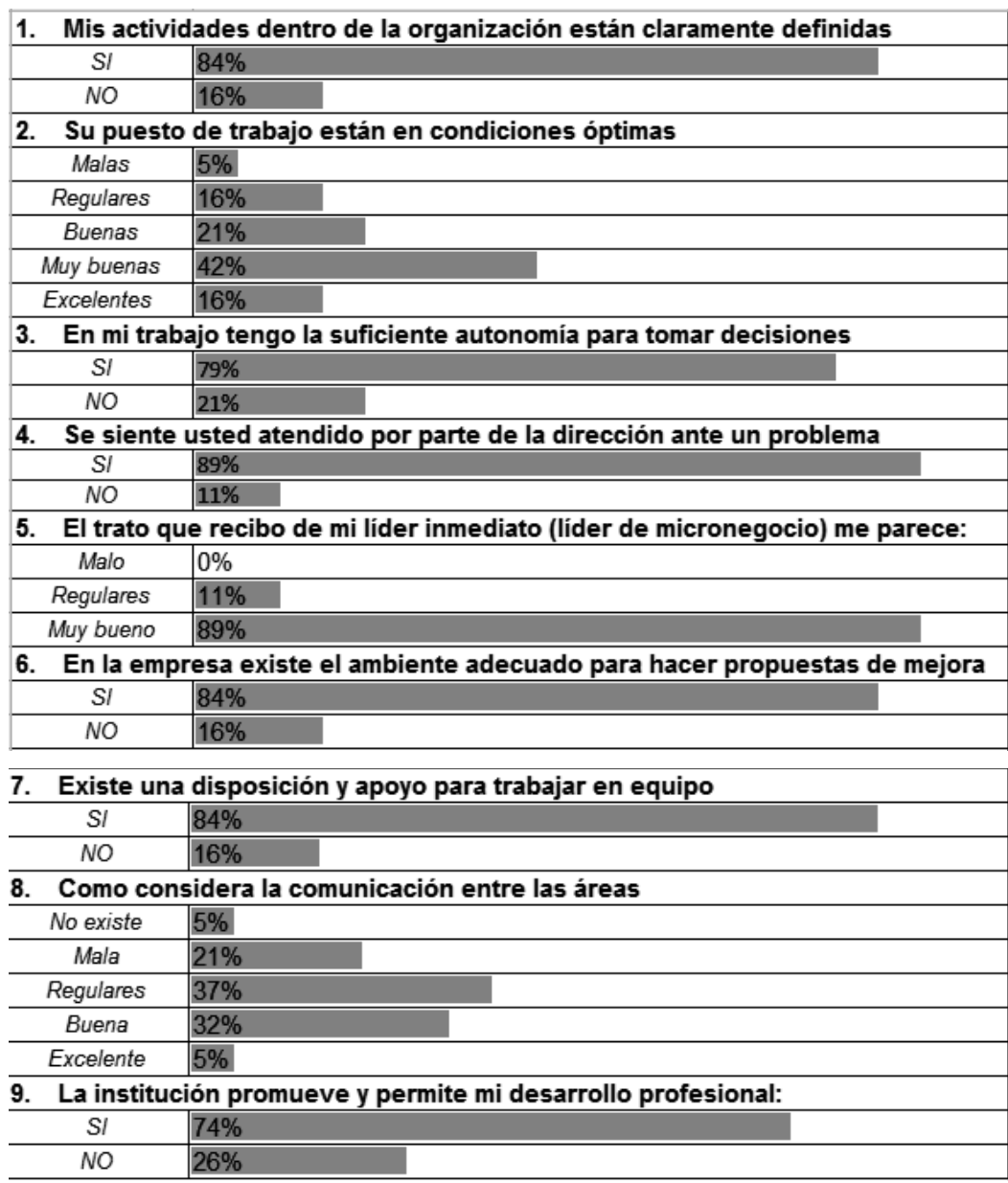

Figura 4.5 Resultado de las encuestas aplicadas

Es importante tomar en cuenta cual fue el total de respuestas obtenidas en comparación al número de personas encuestadas, este dato también es importante analizar para saber cuál es el nivel de participación que existe.

El resultado de participación de esta aplicación de encuesta fue el siguiente:

Total de encuestas enviadas: 42

Total de encuestas contestadas: 19

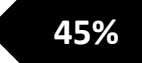

### 4.1.4. Resultados obtenidos

De las visitas, las entrevistas y las encuestas aplicadas se obtuvieron las áreas de oportunidad de la empresa, una de ellas es mejorar la comunicación entre empleados, otra es redacción y aplicación de documentos que regulen los procesos del departamento de ventas, como lo son políticas, reglas, definición de perfiles de puestos, entre otros, estas áreas de oportunidad se pueden visualizar en las figuras 4.3, 4.4 y 4.5, cada una de ellas mostrando los resultados de cada una de las actividades.

El realizar estas actividades permitió desarrollar un vínculo de confianza con los trabajadores, así como dar a conocer el proyecto que se llevaría a cabo, esto permitió que cada uno de los asesores conociera el concepto de gestión del conocimiento y la importancia y beneficios del mismo.

Cabe destacar que dichas actividades deben realizarse tomando en cuenta la gestión del conocimiento y siempre buscando la manera en que el conocimiento sea compartido entre los empleados.

Una vez obtenidos los resultados, se analizaron en una reunión con el encargado de ventas y el director general para buscar soluciones a los problemas y mejoras en las áreas de oportunidad resultantes. Se concluyó que cada una de las mejoras que se realizaran tenía que tomar en cuenta el conocimiento de los empleados, ya que este sería el activo que agregaría valor.

Al tener estos resultados y conocimiento de la situación empresarial y las áreas de oportunidad, se procede al desarrollo de la fase 2, misma que se describe a continuación.

## 4.2. Fase 2. Identificación de procesos para documentación

Una vez que se tuvo claridad de las necesidades del personal de ventas, se procedió con la identificación de procesos y procedimientos, para así poder comenzar con la documentación. El objetivo principal de esta fase es tener documentados y

actualizados todos aquellos archivos necesarios para estandarizar la forma de trabajar en la empresa, es por ello que fue necesario realizar las actividades que se desarrollan a continuación.

## 4.2.1. Recopilación, análisis y actualización de documentos

Para la primer actividad de la fase dos se pidió al personal correspondiente de la empresa el apoyo con documentos existentes para proceder a su revisión, también se pidió apoyo a los asesores de ventas sobre el uso que se le da a la documentación existente.

La recopilación de la documentación permitió descartar todo aquel material que es obsoleto y aquel que necesita actualizarse.

Una vez reunidos todos los documentos se realizó un análisis de los mismos por parte de coordinación de ventas, del análisis se determinaron aquellos procesos y procedimientos que necesitan documentarse, aquellos que solo necesitan actualizarse, haciendo pequeños ajustes a los ya existentes y sobre todo se trabajó en el desarrollo de documentos que no existían pero son importantes para correcto funcionamiento del departamento de ventas.

Al pedir toda la información y documentación necesaria, se hizo una recopilación de la misma, para poder visualizarla de forma más sencilla y práctica, la figura 4.1 muestra en una tabla la recopilación.

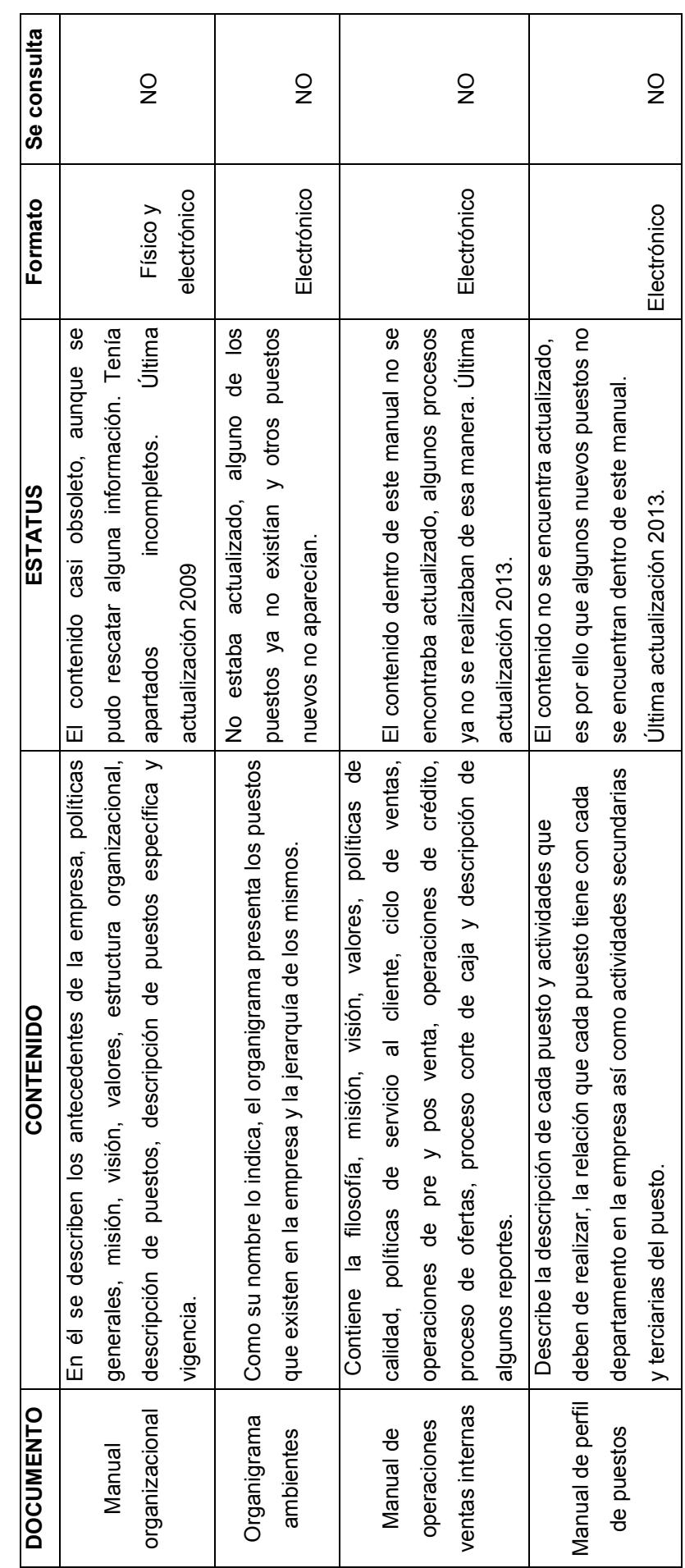

Tabla 4.1 Resultado de recopilación documental

Como resultado del análisis de la tabla 4.1, se obtuvo que mucha de la documentación obtenida no se consultaba, alguna de las razones era: no tenían acceso a la documentación, no sabía de la existencia de los mismos, los documentos no estaban actualizados por lo cual eran obsoletos, no existía el documento.

Uno de los documentos que se actualizó fue el manual de perfil de puestos, este se actualizó en formato de ficha de perfil de puestos, buscando agilizar la búsqueda y lectura de dichos perfiles. La figura 4.6 muestra un ejemplo de las fichas de perfiles utilizadas.

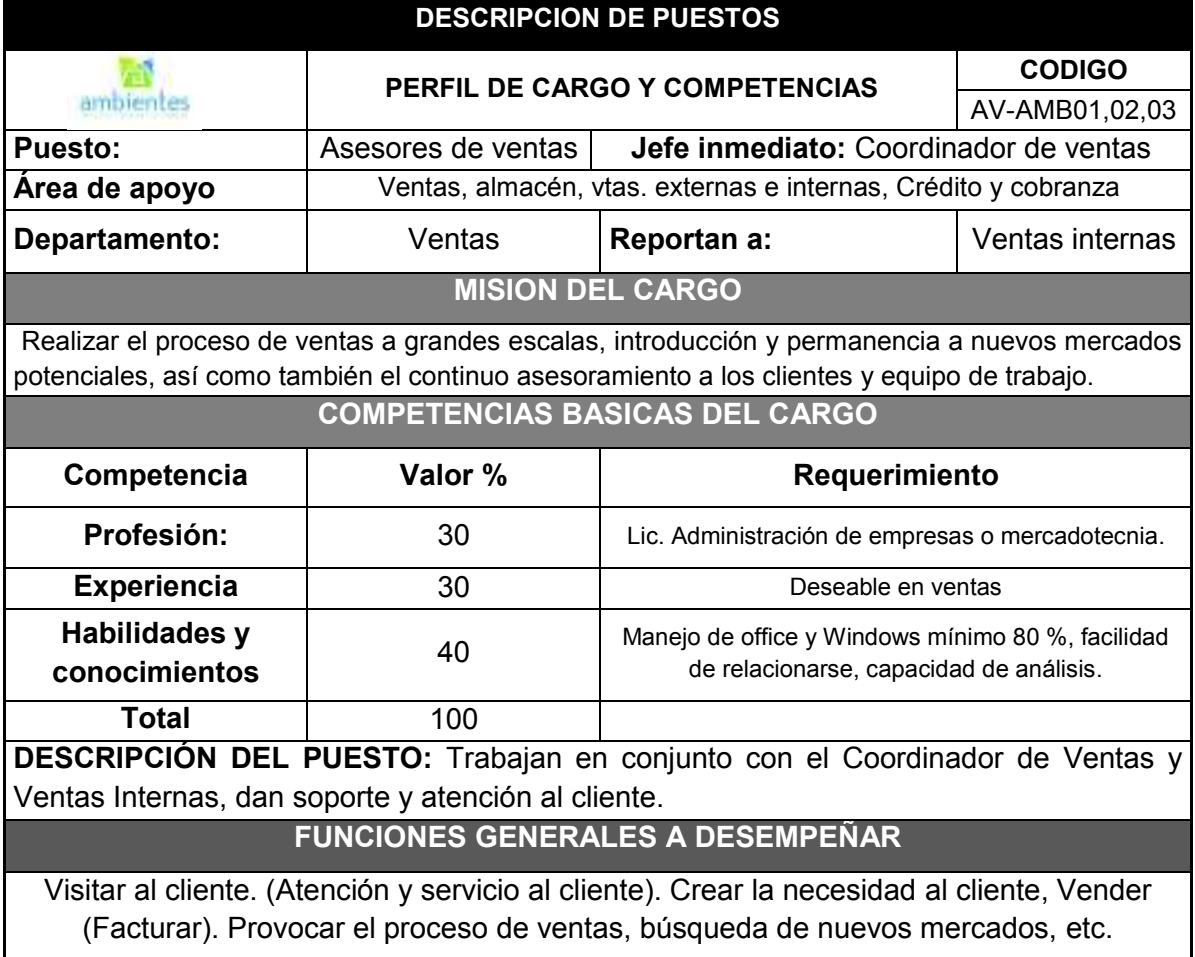

### Figura 4.6. Formato de perfil de puestos

Otro de los manuales actualizados es el manual de calidad del departamento de ventas, para realizar este documento se tomaron en cuenta aspectos de manuales revisados por la norma ISO 9001-2015.

La principal estructura del manual es la siguiente:

- $\bullet$  Portada
- $\bullet$  Indice
- Presentación de la empresa
- Objetivo
- Responsabilidad de la dirección
- Políticas de calidad
- · Planificación del manual de calidad
- Responsabilidad, autoridad y comunicación
- Revisión de dirección
- Gestión de recursos
- Medición, análisis y mejora
- Anexos (mapa de proceso y organigrama)

La estructura puede adaptarse a las necesidades de la empresa. Dentro de los anexos que con los que debe contar el manual está el mapa de procesos y el organigrama por lo cual fueron actualizado, ya que el organigrama existente estaba obsoleto.

Se pueden visualizar el mapa de procesos y el organigrama de la empresa en los anexos 7.5 y 7.6 respectivamente.

Durante la revisión, otro de los documentos a actualizar fueron las políticas y reglamento empresarial.

## 4.2.2. Diseño y análisis de reportes y base de datos

La empresa contaba con una serie de reportes, entre los más utilizados está el reporte de ventas de cada vendedor. Debido a que cuentan con varias sucursales, se tomó la decisión de realizar cambios en este reporte para identificar de manera más fácil los porcentajes de avance de cada sucursal así como de cada asesor, esto con el fin de poder realizar un análisis de forma más ágil y precisa. Las tablas 4.2 y 4.3 muestran el antes y después de los reportes.

|            |                               | <b>Joeser 1</b>                                                                                                    |                            | August 2 |  |  | August 3 |  |  | August 4 |                                                                                                    | August 5 |  | August 6 |  |  | August 7 |  |  | <b>August B</b> |  |  | August 9 |  |  |  |  |
|------------|-------------------------------|----------------------------------------------------------------------------------------------------|----------------------------|----------|--|--|----------|--|--|----------|----------------------------------------------------------------------------------------------------|----------|--|----------|--|--|----------|--|--|-----------------|--|--|----------|--|--|--|--|
|            |                               |                                                                                                    | DiAPron. Acura. Venta<br>× |          |  |  |          |  |  |          | Fron. Acam.   Venta   S.   Fron. Acam.   Venta   S.   Fron. Acam.   Venta   S.   Stev. Acam.   Venta   S.   Fron. Acam.   Venta   S.   Fron. Acam.   Venta   S.   Fron. Acam.   Venta   S.   Fron. Acam.   Venta   S.   Fron. |          |  |          |  |  |          |  |  |                 |  |  |          |  |  |  |  |
|            |                               | statatatatatas                                                                                                    |                            | 42%      |  |  |          |  |  |          |                                                                                                    |          |  |          |  |  |          |  |  |                 |  |  |          |  |  |  |  |
|            |                               | eeeeeeee                                                                                                    |                            | 48%      |  |  |          |  |  |          |                                                                                                    |          |  |          |  |  |          |  |  |                 |  |  |          |  |  |  |  |
|            |                               | mmmmm                                                                                                    |                            | 38%      |  |  |          |  |  |          |                                                                                                    |          |  |          |  |  |          |  |  |                 |  |  |          |  |  |  |  |
|            | sl                            | recevere                                                                                                    |                            | 47%      |  |  |          |  |  |          |                                                                                                    |          |  |          |  |  |          |  |  |                 |  |  |          |  |  |  |  |
|            | ő.                            | <i>economic</i>                                                                                                    |                            | 54%      |  |  |          |  |  |          |                                                                                                    |          |  |          |  |  |          |  |  |                 |  |  |          |  |  |  |  |
|            |                               | paggagan.                                                                                                    |                            | 98%      |  |  |          |  |  |          |                                                                                                    |          |  |          |  |  |          |  |  |                 |  |  |          |  |  |  |  |
|            |                               | populate                                                                                                    |                            | 82%      |  |  |          |  |  |          |                                                                                                    |          |  |          |  |  |          |  |  |                 |  |  |          |  |  |  |  |
|            | $\frac{8}{9}$ $\frac{10}{11}$ | <b>Palatatalala</b>                                                                                                    |                            | 67%      |  |  |          |  |  |          |                                                                                                    |          |  |          |  |  |          |  |  |                 |  |  |          |  |  |  |  |
|            |                               | <b>Pelatefalalah</b>                                                                                                    | ,,,,,,                     | 57%      |  |  |          |  |  |          |                                                                                                    |          |  |          |  |  |          |  |  |                 |  |  |          |  |  |  |  |
| $10^{112}$ |                               | recevere                                                                                                    | -                          | 62%      |  |  |          |  |  |          |                                                                                                    |          |  |          |  |  |          |  |  |                 |  |  |          |  |  |  |  |
| 11 13      |                               | <i>energenen</i>                                                                                                    |                            | 63%      |  |  |          |  |  |          |                                                                                                    |          |  |          |  |  |          |  |  |                 |  |  |          |  |  |  |  |
| 12 14      |                               | statefatefateta                                                                                                    |                            | 58%      |  |  |          |  |  |          |                                                                                                    |          |  |          |  |  |          |  |  |                 |  |  |          |  |  |  |  |
| 15 16      |                               | pppppppp                                                                                                    | -                          | 65%      |  |  |          |  |  |          |                                                                                                    |          |  |          |  |  |          |  |  |                 |  |  |          |  |  |  |  |
|            |                               | $\begin{tabular}{ c c c } \hline 14 & 17 & $mmmm\hline & 16 & $16$ & $mmmm\hline & 18 & $mmmm\hline & 19 & $mmmm\hline & 19 & $mmmm\hline & 19 & $mmmm\hline & 19 & $mmmm\hline & 19 & $mmmm\hline & 19 & $mmmm\hline & 19 & $mm\hline & 19 & $mm\hline & 19 & $mm\hline & 19 & $mm\hline & 19 & $mm\hline & 19 & $mm\hline & 19 & $mm\hline & 19 & $mm\hline & 19 & $mm\hline & 19 & $$ | -                          | 64%      |  |  |          |  |  |          |                                                                                                    |          |  |          |  |  |          |  |  |                 |  |  |          |  |  |  |  |
|            |                               |                                                                                                    | -                          | 60%      |  |  |          |  |  |          |                                                                                                    |          |  |          |  |  |          |  |  |                 |  |  |          |  |  |  |  |
|            |                               |                                                                                                    |                            | 78%      |  |  |          |  |  |          |                                                                                                    |          |  |          |  |  |          |  |  |                 |  |  |          |  |  |  |  |
|            |                               |                                                                                                    |                            | 24%      |  |  |          |  |  |          |                                                                                                    |          |  |          |  |  |          |  |  |                 |  |  |          |  |  |  |  |
| $18 - 21$  |                               | ennemenne                                                                                                    |                            | 70%      |  |  |          |  |  |          |                                                                                                    |          |  |          |  |  |          |  |  |                 |  |  |          |  |  |  |  |
| 19 23      |                               | eeeeeeee                                                                                                    |                            | 68%      |  |  |          |  |  |          |                                                                                                    |          |  |          |  |  |          |  |  |                 |  |  |          |  |  |  |  |
| 20 24      |                               | eletetetetetetet                                                                                                    |                            | 95%      |  |  |          |  |  |          |                                                                                                    |          |  |          |  |  |          |  |  |                 |  |  |          |  |  |  |  |
| $21\,25$   |                               | statatatatatata                                                                                                    |                            | 90%      |  |  |          |  |  |          |                                                                                                    |          |  |          |  |  |          |  |  |                 |  |  |          |  |  |  |  |
|            |                               | 22 26 <i>PERFERENCE</i>                                                                                                    |                            | 89%      |  |  |          |  |  |          |                                                                                                    |          |  |          |  |  |          |  |  |                 |  |  |          |  |  |  |  |

**Tabla 4.2** Reporte anterior de ventas de asesores y sucursales

La tabla 4.2 muestra la forma en la que se documentaban las ventas de los asesores, el reporte era muy extenso y se encontraba en una pestaña del cuaderno de trabajo de Excel, por lo cual desmotivaba a analizar la información que en él se encontraba, y siendo esta información la más importante en la empresa se decidió hacer un diseño más amigable como el que se muestra en la tabla 4.3.

| å             |               | <b>Cliente 1</b>               |            |             | <b>Cliente 2</b>               |          |                | <b>Cliente 3</b> |      |         | <b>Cliente 5</b> |      |
|---------------|---------------|--------------------------------|------------|-------------|--------------------------------|----------|----------------|------------------|------|---------|------------------|------|
|               | Pron. Acum.   | Venta                          | %          | Pron. Acum. | Venta                          | %        | Pron.          | Venta            | %    | Pron.   | Venta            | %    |
| 2             | ########      | #######                        | 144%       | ########    | s                              | 0%       | #######        | ######           | 382% | ####### | #######          | 59%  |
| 3             | ########      | ######                         | 80%        | ########    | s<br>$\overline{\phantom{a}}$  | 0%       | #######        | ######           | 206% | ####### | #######          | 183% |
| 4             | ########      | ######                         | 91%        | ########    | ######                         | 27%      | #######        | ######           | 145% | ####### | #######          | 175% |
| 5             | ########      | ######                         | 69%        | ########    | \$                             | 20%      | #######        | ######           | 126% | ####### | #######          | 152% |
| 6             | ########      | ######                         | 55%        | ########    | s<br>۰                         | L<br>16% | #######        | ######           | 112% | ####### | #######          | 125% |
| 8             | ########      | ######                         | 47%        | ########    | Ś<br>$\overline{\phantom{a}}$  | 13%      | #######        | ######           | 100% | ####### | #######          | 141% |
| 9             | ########      | ######                         | 41%        | ########    | ######                         | 30%      | #######        | ######           | 103% | ####### | #######          | 153% |
| 10            | ########      | \$<br>$\overline{\phantom{a}}$ | 36%        | ########    | \$                             | 26%      | #######        | ######           | 91%  | ####### | #######          | 149% |
| 11            | ########      | ######                         | 50%        | ########    | \$<br>$\overline{\phantom{a}}$ | 23%      | #######        | #####            | 84%  | ####### | #######          | 141% |
| 12            | ########      | ######                         | 55%        | ########    | \$<br>$\overline{\phantom{a}}$ | 21%      | #######        | ######           | 79%  | ####### | #######          | 128% |
| 13            | ########      | ######                         | 52%        | ########    | \$<br>$\overline{\phantom{a}}$ | 19%      | #######        | ######           | 73%  | ####### | #######          | 117% |
| 15            | ########      | \$<br>$\overline{\phantom{0}}$ | 48%        | ########    | ######                         | 77%      | #######        | ######           | 84%  | ####### | #######          | 119% |
| 16            | ########      | ######                         | 51%        | ########    | #####                          | 148%     | #######        | ######           | 78%  | ####### | #######          | 122% |
| 17            | ########      | ######                         | 56%        | ########    | s<br>$\overline{\phantom{a}}$  | 138%     | #######        | ######           | 79%  | ####### | #######          | 117% |
| 18            | ########      | ######                         | 62%        | ########    | \$<br>$\overline{\phantom{0}}$ | 128%     | #######        | ######           | 81%  | ####### | #######          | 114% |
| 19            | ########      | ######                         | 60%        | ########    | \$<br>$\overline{\phantom{a}}$ | 120%     | #######        | ######           | 83%  | ####### | #######          | 108% |
| 20            | ########      | ######                         | 58%        | ########    | \$<br>٠                        | 113%     | #######        | ######           | 79%  | ####### | 729.83<br>s      | 102% |
| 22            | ########      | ######                         | 67%        | ########    | ######                         | 110%     | #######        | ######           | 79%  | ####### | #######          | 107% |
| 23            | ,,,,,,,,,     | ######                         | 67%        | ,,,,,,,,,,  |                                | 104%     | #######        | ######           | 79%  | ####### | #######          | 108% |
| $\rightarrow$ | <b>MATRIZ</b> |                                | MONTEVERDE | OUERETARO   |                                | OBREGON  | <b>RESUMEN</b> | DI               | III  |         |                  |      |

**Tabla 4.3**. Reporte actual de ventas

### Base de datos

Debido a la facilidad de uso y disponibilidad en la empresa, se optó por usar Excel para el diseño y desarrollo de la base de datos. Las variables que contiene fueron elegidas en función a las necesidades del departamento de ventas. Buscando facilitar la captura de los datos, se diseñó una macro con las variables para el registro de los clientes.

Esta base de datos permite tener la información principal de cada uno de los clientes, así como el valor cuenta de cada uno de ellos.

Mediante una carpeta en dropbox se compartió la base de datos a cada uno de los asesores de ventas, siendo responsabilidad de ellos capturar la información de cada uno de sus clientes y prospectos.

La figura 4.7 muestra la macro para registro de clientes.

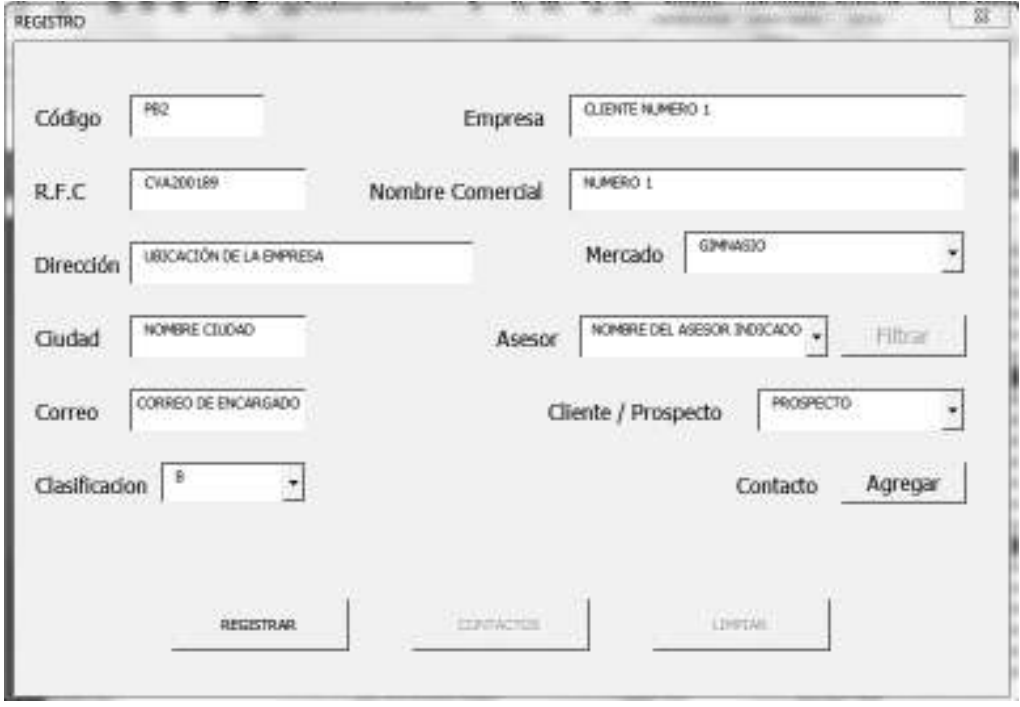

### Figura 4.7 Macro de base de datos de clientes

Cada uno de los campos de registro fueron definidos en conjunto con el coordinador de ventas y asesores de ventas; también se tomaron como ejemplo diversas bases de datos que otras empresas manejan. En el anexo 3 se muestra el documento completo de la base de datos.

## 4.2.3. Resultados obtenidos

Durante dicha fase uno de los resultados que ayudó más fue la tabla 4.1, ya que muestra los documentos que se obtuvieron de la recopilación, en base a esto se pudo determinar cuáles eran necesarios actualizar y realizando un análisis de cada procesos y procedimientos de ventas se pudo identificar aquellos que no se encontraban documentados y eran necesarios.

De la recopilación de documentos, también se obtuvieron los reportes que el departamento de ventas utiliza los cuales se muestran en la tabla 4.4.

| <b>Reporte</b>                                   | <b>Modificaciones</b>                                                                                                    | <b>Estatus</b> |
|--------------------------------------------------|----------------------------------------------------------------------------------------------------|----------------|
| Venta clientes 12 meses                          | Se agregaron rangos de la<br>matriz para identificar la venta<br>mensual, total y promedio para<br>identificar clientes potenciales | Activo         |
| Porcentaje de cumplimiento por<br>asesor mensual | Se modificó el diseño y se ligó<br>con el reporte de venta diaria                                                                   | Inactivo       |
| Reporte de utilidad                              | Se modificó el diseño del reporte                                                                                                   | Inactivo       |
| Venta diaria                                     | Se modificó el diseño y se realizó<br>la separación por sucursales                                                                  | Activo         |
| Historial de ventas                              | Se ligaron los resultados con el<br>reporte de estado general<br>ambientes                                                          | Activo         |
| Estado de asesores                               | Se modificó el diseño y se ligaron<br>los resultados con el reporte<br>venta diaria                                                 | Activo         |
| Reporte de clientes                              | Se realizó por asesor y por<br>sucursales para enfoque a<br>clientes potenciales                                                    | <b>Nuevo</b>   |
| Estado general ambientes                         | Muestra información detallada<br>del estado de ambientes y<br>sucursales                                                            | Nuevo          |
| Reporte de seguimiento a<br>clientes             | Muestra detalle a detalle el<br>seguimiento de cada cliente por<br>asesor                                                           | <b>Nuevo</b>   |

Tabla 4.4 Reportes de ventas

Al analizar los reportes, se realizaron ajustes en el diseño para una compresión de los mismos a simple vista, utilizando barras de colores que mostraran el avance de cumplimiento, así mismo, se hizo la separación de los reportes por sucursales, esto con el fin de independizar cada información.

En los nuevos reportes se concentró la información más importante sobre el estatus de la venta y se agregaron variables e indicadores nuevos que ayudarán en la toma de decisiones; alguno de estos son la utilidad por mes, apertura de crédito, entre otras variables, propias de la empresa.

Uno de los resultados más importantes que se obtuvieron, fue que en base al análisis de información se vio la necesidad de concentrar información sobre los clientes, motivo por el cual se diseñó una base de datos.

Otro de los resultados fue la matriz de servicio, que en base a la clasificación de los clientes que se retomó, se establecieron aquellos servicios que se deben brindar a los diferentes tipos de clientes, siempre buscando un enfoque mayor a aquellos clientes potenciales. Dicha matriz se puede observar en la figura 4.8.

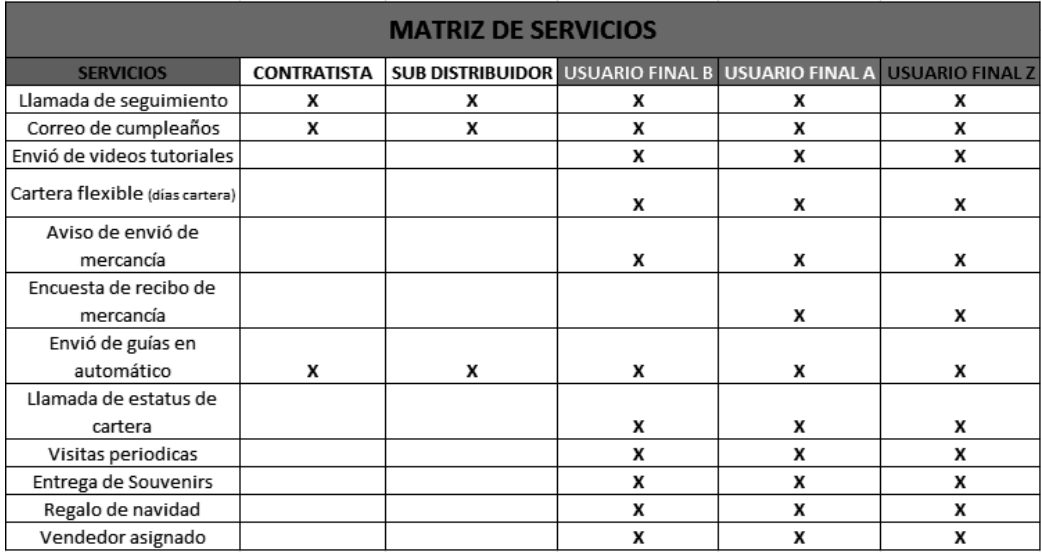

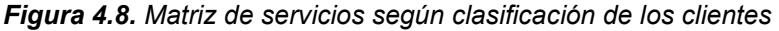

## 4.3. Fase 3. Aplicación de herramientas

Con la actualización de reportes, diseño de herramientas para base de datos, diseño del reporte para seguimiento de clientes, la documentación de procesos y

69

procedimientos así como la actualización y captura de diversos documentos como reglamento, mapa de procesos, organigrama, diagramas de flujo, entre otros es necesario contar con un software que nos ayude en la gestión de contenido de este material, con el objetivo de que se encuentre disponible para el personal. Por ello se realizaron las siguientes actividades que se describen a continuación.

### 4.3.1. Adaptación de software

Una vez definidas las necesidades del departamento se buscaron diversos software que permitieran la gestión de contenidos documentales, así como la gestión del conocimiento, esto son el con el objetivo de mantener todos aquellos documentos a disposición del departamento en estudio.

Es importante que los asesores de venta tengan fácil acceso a documentos importantes que ayuden con la atención clientes, como lo son manuales, políticas, fichas técnicas, hojas de seguridad de los productos y demás documentos que ayudan en procesos de ventas.

Se buscó un software que apovara en la gestión del conocimiento. El software seleccionado fue Moodle por su práctico uso y tiene la opción de app para el celular, punto importante ya que los asesores de ventas externos pueden hacer uso de esta fuera de la oficina. La plataforma se adaptó a las necesidades que tenía el departamento, en el anexo 8 se muestra la página principal de la plataforma ya implementada en la empresa.

Para definir los campos que tendría la plataforma se tuvieron varias reuniones con el director de la empresa y el coordinador de ventas. Una vez definidas, se presentó al equipo de ventas para realizar una lluvia de ideas y enriquecer la plataforma con información que necesita el personal del departamento.

La plataforma cuenta con manuales de proveedores, fichas técnicas de productos, video de apoyo, chats, documentos internos administrativos, por ejemplo, formatos para crédito para nuevos clientes, formato de presentaciones PowerPoint para estandarizar la imagen que se ofrece de la empresa a los clientes y lo más

70

importante, una sección de "experiencias", que es aquí donde radica la compartición del conocimiento de todas las personas que están inscritas en la plataforma.

Se debe destacar que se dio una capacitación del uso de la plataforma, se hizo una guía práctica la cual se envió a todo el personal de ventas y se dio seguimiento a todos con dudas del funcionamiento de la plataforma.

Como parte del proceso de capacitación, fue mostrar la ubicación de los archivos que contiene cada carpeta de la plataforma y sobre todo se hizo hincapié en sequir alimentando de forma continua cada uno de los apartados con archivos nuevos.

La figura 4.9 muestra parte de la plataforma en uso.

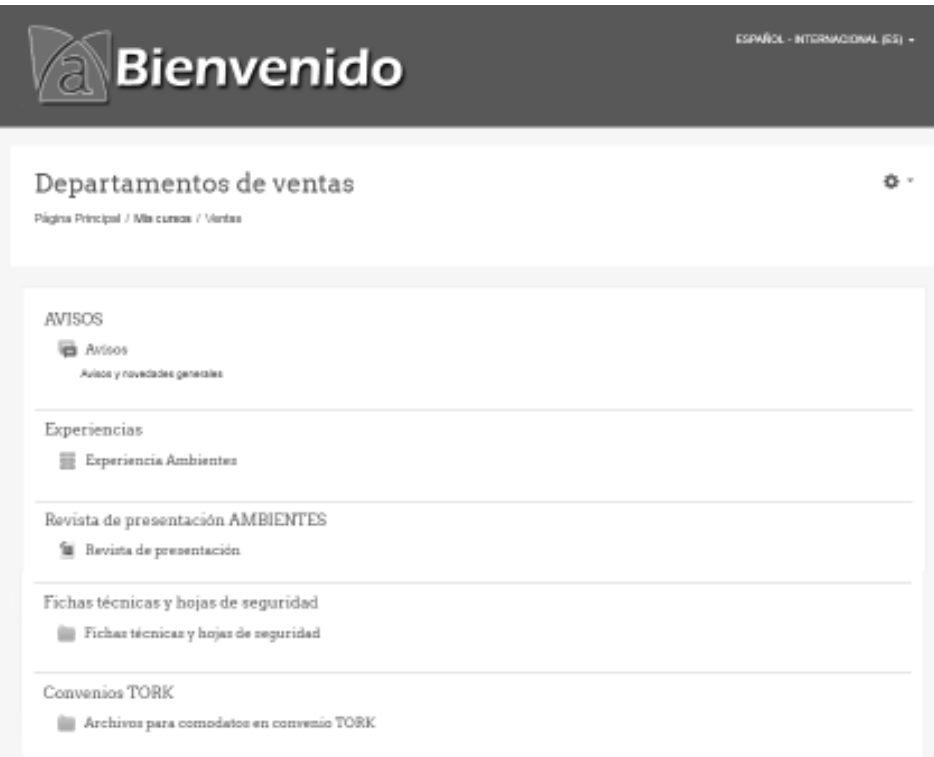

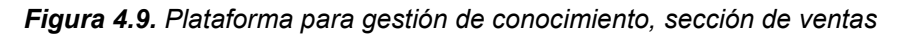

La sección "experiencias" es donde cada asesor comparte el conocimiento que adquirió de una actividad, proceso o demostración realizada, así mismo para que plasme las lecciones aprendidas.

Se les explicó las ventajas de compartir el conocimiento con sus compañeros y cómo este puede tener impacto en las demás sucursales. La figura 4.10 muestra la sección de experiencias y las variables que la conforman.

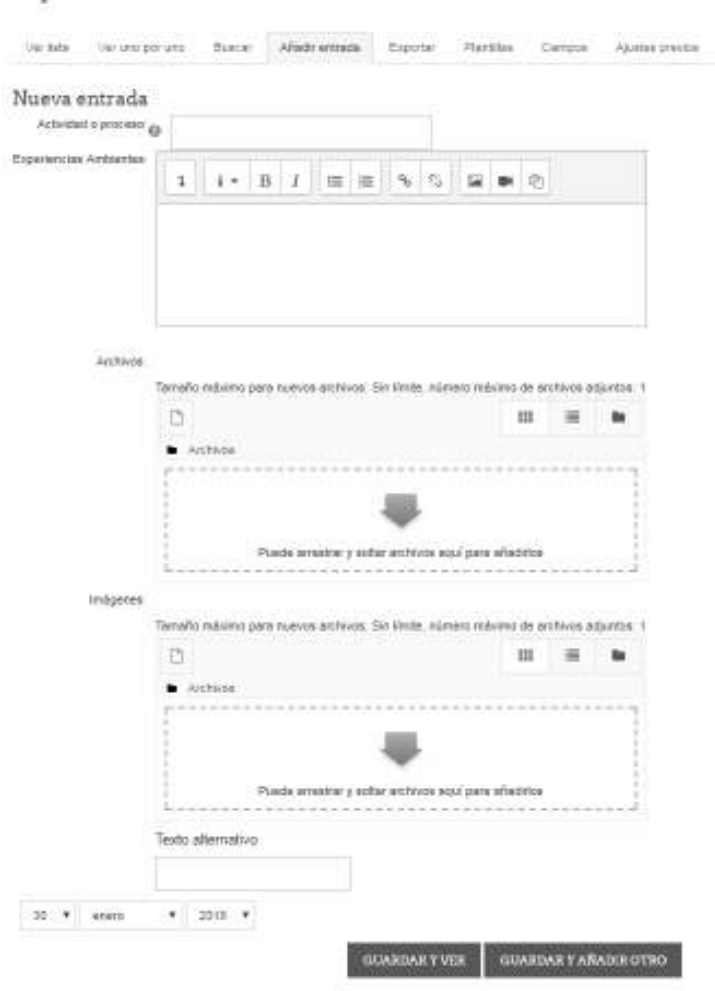

### Experiencia Ambientes

Figura 4.10. Secciones de experiencias ambientes

Las variables que conforman esta sección son:

- Actividad o proceso: Se captura el título correspondiente a la actividad o proceso realizado.
- Experiencia ambientes: Es aquí donde el asesor de ventas redacta el proceso o experiencia vivida, poniendo con detalle los pasos a seguir o las sugerencias. Se debe explicar muy bien la importancia de este apartado a los asesores, ya que deben redactar en él información que sea de valor en un futuro. Todo lo que se escriba en esta sección tiene la finalidad de reutilizarse, compartir el conocimiento que ayude a los demás en un futuro.
- Archivos: no es obligación tener archivos, pero en caso de aplicar, se puede adjuntar un archivo que ayude a sustentar el proceso o actividad realizada. Aquí se pueden incluir formatos, catálogos, cartas, cotizaciones y demás archivos que sean de ayuda.
- Imagen: del mismo modo que los archivos, no es obligación la imagen, pero se puede adjuntar una que demuestre la actividad o demostración realizada. Para el área de ventas el contar con fotografías del antes y después de una demostración de productos a clientes puede ser muy útil para los demás asesores.
- Fecha: es importante conservar la fecha de cuando se realizó la actividad, esto para facilidad de búsqueda de información en un futuro.

En el anexo 8 se puede ver cómo queda la captura de una experiencia ambientes.

## 4.3.2. Formatos de seguimientos

En base a las necesidades que la empresa tiene sobre el seguimiento que se realiza a la atención de los clientes se diseñó e implementó el reporte de seguimiento a los clientes, mismo que se explica a continuación.

Reporte de seguimiento a clientes

Los clientes que aparecen en el reporte de seguimiento deben estar sustentados en la base de datos. Este reporte permite llevar una captura de los procesos de seguimiento que cada empleado tiene con sus clientes. Las variables con las que cuenta son:

- Código y nombre de los clientes
- Fecha de la última vista, correo o llamada de seguimiento
- Concepto de la llamada, visita o correo
- Fecha de la próxima visita
- Fecha de captura del reporte
- Comentarios

El factor más importante es el de los comentarios, puesto que ayuda a conocer al coordinador de ventas el seguimiento que cada asesor tiene con sus clientes y enriquecer el conocimiento que se tiene de ellos. Este se diseñará de manera que muestre aspectos puntuales de las actividades que se deben llevar a cabo. La tabla 4.5 muestra el reporte de seguimiento que se realizó en la empresa

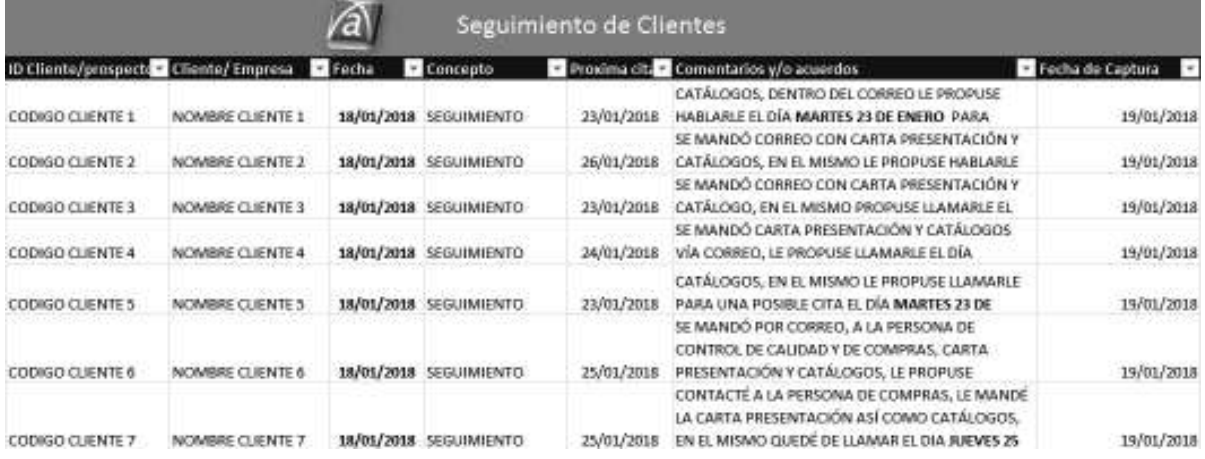

Tabla 4.5. Reporte de seguimiento de clientes

Para una mejor gestión y control de la información que los asesores de venta tienen de sus clientes, así como la revisión del reporte de seguimiento por parte del coordinador de ventas, con apoyo del departamento de sistemas se desarrolló un macro el cual diera como resultado un formulario el cual muestra el historial de cada cliente, especificando fechas de visitas así como el seguimiento de llamadas, visitas demostraciones, correos que se han enviado, otra de las funciones y beneficios que tiene este formato es que la información queda documentada y al momento que un asesor deje de laborar en la empresa, la información y seguimiento de los clientes queda a disposición para que otro pueda continuar trabajando en base a esta.

La figura 4.11 muestra la macro donde se lleva a cabo el seguimiento, sin necesidad de tener el análisis del cliente directamente en Excel.

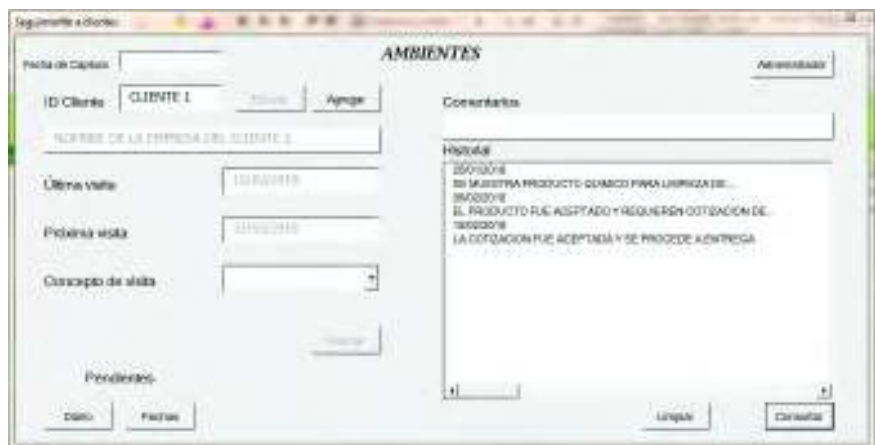

**Figura 4.11 Macro de reporte de seguimiento de clientes** 

## **4.3.3. Documentación de procesos y de gestión del conocimiento**

Una vez definidos los procesos a documentar, se procedió a documentar cada uno de ellos con ayuda de personal de ventas, tanto para la captura de información como para definir que llevará redactado cada documento.

Se determinó que el manual debe revisarse al menos 1 vez al año y de requerir alguna actualización realizarla. La persona encargada de dicha actividad será el responsable de ventas, en este caso el coordinador de ventas, este puede apoyarse con el director de la empresa así como personal de ventas.

Una vez teniendo los documentos como los son los manuales, políticas, reglamentos, es preciso ponerlos a disposición del personal para que hagan uso de los mismos. Lo anterior se podrá lograr con apoyo del software seleccionado.

Es en este punto donde entra el software seleccionado, mismo que se presenta en la sección 4.3.1 adaptación de software, es en la parte de experiencias donde los usuarios redactan las mejores prácticas o lecciones aprendidas, así como también comparten noticias y resultados de pruebas de ventas obtenidas.

## 4.4. Fase 4. Evaluación de la metodología propuesta

El principal objetivo de esta fase es verificar si las actividades propuestas en la metodología han tenido impacto positivo en la empresa.

La fase de evaluación no solamente se desarrolló al finalizar cada una de las actividades. Durante el proceso de implementación de cada una se estuvo analizando y visualizando cada uno de los impactos que se obtenían, esto con el fin de realizar cambios o ajustes en los procedimientos necesarios para obtener los resultados deseados.

Con el fin de evaluar la metodología se realizaron las actividades que a continuación se describen.

## 4.4.1. Gestión del conocimiento mediante software aplicado

El punto más importante de esta actividad es el análisis y seguimiento de las actividades que se realizan por parte de los asesores en la plataforma, es por ello que una forma de evaluación a esta es analizar el uso que cada uno de ellos le está dando. El software permite visualizar la actividad de cada asesor, esto es posible, gracias a la opción de informe que brinda. La figura 4.12. muestra cómo se visualiza dicha información.

Esta figura muestra la fecha de consulta, nombre del asesor, contexto del evento, componente, nombre del evento, descripción, origen y dirección IP.

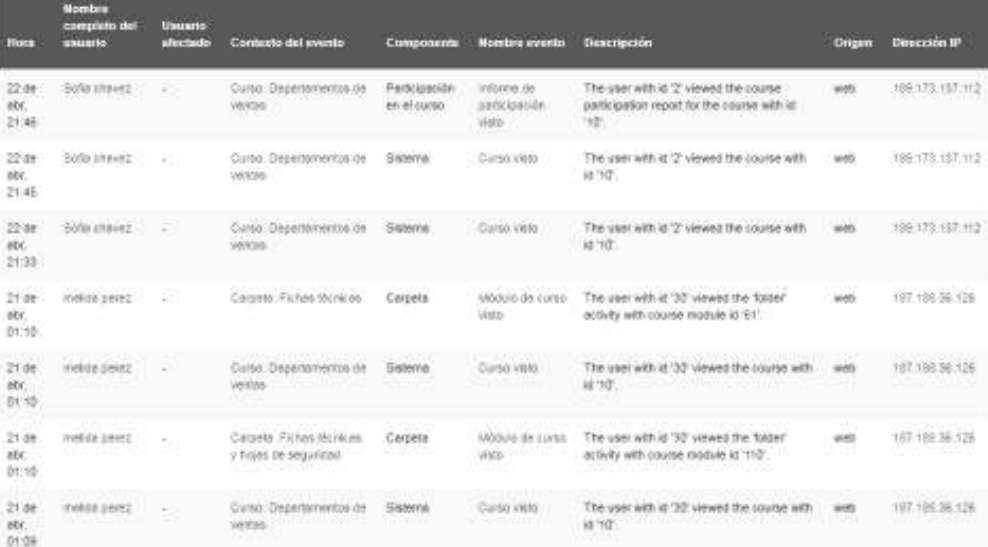

### Figura 4.12. Informe de actividad de usuarios de la plataforma

La información que se analizó fue la fecha de visita, los asesores que la usan, el motivo por el cual entraron a la plataforma, es decir, cuáles actividades consultaron. Esta información se exportó a un archivo Excel, lo cual permitió realizar un análisis más detallado.

El resultado fue que se realizaron 966 visitas en total en los meses que van del año 2018, recordemos que la plataforma se presentó en diciembre, pero fue hasta el mes de enero que los asesores comenzaron a hacer uso de ella.

La figura 4.13 muestra el comportamiento mensual de visitas de los asesores de venta, esto incluye a los asesores de todas las sucursales (Hermosillo, Obregón, Querétaro y Mexicali)

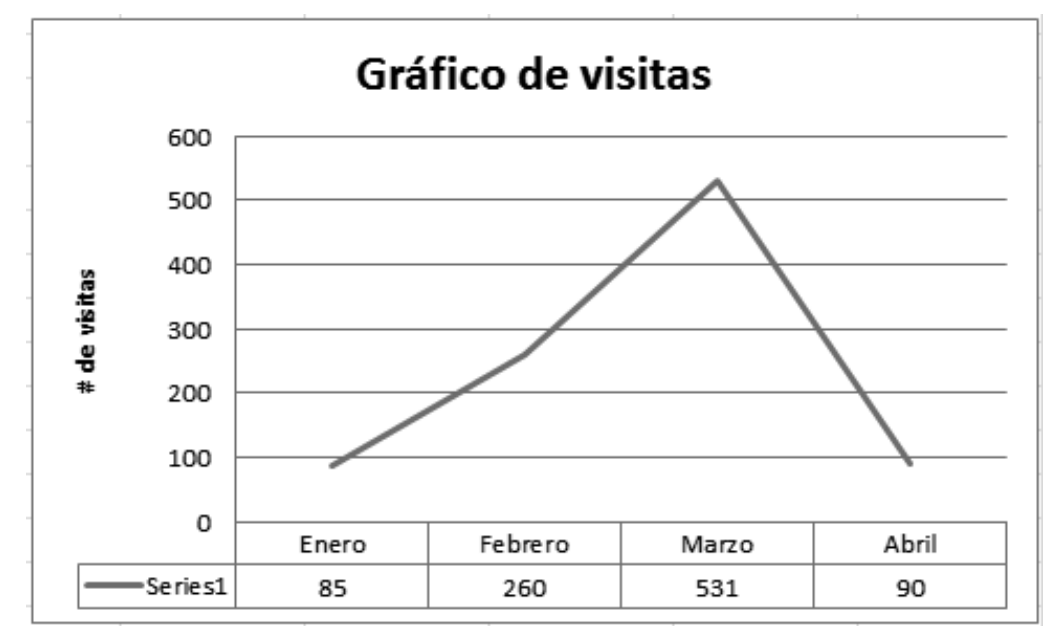

Figura 4.13. Comportamiento de visitas a la plataforma

Está claro que el mes de marzo ha sido el mes con más visitas y muestra como el uso ha ido creciendo, a pesar que abril parece ser un mes donde el número de visitas disminuyó, no es un dato real ya que el reporte se obtuvo a mediados de este mes (mes incompleto).

La tabla 4.6. Muestra los asesores que hacen uso de ella y el porcentaje que representan del total de las visitas de enero a abril del 2018.

| usuarios | % visitas | usuarios | % visitas |
|----------|-----------|----------|-----------|
|          | 0%        |          | 5%        |
|          | 12%       |          | 8%        |
|          | 2%        |          | 8%        |
|          | 2%        |          | 7%        |
|          | 7%        |          | 3%        |
|          | 1%        |          | 19%       |
|          | 4%        |          | 5%        |
|          | 4%        |          | 10%       |
|          | 4%        |          | 1%        |
|          |           |          | 100%      |

Tabla 4.6. Porcentaje de visitas del departamento de ventas

La tabla 4.6 ayuda a darse cuenta si realmente se está usando la plataforma, pero también muestra que hay mucho en qué trabajar, ya que son solo algunos asesores los que la visitan. Del total de los 34 asesores solo la utilizan 18, siendo un número pequeño del total de personal que pertenece al departamento de ventas.

Otro indicador importante es el que presenta la tabla 4.7 el cual muestra el curso que los asesores han visitado. Como resultado se tiene que el departamento de ventas es el más consultado.

| curso consultado             | % consultas |
|------------------------------|-------------|
| Catálogo                     | 8%          |
| Documentos                   | 5%          |
| Revista de presentación      | 2%          |
| <b>Experiencia Ambientes</b> | 6%          |
| Fichas técnica               | 5%          |
| Hojas de seguridad           | 4%          |
| Plantillas generales         | 2%          |
| Departamentos de ventas      | 48%         |
| Avisos                       | 2%          |
| Foro R. de presentación      | 8%          |
| /ideos                       | 9%          |
|                              |             |

Tabla 4.7. Curso con mayor porcentaje de consulta en la plataforma

Este resultado quiere decir que el 48% de los que entran, solo llegan a consultar el departamento de ventas y no consultan uno de los apartados.

El apartado de experiencia ambientes es uno donde más se debe trabajar, ya que es donde los asesores comparten el conocimiento obtenido ya sea en demostraciones, visitas y pruebas que realizan.

El seguimiento de los asesores que estuvieron y están de manera activa capturando el conocimiento adquirido en la plataforma, es responsabilidad del coordinador de ventas.

## 4.4.2. Indicadores de desempeño

Con apoyo del director y coordinador de ventas se definieron distintos tipos de indicadores de desempeño. Según la teoría y aspectos que los encargados de la empresa querían, se establecieron indicadores que median las ventas, y margen de venta de los asesores, así como de sucursales. Otro de los indicadores es el de captura de reporte de seguimiento, demostraciones realizadas y el indicador de cartera de clientes.

Las figuras 4.13 y 4.14 respectivamente demuestras ejemplos de los formatos de indicadores que se implementaron, estos se llevan a cabo en Excel debido a la facilidad y herramientas que utilizan en la empresa.

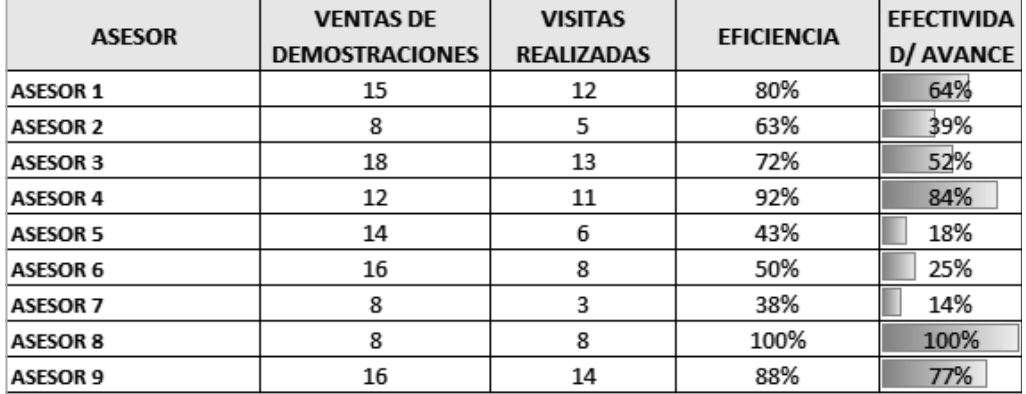

Figura 4.13 Indicador de demostraciones y visitas de los asesores a los clientes Es importante destacar que las variables que conformen los indicadores deben ser definidas, teniendo como objetivo que al analizar estas arrojen resultados que lleven a la toma de decisiones.

79

Los indicadores también fueron definidos como evaluación de cada asesor de ventas. La evaluación de cada sucursal se realiza en base a las ventas y margen de utilidad que cada una maneja. Los resultados obtenidos del sistema se exportan a un documento Excel para obtener los porcentajes de cumplimiento. El mencionado reporte es el que se muestra en la tabla 4.3 mencionada en la actividad 4.2.2 "diseño" y análisis de reportes y base de datos" del documento.

|              |                                   |               |              |                  |              |  |                     |          |        | Esquema de comisiones para vendedores |              |     |                 |
|--------------|-----------------------------------|---------------|--------------|------------------|--------------|--|---------------------|----------|--------|---------------------------------------|--------------|-----|-----------------|
|              | %                                 | Calificacion  |              |                  |              |  |                     |          |        |                                       |              |     |                 |
| Cumpliento   | 45%                               | 4             |              |                  |              |  | <b>CALCULO</b>      |          |        |                                       |              |     |                 |
| Cobranza     | <b>Meta</b>                       |               |              |                  |              |  | \$<br>Total cobrado |          |        | 1,347,600.00                          |              |     |                 |
| % margen     | 15%<br>20%<br>3                   |               |              |                  |              |  | \$<br>15%           |          |        | 202.140.00                            |              |     |                 |
|              |                                   |               |              |                  | Cumplimiento |  |                     |          | 11.81% |                                       |              |     |                 |
|              | Reportes<br>20%<br>$\mathfrak{p}$ |               |              |                  |              |  | TOTAL COMISIÓN      |          | \$     | 23,864.11                             |              |     |                 |
| <b>TOTAL</b> | 100%                              | 10            |              |                  |              |  |                     |          |        |                                       |              |     |                 |
|              |                                   |               |              |                  |              |  |                     |          |        |                                       |              |     |                 |
| asesor       | Venta                             | Meta          | cumplimiento | Cobrado          |              |  | % Cobrado           | % margen |        | Reportes                              | Calificacion |     | T.t. Comisión   |
| Julio        | \$400,434.00                      | \$620,000.00  | 65%          | 268,900.00<br>s. |              |  | 67%                 | 25%      |        | 10                                    |              |     |                 |
| Agosto       | \$ 316,243.77                     |               | 47%          | 308,900.00<br>s. |              |  | 98%                 | 30%      |        | 8                                     |              |     |                 |
| Septiembre   | \$405,195.23                      | \$580,000.00  | 70%          | 368,900.00<br>s. |              |  | 91%                 | 25%      |        | 7                                     |              | 79% | \$<br>23,864.11 |
| Octubre      | \$432,083.55                      | \$600,000.00  | 72%          | 400,900.00<br>s. |              |  | 93%                 | 30%      |        | 10                                    |              |     |                 |
| <b>TOTAL</b> | *****************************     | ############# | 63%          | \$1,347,600.00   |              |  | 87%                 | 28%      |        | 88%                                   |              |     |                 |
|              | <b>Cumplimientos</b>              |               | 28%          |                  |              |  | 13%                 |          |        | 18%                                   |              |     |                 |

Figura 4.14 Formato en base a indicadores, para establecer comisiones a los asesores de ventas

Estos indicadores tendrán un seguimiento quincenal y lo realiza el coordinador de ventas. Los resultados obtenidos se muestran a cada asesor de manera colectiva en reuniones del departamento de ventas.

Es importante que cada asesor tenga conocimiento de los resultados y pueda ver la evolución de su trabajo.

## 4.4.3. Comunidades de práctica

Con la finalidad de mejorar la comunicación y capacitación del departamento de ventas buscando obtener la satisfacción y fidelidad de los clientes, se implementó la "formación ambientes". Esta consiste en una serie de reuniones que se tienen de manera quincenal donde participan todos los integrantes de la empresa y no solamente el departamento de ventas, ya que la comunicación con demás departamentos es muy importante para el desarrollo de un buen servicio a los clientes. En las sesiones de formación ambientes se ven temas tanto para formación profesional como personal.

Se realizó un plan de las formaciones que se verán en un lapso de 3 meses y este se estará actualizando.

Dicho plan se envía por medio de correo al personal y se puede visualizar también en la plataforma de gestión del conocimiento.

La figura 4.15 se muestra como ejemplo la estructura del plan de "formación" ambientes"

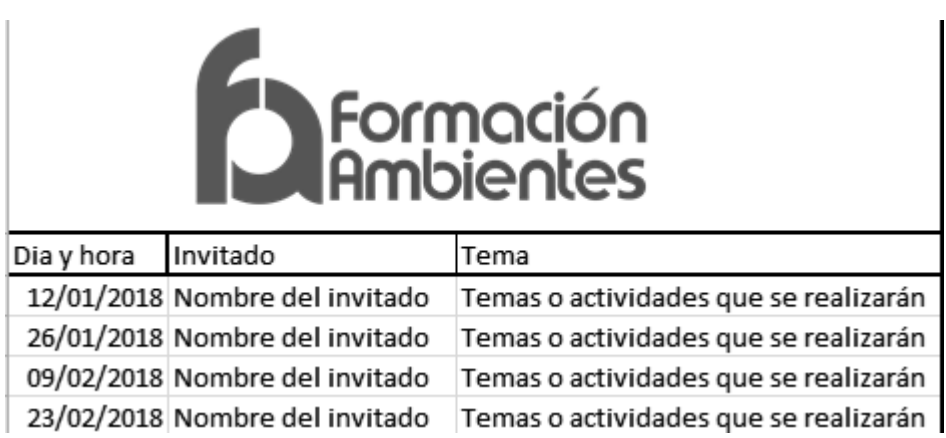

### Figura 4.15 Plan formación ambientes

Algunas de las formaciones serán grabadas con fines de retroalimentación y estarán disponibles en la plataforma.

También se busca que algunas de las pláticas brindadas en las comunidades de práctica sean de personas internas en la empresa. Uno de los cambios que se desarrollaron fue capacitar a integrantes internos como especialistas de un solo mercado y estos compartan el conocimiento del tema con los demás compañeros, con el objetivo de tener un equipo de asesores de ventas mejor capacitados.

Presentaciones de pruebas exitosas así como mejoras en el uso de algunos productos, serán parte de las temáticas a visualizar en diversas reuniones que, aunque no llevan el nombre de "formación ambientes", son parte de las comunidades de práctica que comenzó a desarrollar el departamento de ventas.

Dichas reuniones se llevarán a cabo con más frecuencia una vez que los asesores destinados a ser especializados en una línea de productos, tengan una mayor formación y estos puedan externalizar el conocimiento adquirido. En estas reuniones se toman en cuenta los asesores de todas las sucursales y la vía de comunicación es videollamada, buscando siempre la participación de todos.

Otra forma de comunidad de práctica es la que se da en la plataforma, que como se menciona anteriormente, el apartado de experiencias ambientes sirve para compartir el conocimiento de experiencias vividas con los clientes, así como de descubrimientos que se obtienen al probar ciertos artículos en diferentes áreas.

La figura 4.16 muestra algunas fotografías de las formaciones que ya se han tenido en ambientes.

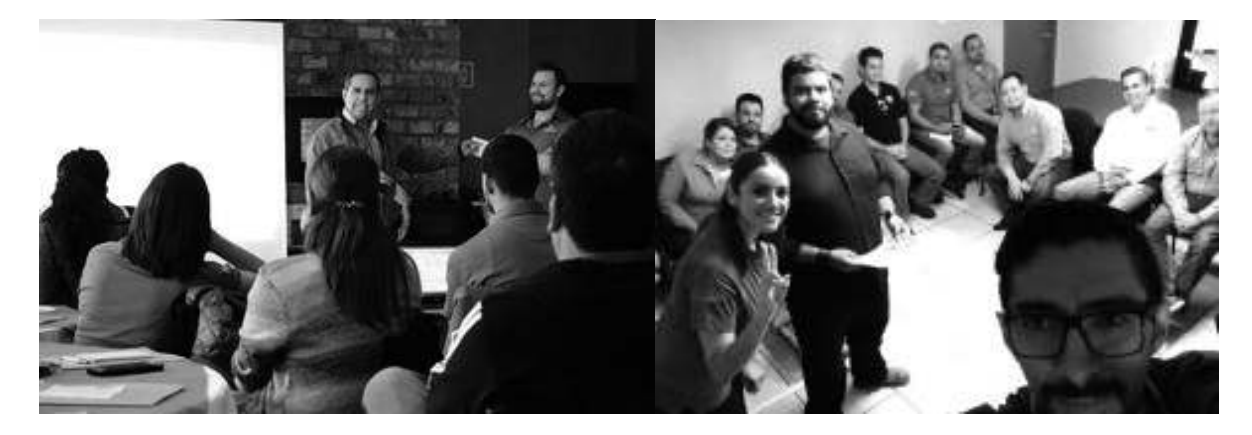

Figura 4.16. Reuniones de formación ambientes

Se llevan a cabo comunidades de práctica especiales donde solo participan los encargados de las sucursales y áreas de soporte. Estas reuniones ya se llevaban a cabo con temas específicos cada una de ellas, uno son de presente, resultados y futuro. La mejora que se implementó fue que de cada una de las reuniones se debe obtener como resultado una minuta y que antes de empezar las reuniones, cada uno de los participantes debe enviar los temas que quiere desarrollar en la reunión, esto con el fin de tener mayor organización y control de lo que se verá.

## **5. CONCLUSIONES, RECOMENDACIONES Y TRABAJOS FUTUROS**

En este trabajo se desarrolló e implementó una metodología la cual surgió de una investigación literaria, orientada en los temas de gestión del conocimiento, estándares de calidad y otros aspectos importantes que tienen como finalidad la calidad en el servicio al cliente; lo anterior debido a que se llevó a cabo en una empresa donde lo más importante es la satisfacción del cliente. La implementación de dicha metodología se reflejó en una plataforma tecnológica que se desarrolló especialmente para la empresa. La plataforma funcionó como gestor de contenidos y gestor del conocimiento, ya que en ella se compartió el conocimiento de los empleados, esto con la finalidad que la información y los documentos quedaran a disposición de los colaboradores para su reutilización.

A continuación, se presentan las conclusiones derivadas del trabajo de investigación y de la implementación de la metodología, así como también las recomendaciones y trabajos futuros que darán pauta para que se pueda retomar en el futuro con el fin de mejorar y desarrollar ciertos aspectos.

## **5.1. Conclusiones**

La actualización y mejoras en la documentación, así como elaboración de políticas y fichas de puestos, permitió estandarizar las actividades dentro de la empresa y en las diversas sucursales. Esto se logró gracias a que una de los principales acciones fue dar a conocer dichos cambios tanto al personal interno en matriz como en las diversas sucursales por medio de la plataforma que se implementó. Los cambios se han ido efectuando poco a poco, la resistencia a cambios siempre es un factor predominante, por lo cual es indispensable el seguimiento para que puedan llevarse a cabo y lo más importante, que sea parte de la cultura organizacional la aceptación e implementación de cambios para lograr la mejora continua.

Detectar el conocimiento tácito clave que tienen los empleados del departamento de ventas para incluirlo en la documentación de sus procesos es una de las actividades más complejos, pues plasmar el conocimiento tácito del personal no ha sido nada fácil. La persistencia en esta actividad es crucial, pues de ello dependerá el éxito de la plataforma como herramienta para compartir las lecciones aprendidas, las mejores prácticas y demás conocimiento que se obtiene en diversas actividades que desarrolla el personal.

La definición de indicadores de sequimiento de las mejoras, permitirá en un futuro conocer si los cambios que se están implementando tienen buenos resultados. Actualmente aún no se puede visualizar, ya que la empresa se encuentra en la transición de estos cambios.

El trabajar con los reportes de seguimiento y las minutas como resultados de las reuniones que se realizan en la empresa, hacen posible llevar un seguimiento de todos aquellos pendientes y/o compromisos que tiene el personal de la empresa.

El reporte de seguimiento ha dado la oportunidad para que cada encargado del área de ventas de cada sucursal, tenga el conocimiento del estatus del asesor de ventas con los clientes, mediante los indicadores establecidos y también permitir conocer la relación de los asesores con los clientes más importantes. El proceso para llenar este formato no ha sido fácil, cambiar el modo de trabajar de los asesores lleva tiempo, la clave está en brindar un seguimiento adecuado.

Al documentar los procesos incluyendo el conocimiento clave tomando como base la estructura definida en la norma ISO 9001:2015, permitió reflejar puntos importantes de calidad que antes no se tenían en los manuales. La estructura que marca la norma también ayudó a determinar qué personas son las responsables de los procesos y esto se vio reflejado en diversos documentos; establecer fechas de revisión es parte de las mejoras, esto con la finalidad de disminuir los archivos obsoletos de la empresa.

## **5.2. Recomendaciones**

Una de las principales recomendaciones, es utilizar un software más adecuado para la base de datos y seguimiento a clientes que no sea Excel. Un CRM para las necesidades de la empresa es la mejor opción, es por ello que se dejó una lista de aquellos CRM que se adecuan a lo que necesitan, la cual se puede consultar en el anexo 9. Igualmente en este documento se exponen varios programas para realizar dicha actividad y a la empresa se le explicó de los beneficios que conlleva la aplicación de estos, solo sería tomar la decisión de implementar alguno de ellos.

Se recomienda también que no se desista en el seguimiento de indicadores, así como seguir capturando las minutas de cada reunión. Los indicadores son una excelente herramienta para saber el estatus del personal y en base a estos poder tomar decisiones más acertadas y las minutas permiten que exista un seguimiento a los compromisos estipulados en cada reunión, obteniendo con ellos el cumplimiento de los mismos y una cultura de mejora y cumplimiento.

Del análisis de los diversos reportes extraídos del sistema, se ha obtenido información importante que ha llevado a tomar diversas decisiones relevantes, por lo cual, una de las recomendaciones es aprovechar al máximo el sistema con el que cuenta la empresa. Por ejemplo, del análisis de un reporte obtenido, se tomó la decisión de dejar la venta al público en matriz para enfocarse solo en clientes específicos. De igual manera, del análisis más detallado de un reporte ya existente, se obtuvo mayor control de los clientes que se manejan en cada sucursal. Es por ello la importancia de analizar con detalle la información que arrojan diversos reportes, pues permite un mayor control de la situación empresarial y tomar decisiones acertadas.

## 5.3. Trabajos futuros

Para trabajos futuros es recomendable como parte de la documentación indispensable para el departamento de ventas, contar con un catálogo de productos basado en el análisis de los reportes que se están manejando. Esto ayudaría a mejorar el enfoque de venta de los asesores, a tener mejor manejo de stock en almacén e impactar la parte de compras, ya que las órdenes de compras no serían tan variadas y principalmente los clientes se beneficiarían, ya que al contar con un único catálogo que muestre todos los artículos disponibles, se aumenta el porcentaje de entregas en tiempo y forma; lo anterior permitiría una mayor satisfacción en el servicio brindado. Otra ventaja del catálogo es que los asesores de venta tendrían la oportunidad de conocer todos los artículos que en él se ofrecen y contar con capacitaciones enfocadas solamente a los artículos que en él se encuentren.

Otro trabajo futuro sería analizar la posibilidad de hacer modificaciones en las comisiones de los asesores y que estas se den en base a indicadores de desempeño. Esto podría ayudar al rendimiento del cuerpo de ventas, ya que al estar condicionadas sus comisiones con los indicadores de desempeño, estos están obligados a cumplir con lo que la empresa establezca y brinda a la organización el beneficio de tener control de las actividades que estos realizan

## **6. REFERENCIAS**

Barroso, J. C. 2013. "Sociedad del conocimiento y entorno digital". Teoría de Educación: Educación y Cultura en la Sociedad de la Información, No. 14, p.p. 61-86.

Brindusa Maria Popa. 2015. "Challenges when developing performance indicators". Journal of defense Resources Management, Vol. 6, No. 1(10)

César Flores. 2010. "La Gestión del conocimiento y las herramientas colaborativas: una alternativa de aplicación en Instituciones de educación superior", revista de investigación, vol.34, No. 7, p.p. 11-32.

Consejo Nacional de Evaluación de la Política de Desarrollo Social. 2013. Manual para el Diseño y la Construcción de Indicadores. Instrumentos principales para el monitoreo de programas sociales de México. México, DF: CONEVAL

Dalkir, K., y Liebowitz, J. 2011. Knowledge management in theory and practice. MIT press. Pp. 70.

Deisy Sánchez V., Yeraldin Parra C. y Yenny Naranjo T. 2014. "El proceso administrativo: factor determinante en las mipymes colombianas del siglo XXI". XIX congreso internacional de contaduría, administración e informática.

Durst, S. y Runar Edvardsson, I. 2012. "Knowledge management in SMEs: A literature review", Journal of Knowledge Management, 16(6), pp. 879–903.

Dzekashu, W. y McCollum, W. 2014. "A Quality Approach to Tacit Knowledge Capture: Effective Practice to Achieving Operational Excellence", International Journal Of Applied Management y Technology, 13,1, pp. 52-63.

Franka Piskar Slavko Dolinsek. 2006. "Implementation of the ISO 9001: from QMS to business model", *Industrial Management & Data Systems*, Vol. 106, No. 9, pp.  $1333 - 1343.$ 

Gunnar Prause y Meike Schröder. 2015. "Kpi building blocks for successful green transport corridor implementation". Transport and Telecommunication, vol.16, no. 4, 277-287

Hasanzadeh M. y Seyedeh Faezeh Sadati Seyed Mahaleh. 2013. "Effect of Knowledge Management on Success of Customer Relationship Management in Eghtesad Novin Bank of Tehran", Int. J. Buss. Mgt. Eco. Res., Vol. 4, No. 6, pp. 839-848.

Hong, J.W. and Phitayawejwiwat, S. 2005. "The impact of ISO 9000 certification on quality management practices in Thailand", Journal of Industrial Technology, Vol. 21 No. 1, pp. 1-6.

Gingell, D. (2006), "A 15 Minute Guide to Enterprise Content Management", EMC Corporation.

Ian Graham, Paul Goodall, Yi Peng, Claire Palmer, Andrew West, Paul Conway, Julien Etienne Mascolo y Fritz Ulrich Dettmer. 2015." Performance measurement and KPIs for remanufacturing". Journal of remanufacturing a SpringerOpen Jorunal, 5:10

ISO 9001. 2015. "Requisitos para los Sistemas de Gestión de la Calidad", Interpretación libre de ISO/DIS 9001:2015.

Jaffar Ahmad Alalwan, Heinz Roland Weistroffer, 2012. "Enterprise content management research: a comprehensive review", Journal of Enterprise Information Management, Vol. 25 Issue: 5, pp.441-461

Iso9001 calidad.com. 2017. Procedimientos documentadosISO 9001 calidad. Sistemas de Gestión de Calidad según ISO 9000.[online] Available at: http://iso9001calidad.com/procedimientos-documentados-145.html (consultada el 22 mayo 2017).

Jaffar A. Alalwan, Manoj A. Thomas, H. Roland Weistroffer. 2014. "Decision support capabilities of enterprise content management systems: An empirical investigation" Decision Support Systems, Vol. 68, pp. 39-48.

Joel Espejel, Carmina Fandos, Carlos Flavián. 2008. "Consumer satisfaction: A key factor of consumer loyalty and buying intention of a PDO food product", British Food Journal, Vol. 110 Issue: 9, pp.865-881.

88

Josep Llach Frederic y Marimon Merce Bernardo. 2011. "ISO 9001 diffusion analysis according to activity sectors", Industrial Management & Data Systems, Vol. 111, No. 2, pp. 298 - 316.

K.R. Grahlmann, R.W. Helms, C. Hilhorst, S. Brinkkemper, S. van Amerongen. 2011. "Reviewing enterprise content management: a functional framework". European Journal of Information Systems Vol.21, No. 3 pp. 268–286.

Kerzner H. 2011. "Project management metrics, KPIs, and dashboards: a quide to measuring and monitoring project performance". International Institute for Learning, Hoboken.

Laurent Scaringella. 2016. "Knowledge, knowledge dynamics, and innovation: Exploration of the internationalization of a multinational corporation", European Journal of Innovation Management, Vol. 19 Issue: 3, pp.337-361

Luis Nápoles-Rojas, Cira Isaac-Godínez, Mayra Moreno-Pino. 2015. "La implantación de ISO 9001 en una Dirección Integrada de Proyectos". Ingeniería *Industrial Vol. 36, No. 3, pp. 275-285.* 

Mihai, C, y Mihai, R. 2016."Communication management and team workin sale, Valahian Journal of economic studies". Business Source Complete, EBSCOhost, vol.7, no. 3, pp. 91-96.

Militaru, C. y Zanfir, A. 2016. "The vision of new ISO 9000:2015 Standard". Knowledge horizons- Economics, Vol. 8, No.1, pp.131-135.

Pérez-Montoro, M. 2016. "Gestión del conocimiento: orígenes y evolución". El profesional de la información, Vol. 25, No. 4, pp. 526-534.

Perez-Soltero, A., Amaya-Melendrez, R. y Barcelo-Valenzuela, M. 2013. "A methodology for the identification of key knowledge to improve decision making in the training area", The IUP Journal of Knowledge Management, 11, pp. 7-22.

Robert Nowacki, Katarzyna Bachnik. 2016. "Innovations within knowledge management", Journal of Business Research, Vol.69, pp. 1577–1581.

Rockley, Content management. 2006. "Market directions and trends". The Rockley Bulletin.

Referencias

Sandra Morales. 2012. "Gestión de Conocimiento: Experiencia del Centro de Información Técnica del Instituto Colombiano del Petróleo". Ciencias de la Información Vol. 43, No.1, pp.  $67 - 71$ .

Song Hanh P. y Mohammad Faisal A. 2017. "Antecedents and consequences of online customer satisfaction: A holistic process perspective". Technological Forecasting & Social Change.

Srđan Medić\*, Biljana Karlović y Zrinko Cindrić. 2016, "New standard iso 9001:2015 and its effect on organisations", Interdisciplinary Description of Complex Systems Vol.14, No.2, pp. 188-193.

Weisheng Lua, Xi Chena, Yi Peng b, Liyin Shenc. 2015. "Benchmarking construction waste management performance using big data", Resources, Conservation and Recycling, vol. 105, pp. 49-58.

## 7. ANEXOS

## Anexo 1 Ejemplo de formato de minuta para primeras visitas

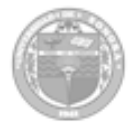

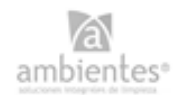

Nombre de la empresa a visitar

### MINUTA DE REUNIÓN DE PRESENTACIÓN

FECHA:

**ASISTENTES** XXXXXX

**XXXXX** 

**XXXXX** 

**ASUNTO (S) TRATADOS** Desarrollo de los asuntos que se trataron durante la reunión.

ı PUNTOS IMPORTANTES A MENCIONAR

Breve redacción de los puntos desatacados que existieron en la reunión, los cuales se retomaran con el tiempo para dar seguimiento.

### **ACUERDOS**

Se redactan aquellos acuerdos a los que habían llegado durante la visita.

NOMBRE Y FIRMA DE LOS ASISTENTES

**xxxxx** 

 $xxxxx$ 

**XXXXX** 

**XXXXXX** 

## Anexo 2. Formato de minutas de visitas

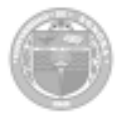

Primera visita a la empresa ambientes, soluciones integrales de limpieza MINUTA DE REUNIÓN DE PRESENTACIÓN

A ambientes<sup>®</sup>

#### ASISTENTES

FECHA: 7 de diciembre 2016

Dr. Alonso Pérez Soltero Ing. Juan Carlos Peralta Sagnité Leyva Gastélum

Sofía Chávez Aguiñaga Viridiana Leal Soto

#### **ASUNTO (S) TRATADOS**

Presentación de la empresa ambientes: se brindó una introducción e historia de la mierna

Reunión para tratar temas de interés: el director brindó información importante sobre el interés que tenía por implementar gestión del conocimiento en la empresa para una mejor ventaja competitiva y mejor ambiente laboral.

Presentación de productos y servicios así como las instalaciones de la empresa. ambientes: se dio un recorrido por la empresa para conocer cada una de sus áreas y trabajadores, así como por el almacén donde se encuentran los productos que comercializan.

#### PUNTOS IMPORTANTES A MENCIONAR

- · En todo momento cabe destacar que se mostró interés y disposición para apoyar el proyecto de tesis.
- · Se mostró interés en buscar la mejora continua.

#### **ACUERDOS**

Una vez terminado el recorrido por la empresa y sus diferentes áreas, regresamos a la sala de juntas donde se mencionaron algunas ideas iniciales de propuestas que pudieran servir para apoyar en la empresa. Entre los puntos mencionados fueron:

- · Empezar a trabajar en ambientes en el mes de enero del 2017.
- · Presentar una propuesta de trabajo.
- · Aplicar iniciativas de gestión del conocimiento para mejoras en procesos de la empresa, así como también buscar de qué manera se puede relacionar esta con la ISO 9001:2015.

#### NOMBRE Y FIRMA DE LOS ASISTENTES

Dr. Alonso Pérez Soltero

Ing. Juan Carlos Peralta

Sagnité Leyva Gastélum

Sofía Chávez Aguiñaga.

Viridiana Leal Soto

Anexo 3. Base de datos

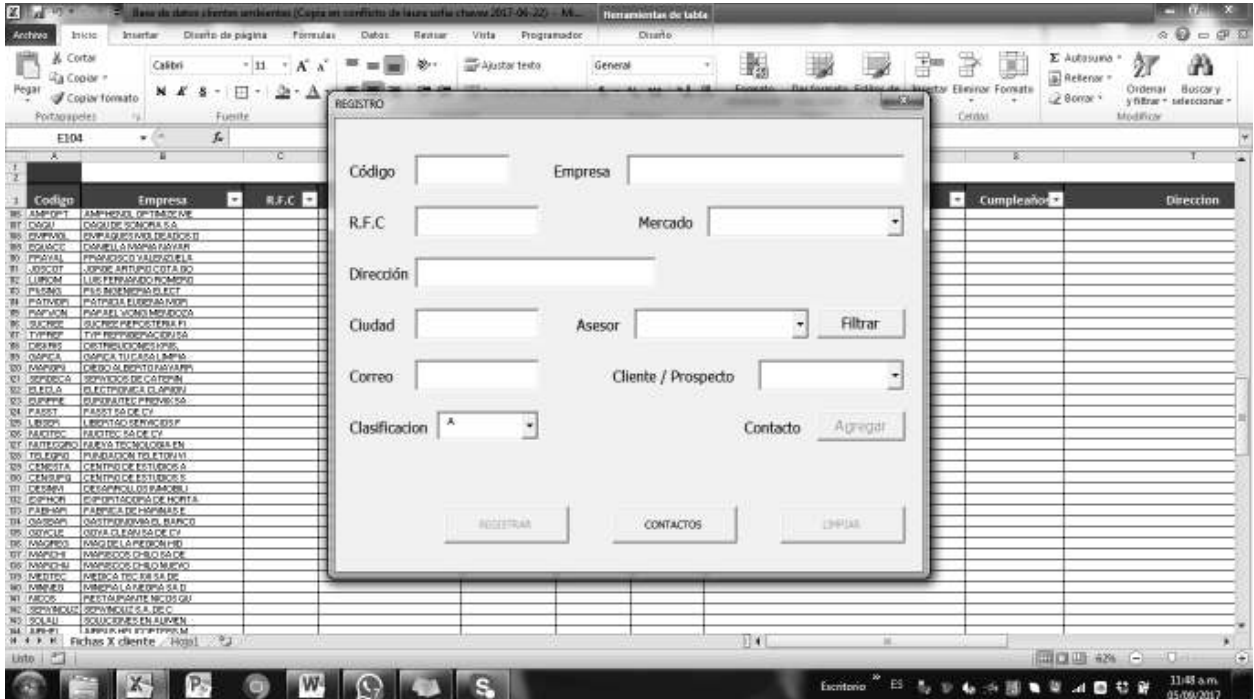

## Anexo 4 Mapa de procesos del departamento de ventas

# Etapas del proceso de ventas

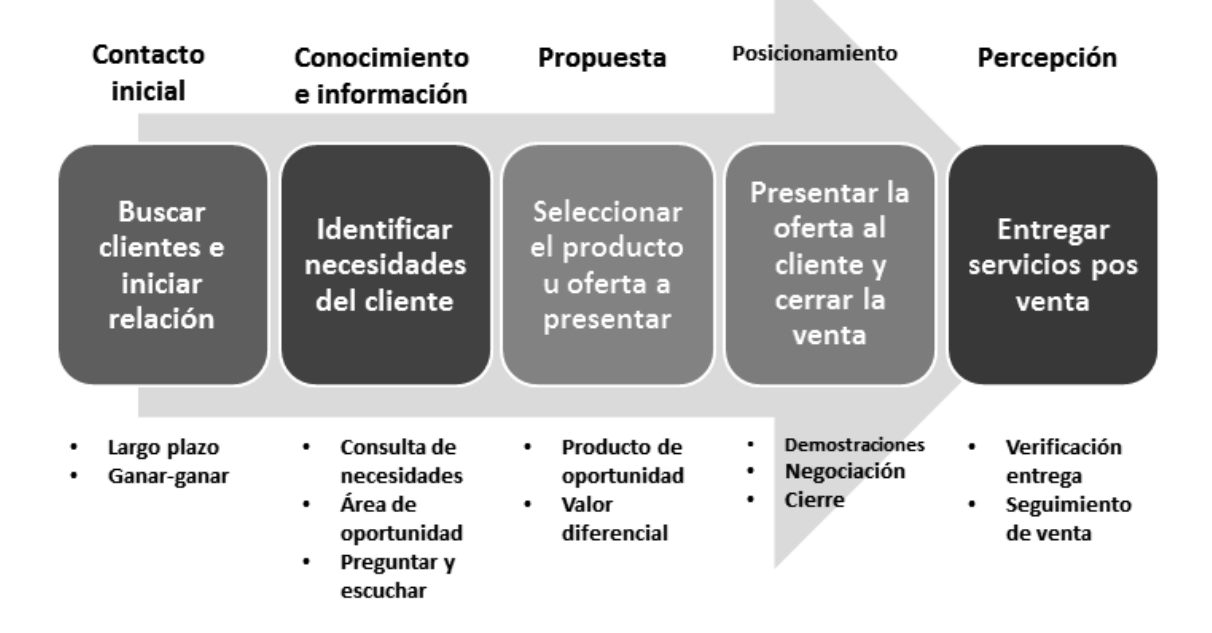
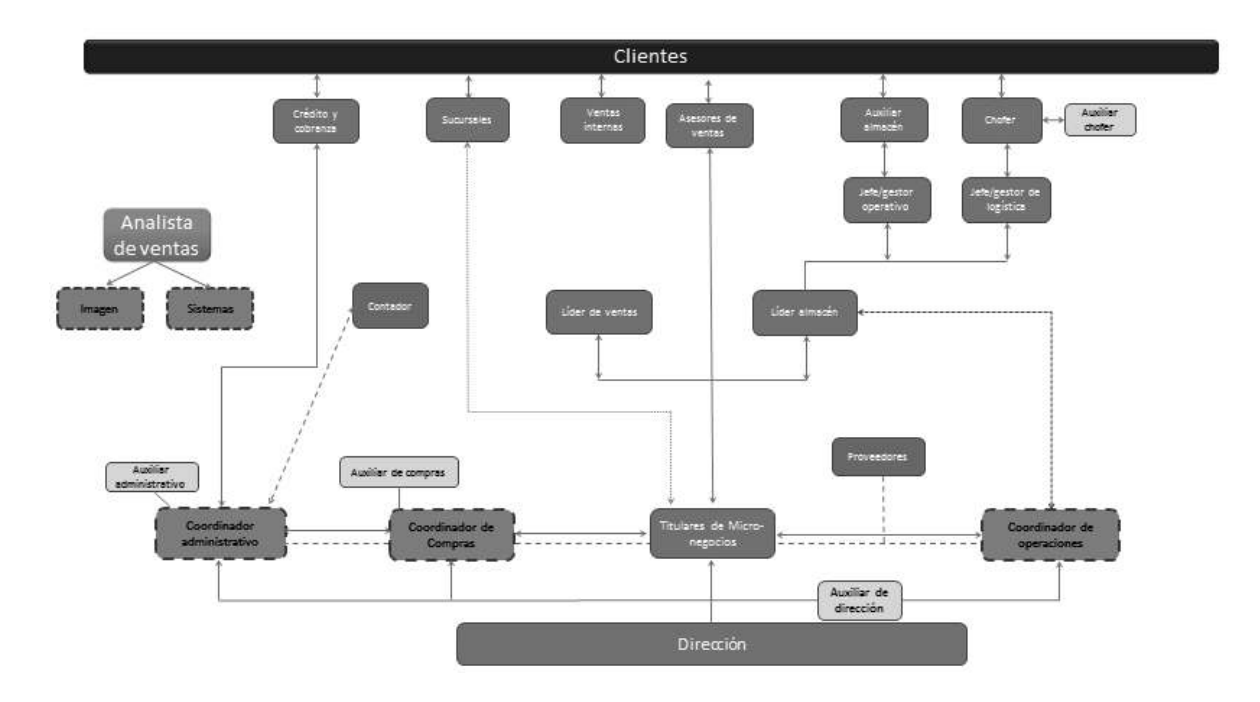

# Anexo 5 Organigrama actual de la empresa

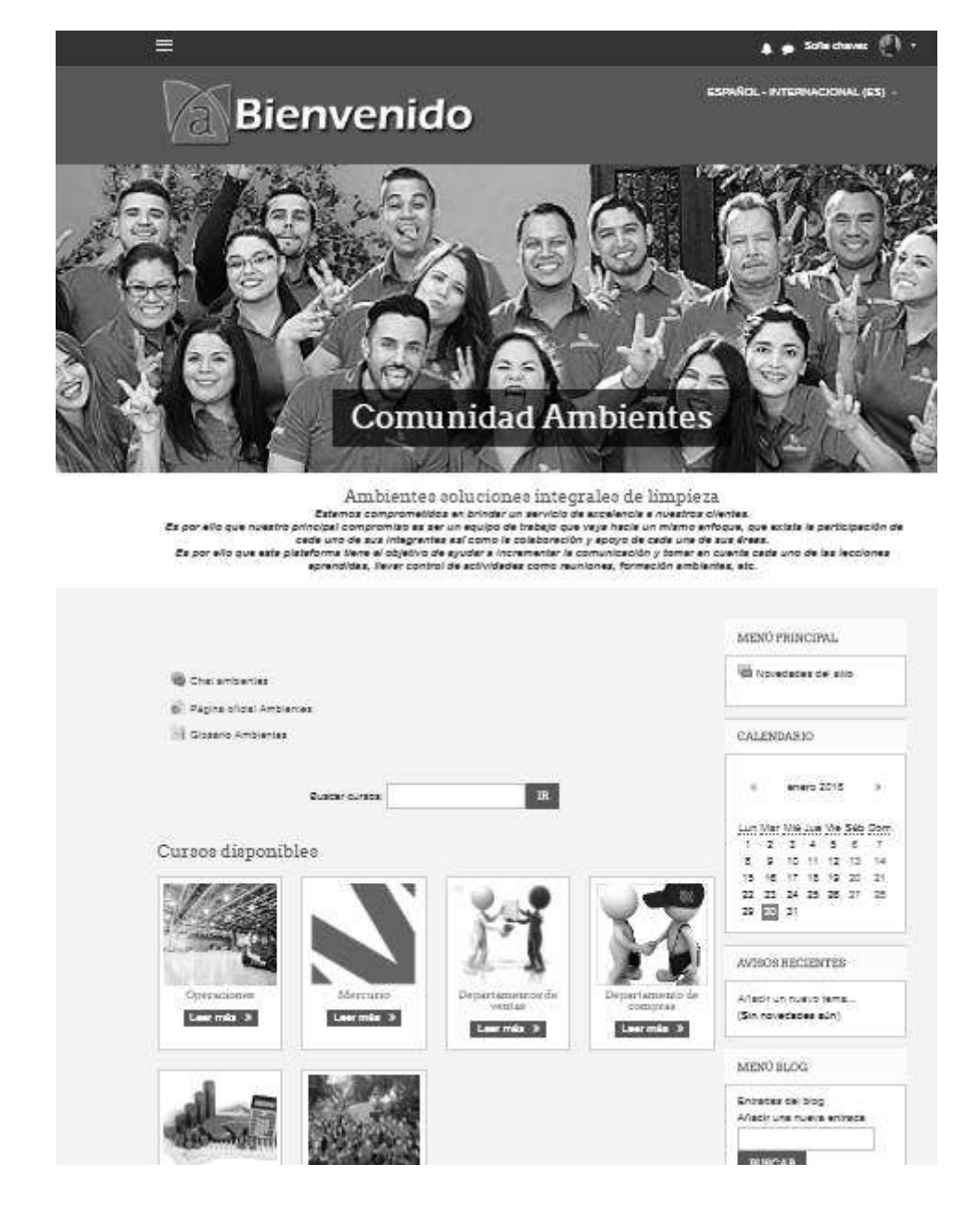

## Anexo 6 Plataforma para gestión de contenido y conocimiento

#### Anexo 7 Ejemplo de captura de experiencia ambientes

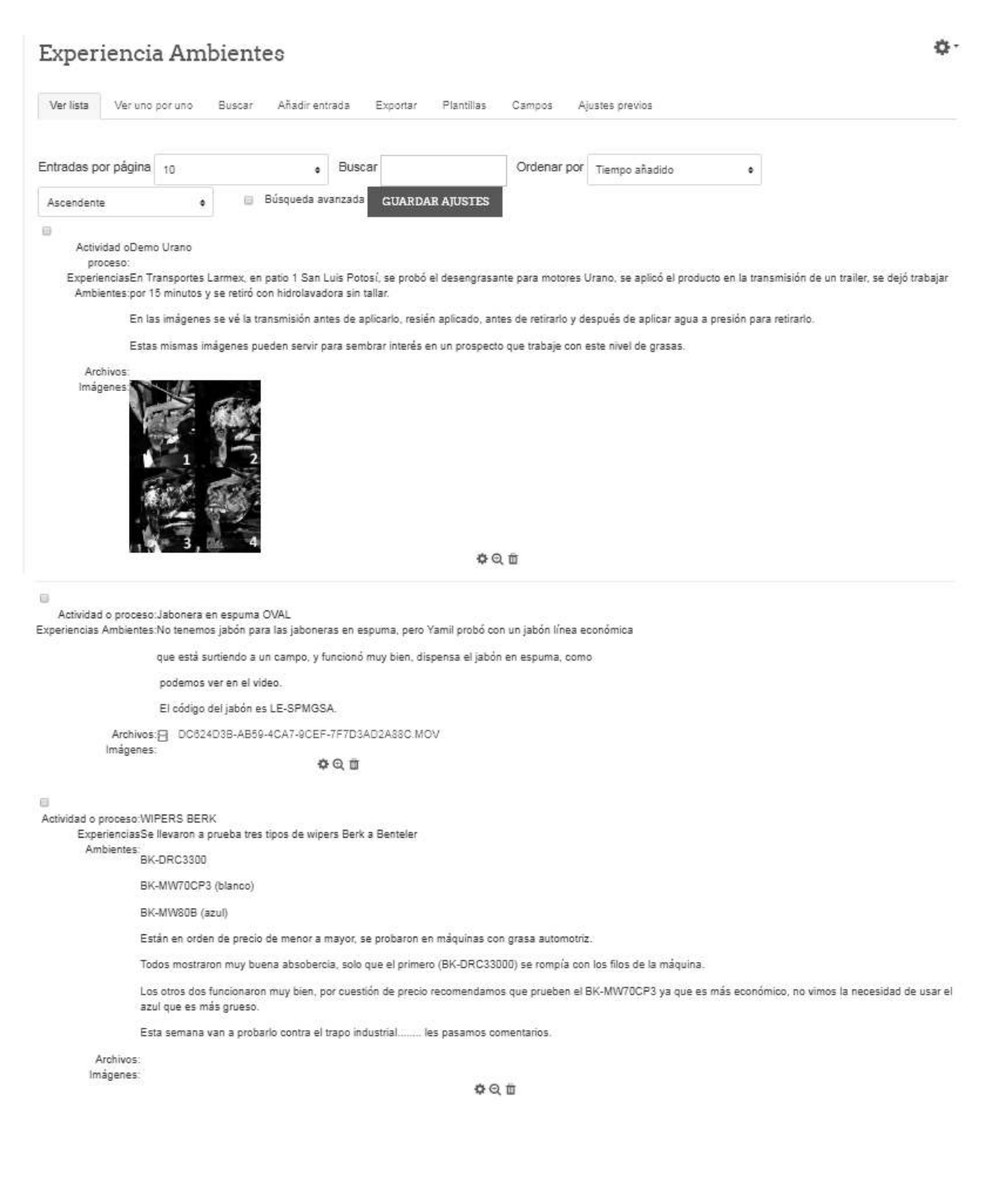

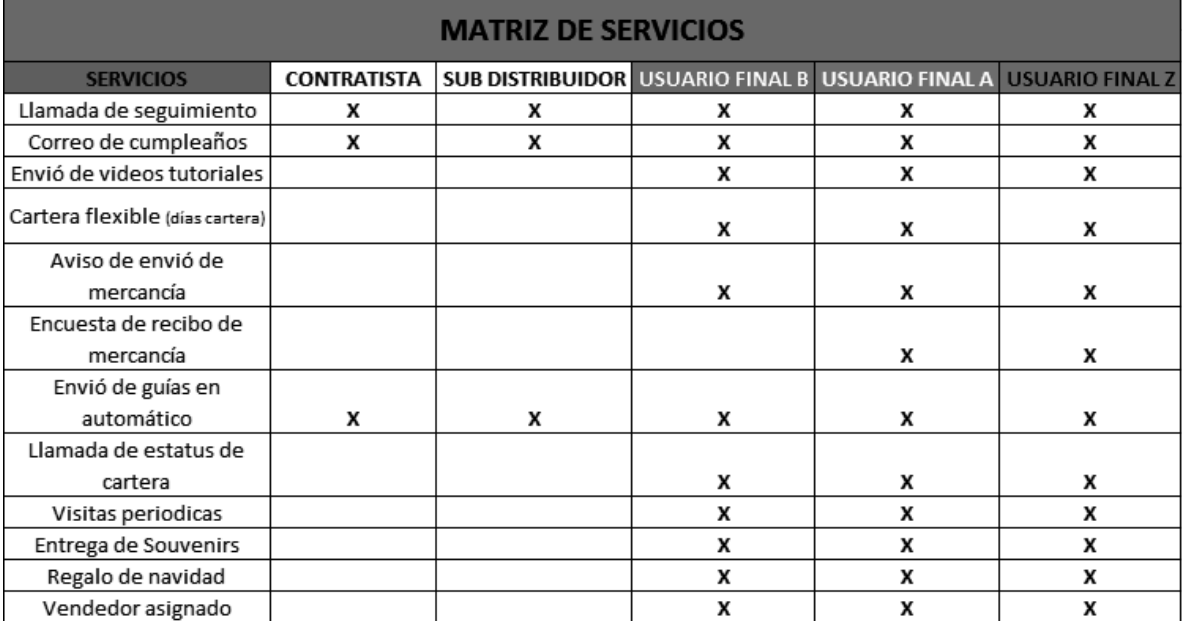

## Anexo 8 Matriz de servicios y clasificación de clientes

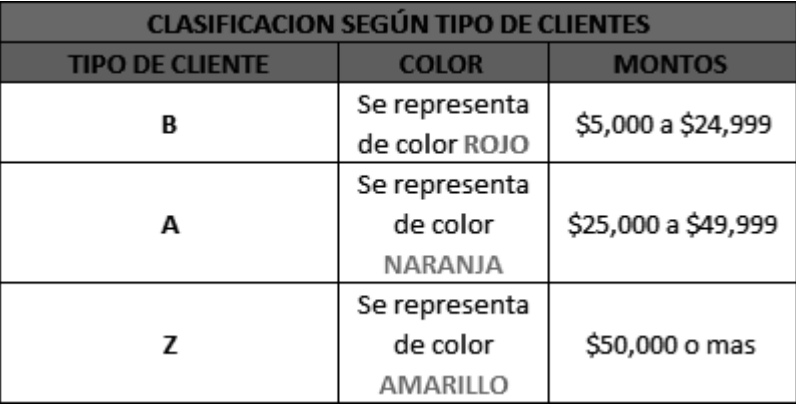

## **Anexo 9 Lista de CRM**

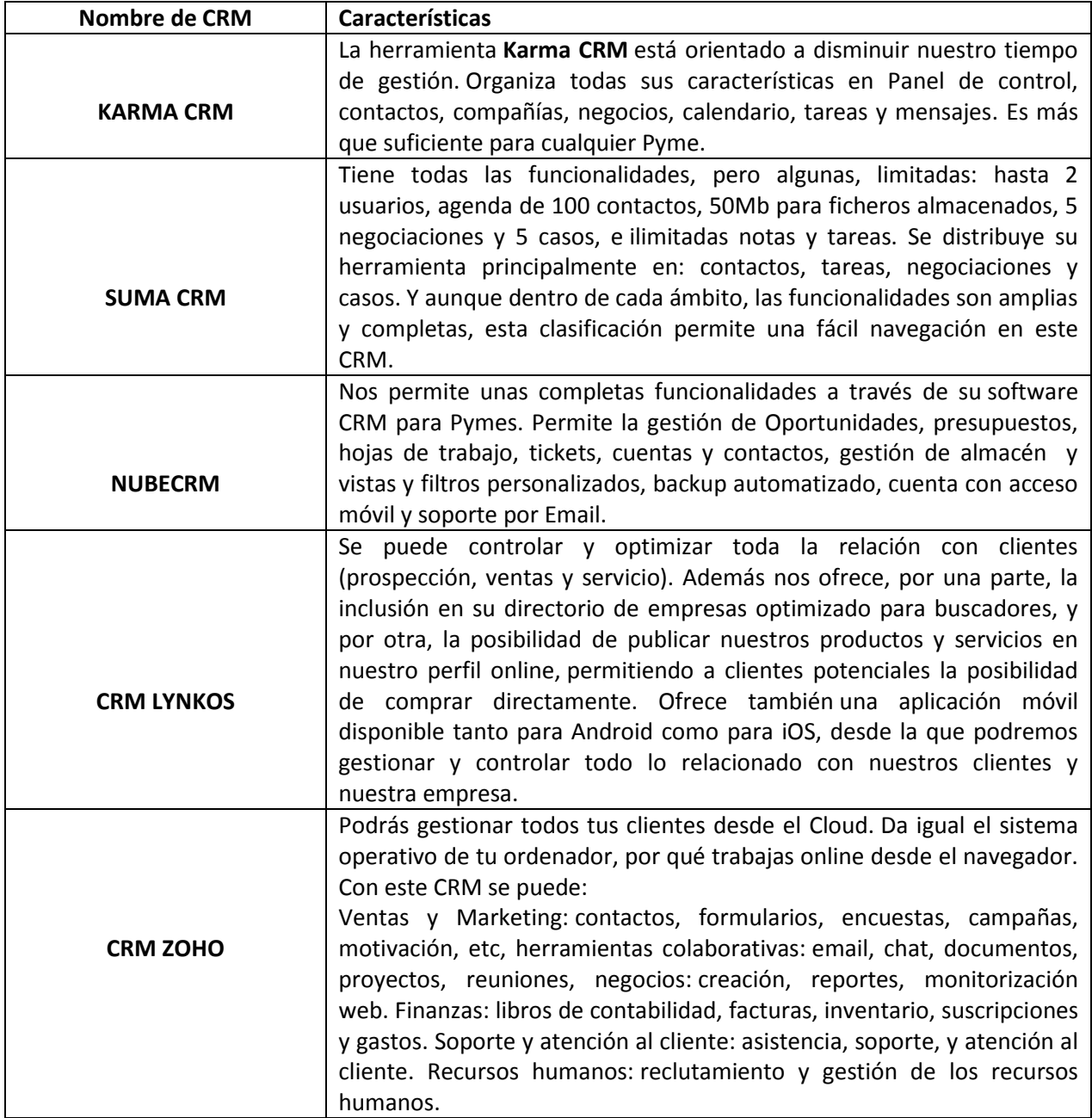